# UNIVERSIDAD NACIONAL DE VILLA MARIA

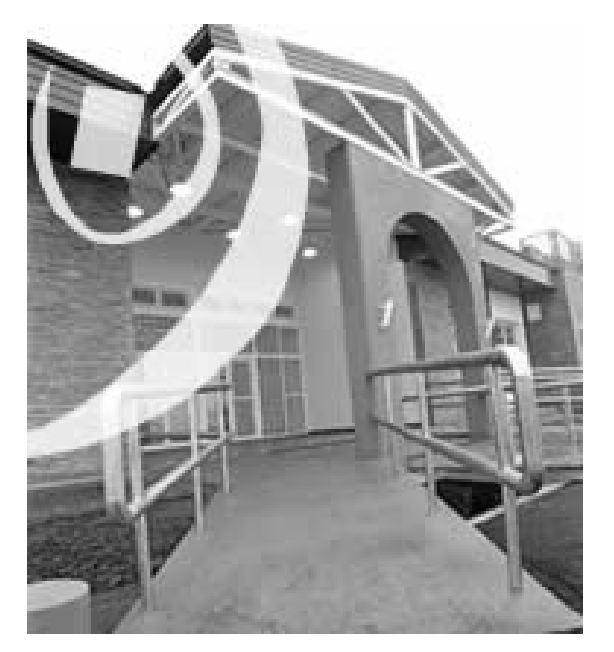

# **COSTOS**

Carrera de Contador Público GUIA DE TRABAJOS PRÁCTICOS 2.013

> *PROFESOR TITULAR MGTER. MARIO RAUL TAMAGNO*

CUERPO DOCENTE *JTP CR. JOSÉ BUSTOS AUX. CR. FRANCO MONETTI AUX. ESP. MYRIAM PERAZZIO* 

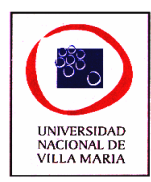

# *CAPÍTULO I - Introducción a la Contabilidad de Costos*

# **Ejercicio nº 1**

Objetivo: Diferenciar entre costo, gasto y pérdida.

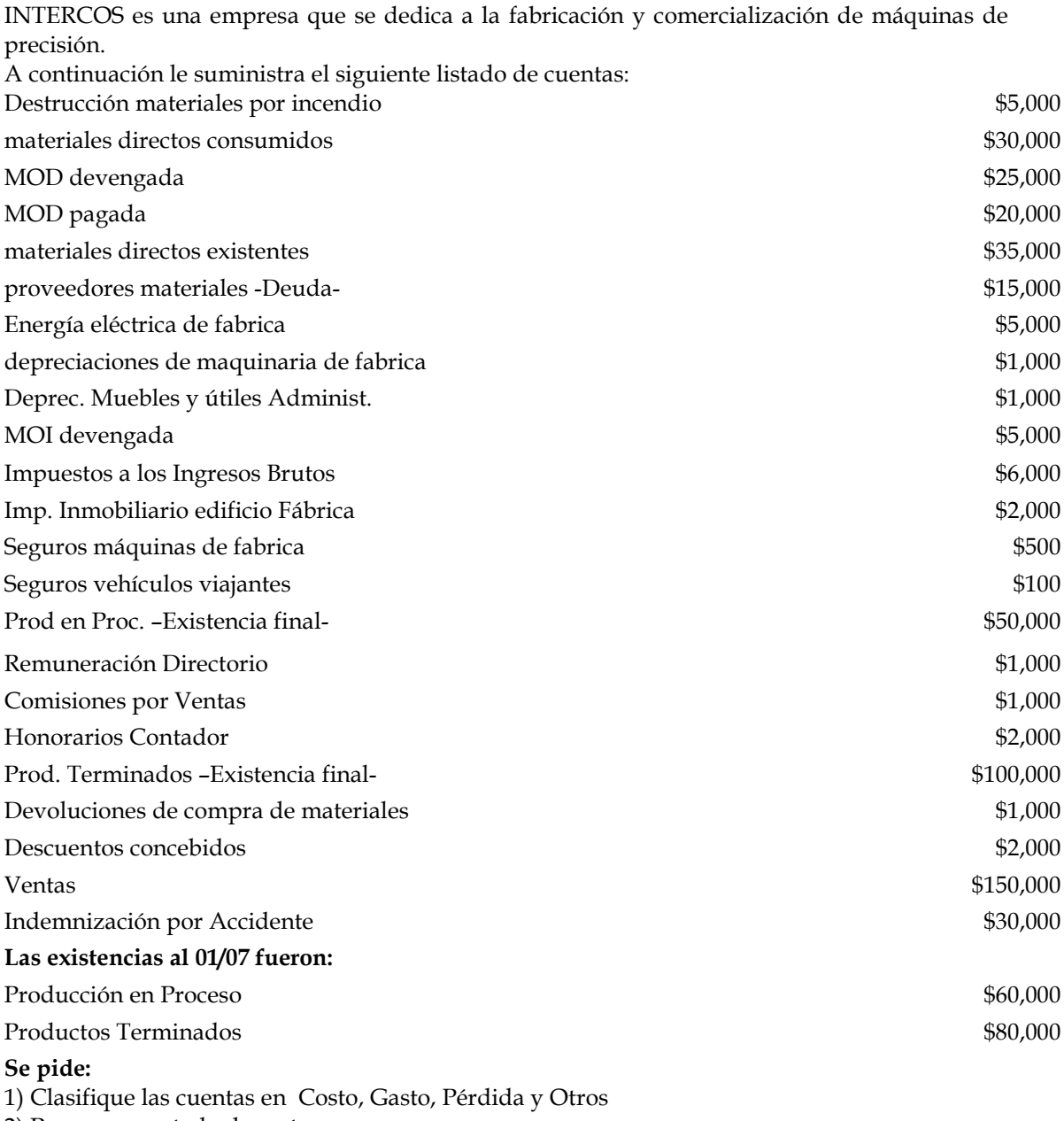

2) Prepare un estado de costos.

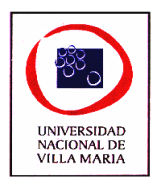

## **Ejercicio nº 2**

Objetivo: Determinar costos unitarios.

De las registraciones contables realizadas en COSTOS S.A. durante el mes de marzo, surge la siguiente información:

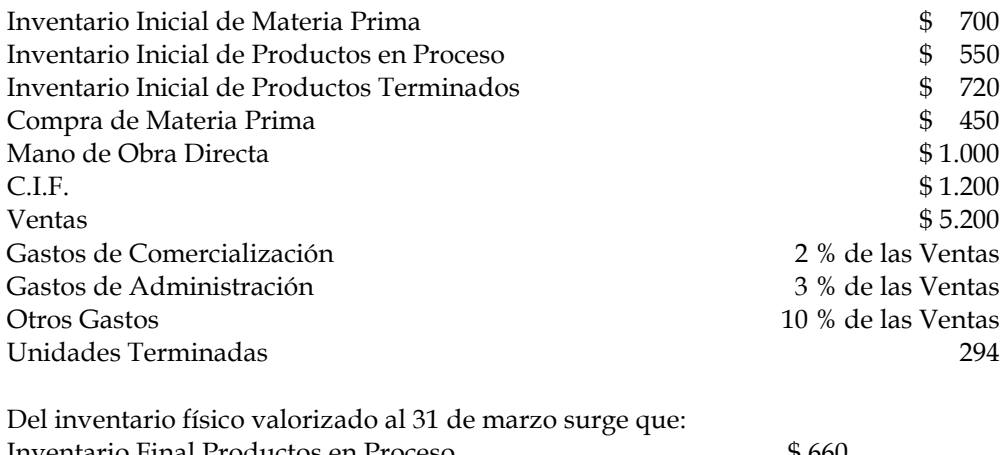

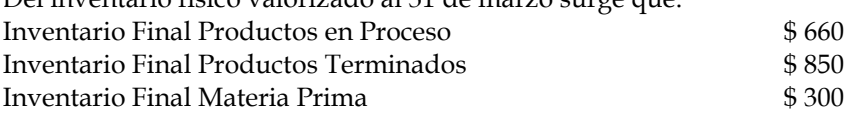

## **Se pide:**

- 1) Preparar un Estado de Resultados para el mes de marzo.
- 2) Calcular el costo unitario de los productos terminados.

## **Ejercicio nº 3**

Calcule para cada uno de los siguientes casos las cantidades desconocidas designadas por letras, indicando de donde se obtienen los datos necesarios:

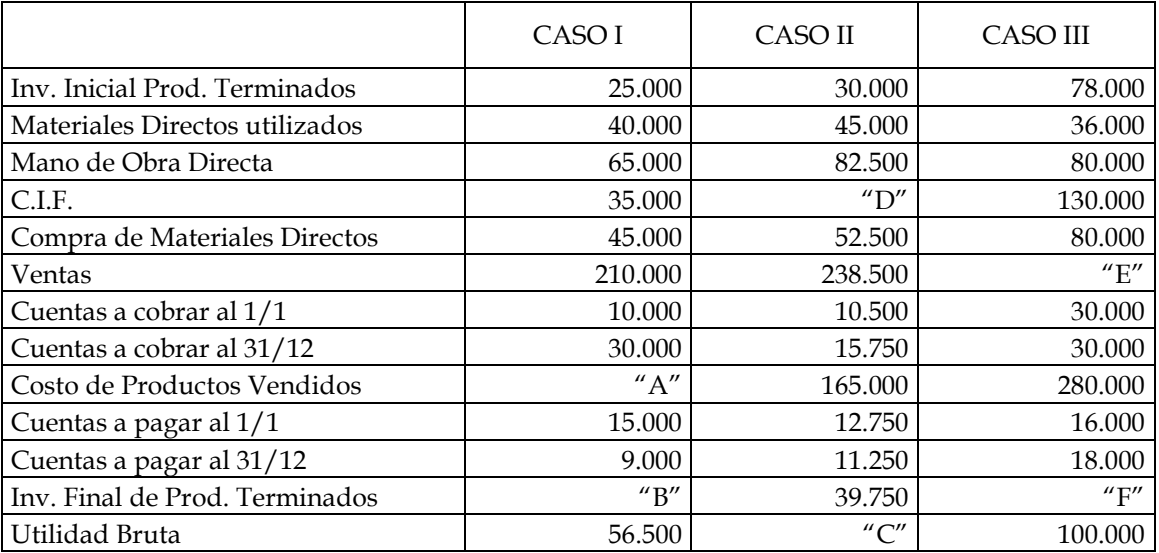

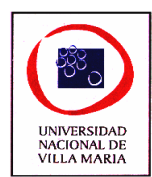

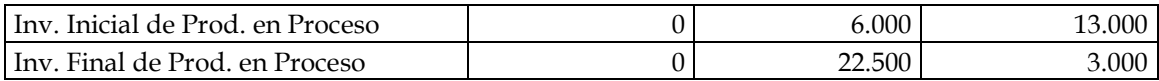

#### **Ejercicio nº 4**

Objetivo: visualizar la composición de los costos de fabricación.

Esta empresa nos suministra un detalle de los costos de fabricación de su último ejercicio, a

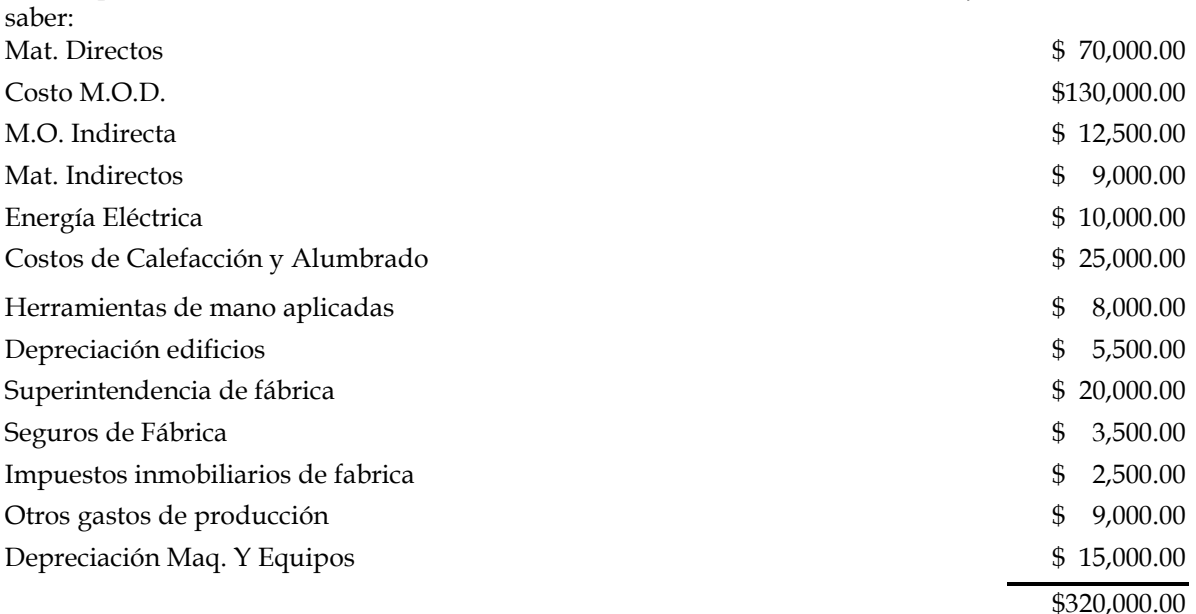

#### **Se pide**: Indicar en formulas y cifras

- 1. Costos Primos
- 2. Costos de Conversión
- 3. Costos de Fabricación
- 4. El % del costo total de 1, 2, y 3.

## **Ejercicio nº 5**

Objetivo: Comparar un estado de costos con un estado de resultados.

Con los siguientes datos elaborar un estado de costos y el cuadro de resultados: En el trimestre comprendido entre el 31/03 y el 30/6 una empresa ha registrado en su contabilidad general los siguientes datos:

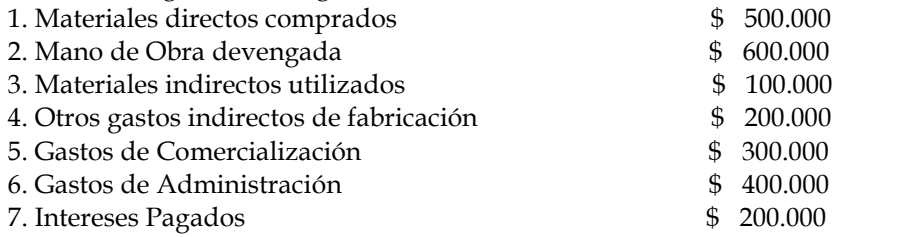

Los ítem 4, 5 y 6 son los totales de una serie de cuentas. A su vez los inventarios fueron los siguientes:

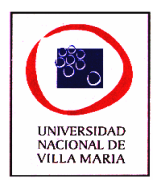

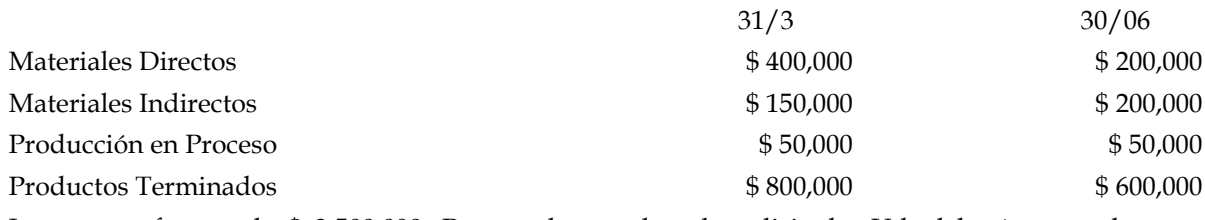

Las ventas fueron de \$ 3.500.000. Para poder resolver lo solicitado, Ud. deberá responder previamente los siguientes puntos:

- a) ¿Qué entiende por mano de obra devengada?
- b) ¿A cuánto ha ascendido las compras de materiales indirectos?
- c) ¿Cuáles son las variaciones de Inventarios?

#### **Ejercicio nº 6**

Objetivo: Cuentas principales en la contabilidad de costos.

El siguiente es el plan de cuentas perteneciente a NUEVA ERA S.R.L., ésta se dedica a la reventa de dos artículos: A y B y tiene:

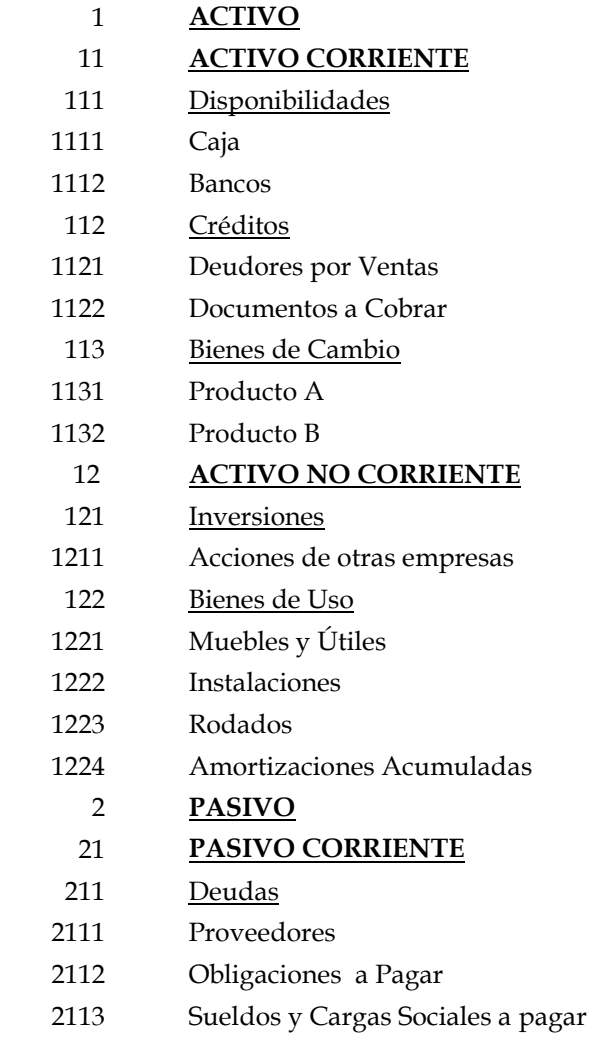

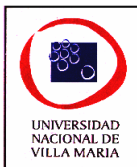

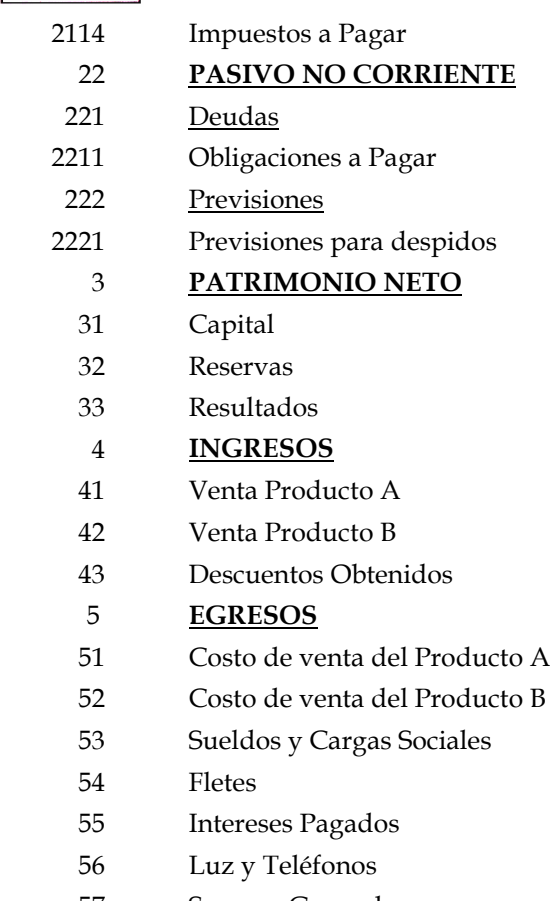

57 Seguros Generales

Ahora bien, la empresa piensa dedicarse a la fabricación y posterior venta de dichos productos, para ello le solicita a Ud. que amplíe el Plan de Cuentas dado, adecuándolo a la nueva situación de la empresa, las cuentas a agregar serian:

Materia Prima X

Materia Prima Y

Mano de Obra directa calificada

MOD operarios de fabrica

Sueldo Capataz

Honorarios ingenieros de fábrica

Cargas Sociales Básicas

Cargas Sociales Adicionales

Prod. en Proc. Mater. Prod. A

Prod. en Proc. Mater. Prod. B

Prod. en Proc. MOD Prod. A

Prod. en Proc. MOD Prod. B

Prod. en Proc. CIF Prod. A

Prod. en Proc. CIF Prod. B

C.I.F.

C.I.F. Aplicados

Energía Eléctrica de Fabrica

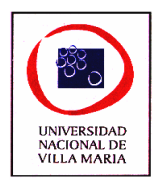

Materiales Indirectos Seguro Fabrica Reparación Maquina Fábrica

## **Ejercicio nº 7**

Objetivo: Diferenciar entre Costos Industriales y Costos de Servicios.

METALSERV es actualmente una industria metalmecánica que fabrica maquinas para acopios. Los datos del último ejercicio tomados de sus libros son:

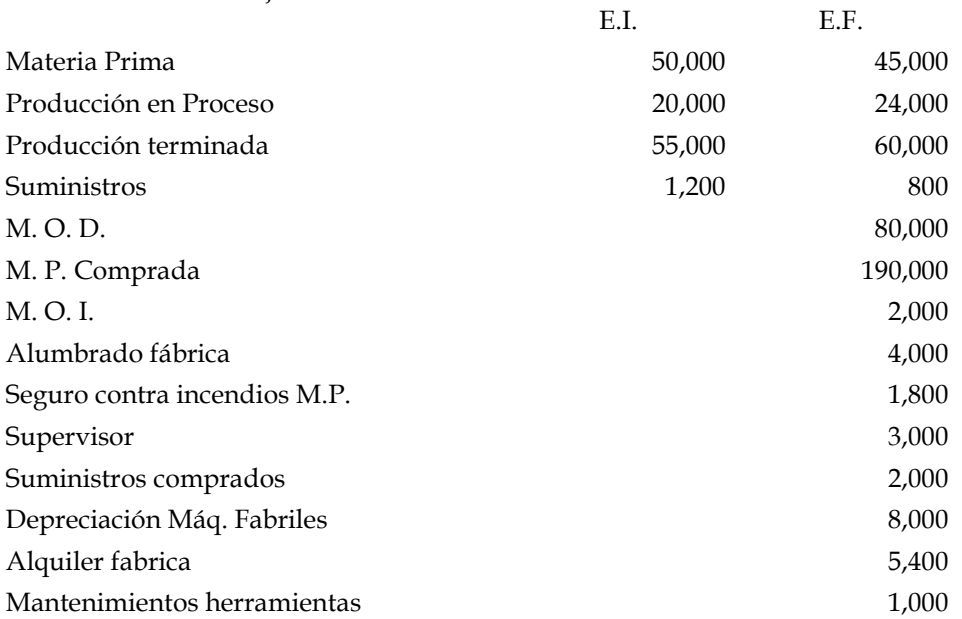

Los dueños tienen pensado discontinuar la fabricación de las maquinas y dedicarse a la prestación de servicios de mantenimiento de las instalaciones y maquinarias de acopios. Para ello mantendrán a toda su dotación de personal y utilizaran el inmueble donde funciona la fábrica como deposito de herramientas y taller.

**Se pide:** 

Prepare el Estado de Costos para la situación actual y un estado de Costos para la futura empresa de servicios suponiendo que los datos estimados permanecen igual a los datos actuales.

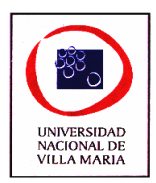

## **Ejercicio nº 8**

Objetivo: Análisis de la fuente de información del estado de costos.

El anexo de costos de los artículos vendidos de la compañía manufacturera "ZZ" S.A. para los tres meses terminados al 30 de Septiembre, aparece más adelante. Tomando como base su información, prepare asientos de diario en secuencia lógica, para resumir las transacciones del ciclo de la contabilidad de costos para los tres meses, usando solamente una cuenta de Producción en Proceso.

#### COMPAÑÍA MANUFACTURERA "ZZ" S.A. COSTOS DE LOS ARTICULOS MANUFACTUREROS Y VENDIDOS DESDE EL 01 – 07 AL 30 – 09

#### **Costo de Fabricación:**

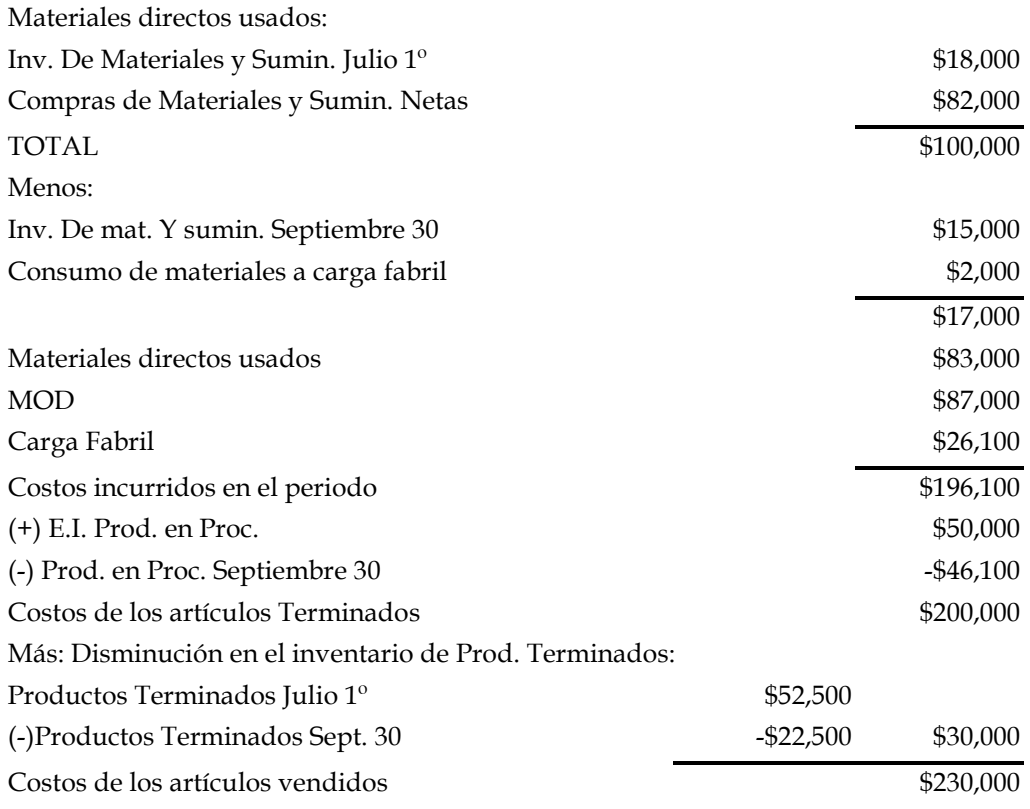

## **Ejercicio nº 9**

Una empresa llamada "La monoproductora S.A." produce y comercializa un solo producto y dispone de la siguiente información general para el mes en curso:

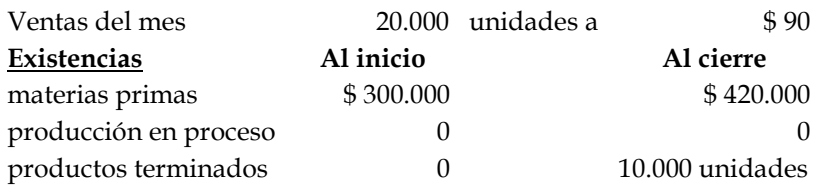

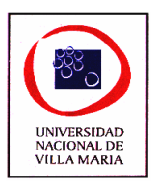

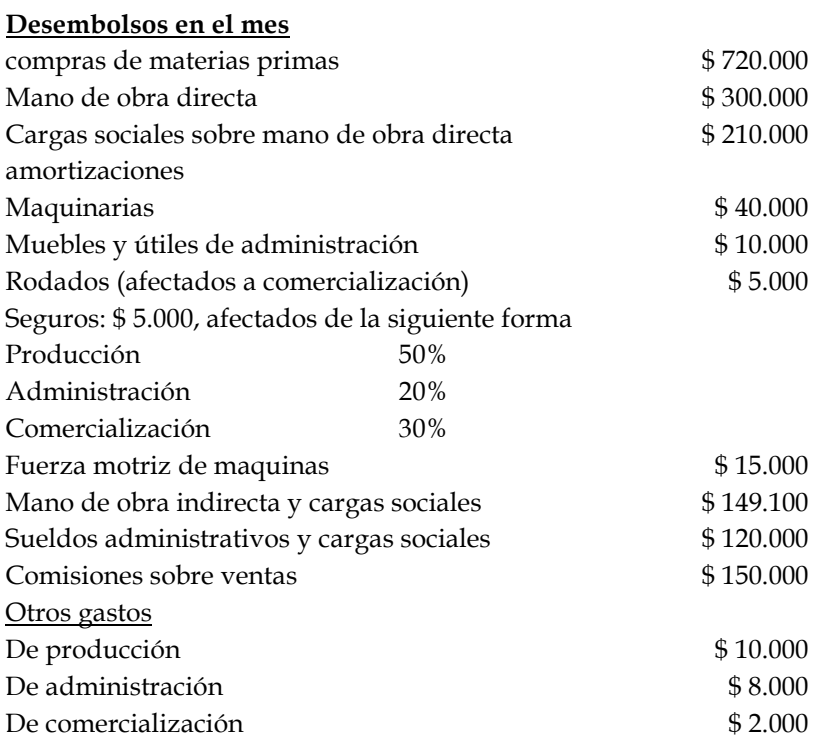

De los gastos de administración, el 40% corresponde a comercialización y el 60% a producción.

SE PIDE:

- 1. Determine el coto primo total y el primo unitario
- 2. Establecer el costos de conversión total
- 3. Determinar el costo de la producción total
- 4. Establecer el resultado del mes en curso
- 5. Establecer el saldo de la existencia final de los productos terminados

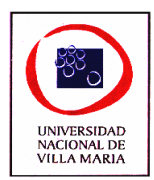

# *CAPÍTULO II - Clasificación de Costos*

#### **EJERCICIO Nº 1**

Objetivo: Interpretar el comportamiento de los costos respecto a los niveles de actividad y diferenciar entre costos totales y unitarios.

Se le proporcionan los siguientes datos obtenidos de la contabilidad de costos, discriminándose en costos fijos y variables respecto a las unidades fabricadas, obsérvese el comportamiento de los mismos según sean estos fijos o variables:

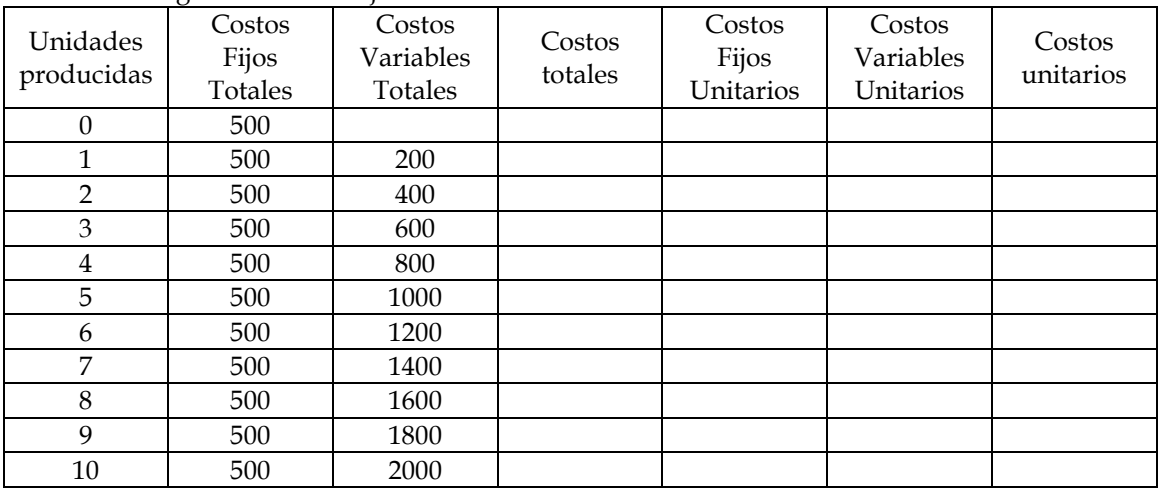

Se pide:

Completar los datos que faltan en las columnas Representar gráficamente los costos totales Representar gráficamente los costos unitarios

#### **EJERCICIO Nº 2**

Objetivo: separar los costos en sus componentes físicos y monetarios

A continuación se detallan una sucesión de hechos económicos que pueden ocurrir en una empresa, Ud. deberá determinar el componente físico y monetario del costo asociado a cada  $11<sub>no</sub>$ 

- 1) En una fábrica de sillas se consume 3.000 m2 de madera a un valor de \$10 el m2.
- 2) Se trabajan 2.500 horas hombres, cada una tiene un costo de \$10 por hora.
- 3) Trabajan 3 empleados administrativos, con un sueldo bruto cada uno de \$2.000
- 4) Se recibe la factura de energía con un consumo de 4.000 Kw. por un valor de \$1.000.
- 5) Un incendio de fábrica afecta al almacén de materiales, quemándose madera por \$6.500.
- 6) El camión de reparto consumió en el mes 80 litros de combustible a razón de \$2,20 el litro.
- 7) Una huelga por falta de pago de salarios detiene la producción durante 16 horas.
- 8) Se incurre en \$2.500 de honorarios del despachante de aduana producto de la importación de resinas para el terminado de muebles de lujo.
- 9) Se produce un robo en el almacén de productos terminados de 15 sillas de \$10 cada una.
- 10) Los impuestos a la propiedad de la planta fabril ascienden a \$150.

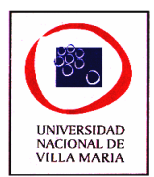

- 11) Se determinan depreciaciones por \$10 por hora de uso de las maquinas que trabajaron 2.800 horas en el mes.
- 12) Las depreciaciones mensuales de las herramientas son de \$500.
- 13) Los camiones se deprecian a razón de \$0,50 por kilómetro, circulando en el mes 35.000 kilómetro
- 14) El alquiler de la fábrica es de \$6.000 mensuales.

#### **EJERCICIO Nº 3**

Objetivo: analizar el comportamiento de los costos según los niveles de actividad

Seguidamente se facilitan datos de costos referidos al ejercicio recién finalizado de una fábrica de muebles, con el fin de proceder a clasificarlos en función de su variabilidad respecto a la actividad:

- 1) Consumos de materias primas
- 2) Sueldos y cargas sociales del personal de Administración
- 3) Consumos de material de oficina
- 4) Descuentos comerciales concedidos a clientes
- 5) Comisiones pagadas a los vendedores
- 6) Gas
- 7) Subcontratación de actividades de fabricación
- 8) Publicidad
- 9) Costos financieros:
	- i) Provocados por una préstamo a largo plazo para la adquisición de bienes de uso
	- ii) Provocados por adelantos en cuenta corriente para la financiación de capital de trabajo
- 10) Aceite de la maquinaria de fabricación
- 11) Teléfono
- 12) Sueldos y cargas sociales operarios de fabricación
	- i) Jornal por tareas en horas normales
	- ii) Adicional por incentivo a la mayor producción abonado por unidad adicional producida
- 13) Sueldos y cargas sociales supervisores
- 14) Alquileres
- 15) Amortización de maquinas de fabricación

OBSERVACIÓN: la clasificación propuesta para cada costo deberá considerarse en función de las especificaciones de cada empresa. Por ejemplo un costo puede ser variable para una determinada empresa y fijo para otra.

#### **EJERCICIO Nº 4**

Objetivo: analizar el comportamiento de los costos según su relación con los productos

Con los datos del ejercicio anterior, clasifíquelos en directos e indirectos en relación a los productos que fabrique la empresa. Tenga en cuenta que la clasificación propuesta deberá considerarse en función de las características y modalidades operativas de cada empresa. Por consiguiente un costo puede ser directo para una determinada empresa e indirecto para otra.

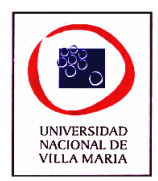

#### **EJERCICIO Nº 5**

Objetivo: determinar en situaciones particulares el comportamiento de los costos y verificar mediante representaciones graficas.

Se describen situaciones distintas de costos, léalas atentamente y luego interprete su comportamiento según su variabilidad en función a unidad de costeo elegida. Represente cada situación gráficamente:

- 1. La madera consumida por una fabrica de sillas, a razón de 1 pie de madera por cada silla fabricada.
- 2. El alquiler por una local de venta al público en la zona comercial de nuestra ciudad.
- 3. El flete devengado por el transporte de la mercadería desde la fabrica al local de venta, en sus dos alternativas: un precio por producto transportado, o bien un precio por kilómetro cualquiera sea la cantidad de unidades transportadas.
- 4. Teléfono, facturado de la siguiente manera: un básico de \$60,00 (100 pulsos permitidos), más \$0,06 por pulso que superen los 100 permitidos inicialmente.
- 5. Arriendo una maquina con el compromiso de pagar por cada periodo la suma de \$1.000,00 menos \$10,00 por cada unidad producida en exceso de 30.000, hasta un mínimo de \$300.
- 6. Acarreo de materiales desde el deposito hasta la fabrica que se paga de la siguiente manera:

Hasta 1.000 Kg. diarias: \$1.000

Entre 1.001 a 1.050 Kg. diarias. \$1.000 mas \$0,90 sobre el exceso de 1.000 Kg.

Entre 1.051 a 1.100 Kg. diarias. \$1.450 mas \$0,80 sobre el excedente de 1.050 Kg.

Entre 1.101 a 1.150 Kg. diarias. \$1.085 mas \$0,70 sobre el excedente de 1.100 Kg.

Entre 1.151 a 1.200 Kg. diarias. \$1.120 mas \$0,60 sobre el excedente de 1.150 Kg.

Más de 1.200 Kg. diarias. \$1.150 mas \$0,50 sobre el excedente de 1.200 Kg.

#### **EJERCICIO Nº 6**

Objetivo: practicar algunas de las distintas clasificaciones de los costos

Se trata de una fábrica de duraznos al natural y se pide indicar con la nomenclatura que se consigna a continuación, la clasificación que corresponde a los conceptos que se detallan mas abajo:

a) clasificación funcional:

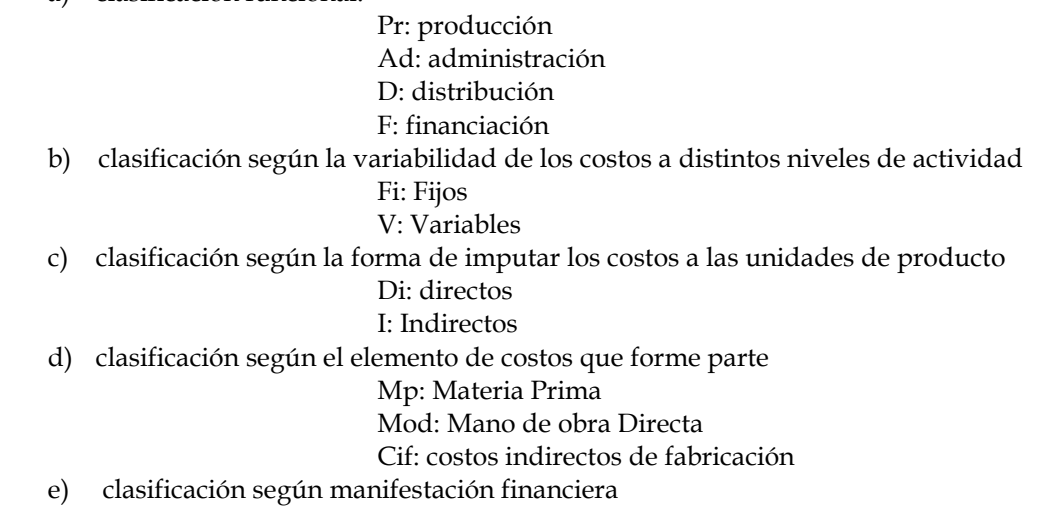

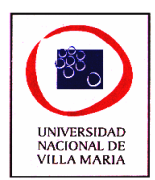

E: erogables NE: no erogables

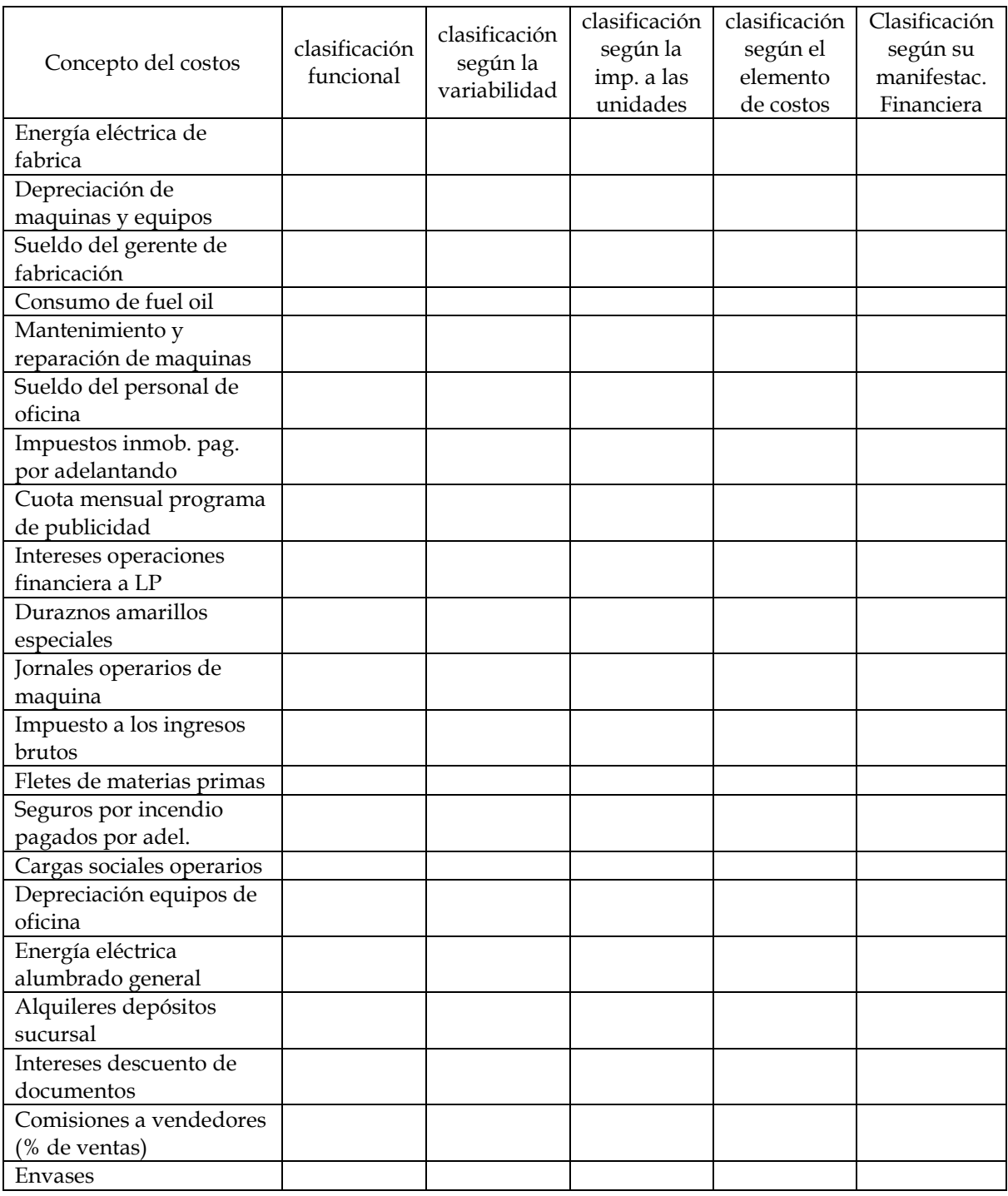

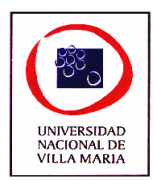

## *CAPÍTULO III - Materiales*

## **Ejercicio nº 1**

Objetivo: Identificar las diferencias en el costo de los materiales según el criterio de valuación elegido.

La empresa MATHEUS utiliza en la producción un material "A". Durante el periodo realiza cuatro compras del material. En la primera compra 10 unidades a \$10 por unidad, en la segunda compra otras 10 unidades a \$3 la unidad, en la tercera adquiere 10 unidades a \$7 c/u y en la cuarta 10 unidades a \$5 c/u; el costo estándar es de \$5 por unidad y el costo de reposición es de \$6 por unidad. Si en el periodo consumió 10 unidades, cual será el costo del material consumido y del inventario final del material según los distintos métodos de costeo de inventarios?

## **Ejercicio nº 2**

Objetivo: Analizar las variables que intervienen en la determinación del lote óptimo de compra.

La empresa MICHELINI S.A. compra grandes cantidades de caucho natural a un precio de \$0,55 el kg.

Según la información obtenida, los requerimientos anuales oscilan alrededor de los 80.000kg., trabajando con ritmo de producción constante, 5 días a la semana y con una demora promedio por parte de los proveedores de 9 días.

El costo de almacenamiento representa el 3,5% anual del valor de la materia prima almacenada

y el costo por el seguro por pérdida o rotura del material es de 1,5% anual, estimándose que

cada orden tiene una erogación directa de \$4,00.

Existen también \$1,40 por gastos de contrato y posterior control de la mercadería, y al recepcionar la misma a la empresa le cuesta \$2,20.

Según datos de gerencia, se sabe que el costo financiero es del 3% anual aproximadamente. El stock de seguridad es el 35% del lote óptimo.

#### **Se pide:**

- 1. Determinar cuál es la cantidad óptima que deberá comprar por orden de compra.
- 2. Cuántas veces al año deberá realizar dicha compra.
- 3. Con qué frecuencia deberá realizarlas.
- 4. A qué nivel de inventario debe emitirse la orden de compra.

#### **Ejercicio nº 3**

Objetivo: Valuación de los costos de la materia prima (costos de pedir – costos de almacenar)

La empresa MOTORCAR S.A. tiene una demanda media mensual de 24 unidades de un motor especial empleado en producción. El mismo cuesta \$4.000 y el tiempo de espera entre la fecha de pedido al proveedor y entrega es de 5 días.

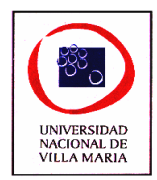

Cada pedido genera erogaciones por \$500 y el mantenimiento de stock valuado en \$50.000 es de \$1.200 anuales aproximadamente.

**Se pide:**

- 1. Determinar el lote óptimo de compra de motores.
- 2. Calcular el número de pedidos necesarios por año.
- 3. Calcular el costo total de compra y tenencia de stock para el año.

## **Ejercicio nº 4**

Objetivo: determinación del lote óptimo de compra y stock de seguridad

La estación de servicio SERVICENTRO S.A. le proporciona los siguientes datos referentes a dos artículos de su inventario:

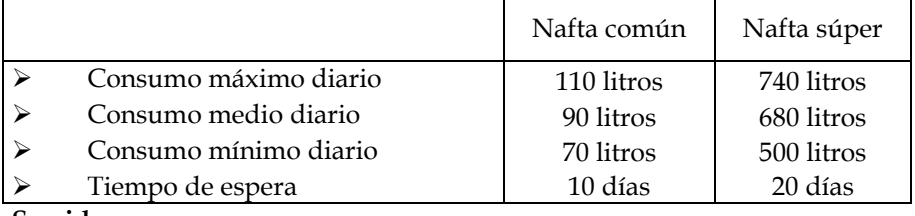

**Se pide:**

- 1. Calcular el stock de seguridad teniendo en cuenta las fluctuaciones entre los consumos máximos y medios diarios.
- 2. Determinar el punto de nuevo pedido expresado en litros, empleando el stock de seguridad calculado anteriormente.

## **Ejercicio nº 5**

Objetivo: determinación del margen de seguridad.

El responsable de compras de IRSA S.A. posee la siguiente información respecto del principal producto que dicho comercio vende, que es el caño de PVC.

- > Necesidad máxima por día 100 tiras de caños > Necesidad promedio diario 80 tiras de caños > Demora de la fábrica proveedora 9 días Precio de venta por tira \$12,00
- Costo de realizar cada pedido \$ 30,00
- Costo de mantener el inventario 8 % del valor de la mercadería

## **Se pide:**

- 1. Calcular el stock de seguridad que estimaría conveniente.
- 2. Calcular el punto de re-pedido, expresado en unidades de producto.
- 3. Mostrar el tamaño de pedido que minimizaría los costos.

## **Ejercicio nº 6**

Objetivo: Determinación del costo de la materia prima – tratamiento de mermas.

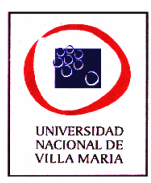

La empresa LÁCTEOS VILLA MARÍA ha determinado que el lote económico óptimo es de 626Kg. de leche por pedido a un valor de \$3.90 con flete incluido, para un consumo de 12000Kg por mes.

La existencia inicial es de 1.000 kg. valuada a \$3,65 el kg.

Durante el periodo se realizaron 14 pedidos al proveedor seleccionado, como la empresa tenia inversiones alternativas el gerente de finanzas decidió realizar los pagos a 30 días a un precio de \$4 el Kg. incluido el flete, ya finalizado el mes se recibió una oferta de la empresa proveedora de 3.500 Kgs. con una bonificación del 5% la cual es aceptada por el gerente y se decide la compra. Al realizarse el recuento físico al finalizar el mes se detectó un faltante de 100Kgs. considerándose normal el 80% del mismo.

Además se realizaron las siguientes operaciones:

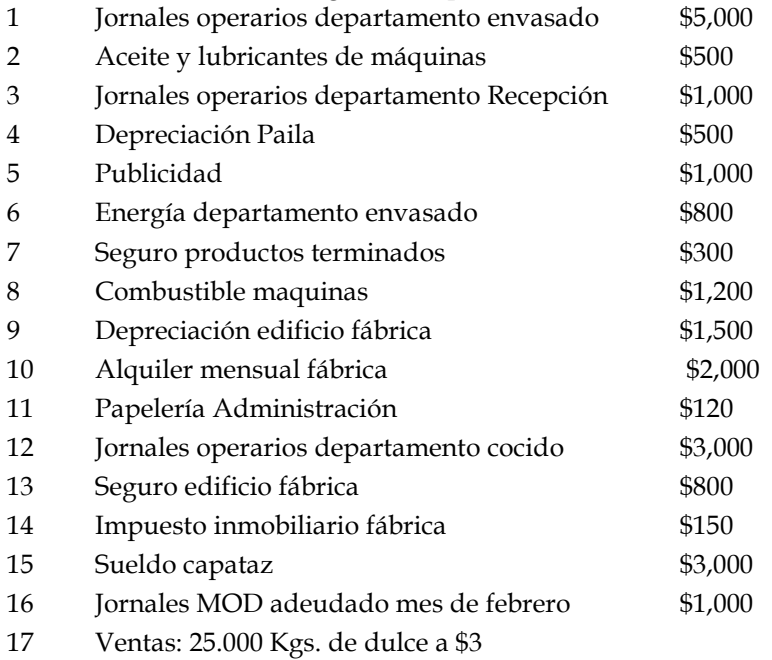

#### **Se pide:**

- 1. Contabilizar todas las operaciones del mes de marzo.
- 2. Realice el tratamiento contable del faltante. Constituya una previsión por \$500.
- 3. Determinar el costo primo y el costo de conversión.

## **Ejercicio nº 7**

Objetivo: Incidencia de las memas según en el proceso de fabricación

La empresa FAMILIA UNITA fabrica pullóveres de lana con venta directa al público.

Tiene una máquina donde arma madejas de 10kg. En este proceso se pierde el 3% de la materia prima. La abuela con su asistente se ocupan del tejido y solo aprovechan el 90% de cada madeja.

La señora del dueño se ocupa de la costura de los pullóveres inutilizando 1 de cada 50 que empieza.

Los pullóveres son de talle único y unisex, siendo su peso final de 600 gramos por unidad. La lana es adquirida a un precio de 17,1108 el kg.

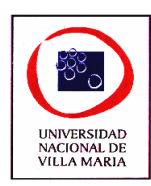

#### **Se pide:**

- 1. Calcular el costo de la materia prima por unidad.
- 2. Ídem punto 1, pero suponiendo que los desperdicios de lana de la máquina se venden a una fábrica de colchones a \$5,82 el kg. y los pullóveres con defecto se venden a \$22,05 la unidad.

## **Ejercicio nº 8**

Objetivo: costo de tenencia

Molinos Argentinos S.A. es una industria cuya principal materia prima es trigo que se almacenan en silos. El sistema de costos cuenta con un almacén central que acumula todos los costos que se originan en el cumplimiento de esas funciones de almacenamiento y al final del periodo objeto de análisis los datos son los siguientes:

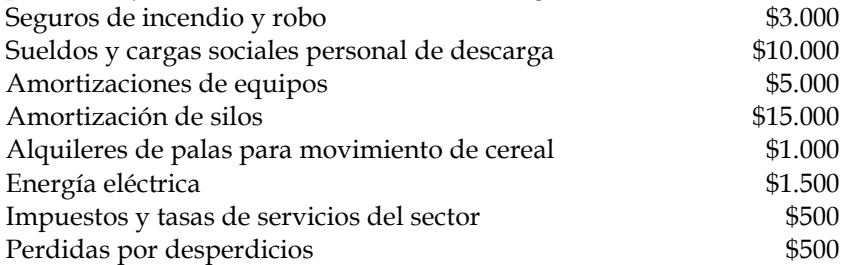

Para la determinación del costo financiero por tener capital inmovilizado se opto como tasa de referencia la tasa por adelantos en cuenta corriente del Banco Nación Argentina que es del 2,5 %.

Suponiendo que los lotes de adquisición en el periodo son de 1.000 tn de trigo cada uno y que el stock de seguridad es de 300 tn, a un costo de \$400 la tn.; se pide que determine:

- 1) El costo total de tenencia
- 2) La tasa de tenencia

## **Ejercicio nº 9**

Objetivo: Tratamiento de los desperdicios

Corcemax es una fabrica de cemento cuya materia prima es básicamente la piedra caliza que extrae de su cantera próxima a la fabrica.

Presenta su administración organizada por centros de costos o departamentos: Cantera e Industrialización.

El proceso es sencillo y consiste en extraer la piedra, consistente en caliza junto con otros minerales sin utilización alguna, enviarlos mediante camiones a la fábrica donde se procesa, el cual consiste en molienda, separación y cocción.

Datos del centro de costo cantera nos indican que cada tonelada de piedra tiene un costo de \$15,00. El flete se paga a razón de \$7 la tonelada.

La estimación de ventas para el próximo año es en promedio 50.000 Kg. mensuales de cemento. Si de cada tonelada de piedra se obtienen 500 Kg., de cemento

**Se pide:** 

- 1) Cuantas toneladas de piedra necesitare mensualmente para proveer al centro de costos Industrialización.
- 2) Cual será el costo total del centro de costo cantera.
- 3) Cual será el costo unitario del centro de costos cantera.

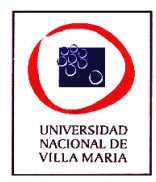

- 4) Cual será el costo de materia prima para el centro de costo industrialización
- 5) Cual será el costo total del desperdicios en el centro de costos industrialización
- 6) Cual será el costo unitario del centro de costos industrialización

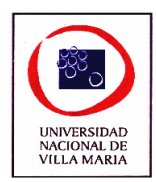

## *CAPÍTULO IV – Mano de Obra*

#### **Ejercicio nº 1**

Objetivo: Aplicación practica del costo de la mano de obra:

Se pide que determine el costo del empelado cuyo recibo se haberes y datos adicionales se presentan a continuación:

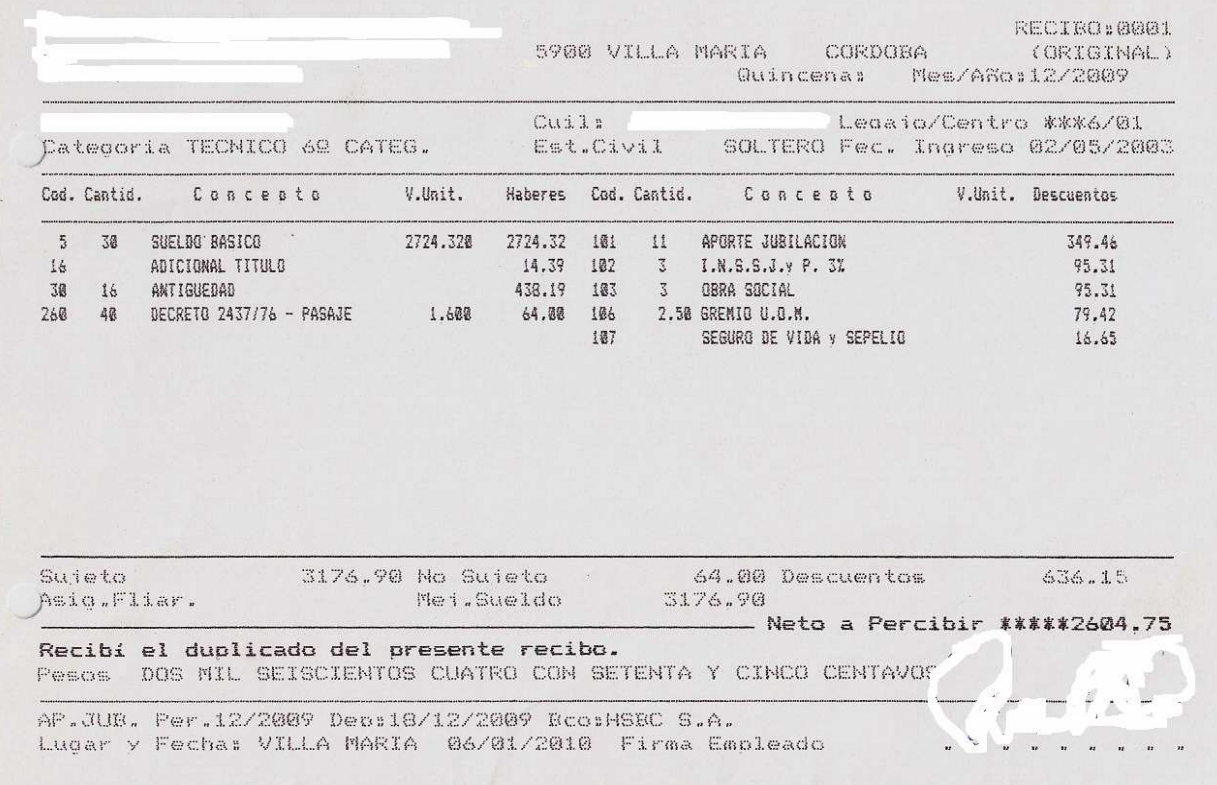

Las contribuciones patronales son:

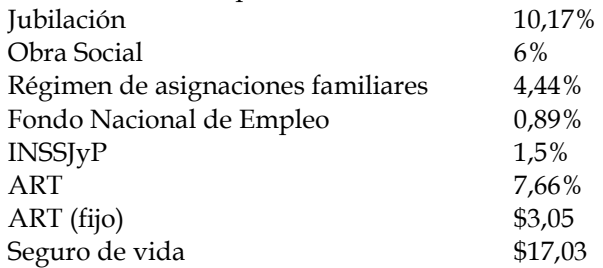

La empresa tiene el criterio de asignar un 2% en concepto de previsión por despido, además se debe recordar que el SAC (sueldo anual complementario) es un sueldo adicional en el año abonado en dos cuotas semestrales con los meses de junio y diciembre de cada año. Cálculos previos determinaron una previsión en concepto de cargas sociales adicionales del 18%.

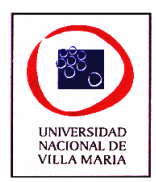

## **Ejercicio nº 2**

Objetivo: Contabilización del tratamiento de la mano de obra:

Una empresa tiene personal que cobra un salario de \$4 por hora. Durante el periodo trabajaron 140 horas normales, 18 horas extras que se pagan al 50%, y las ausencias por enfermedad fueron 24 horas. Las retenciones al personal son del 8%. Las contribuciones patronales son del 25% y además la empresa constituye una previsión para ausencias por enfermedad del 4% (en este caso y excepcionalmente no incluye las cargas sociales básicas). Contabilizar desde el devengamiento de los jornales hasta su imputación al costo.

#### **Ejercicio nº 3**

Objetivo: Contabilización de la mano de obra.

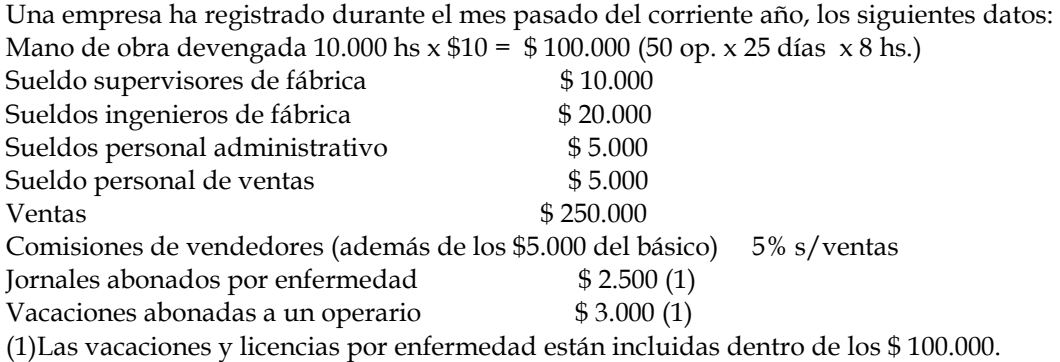

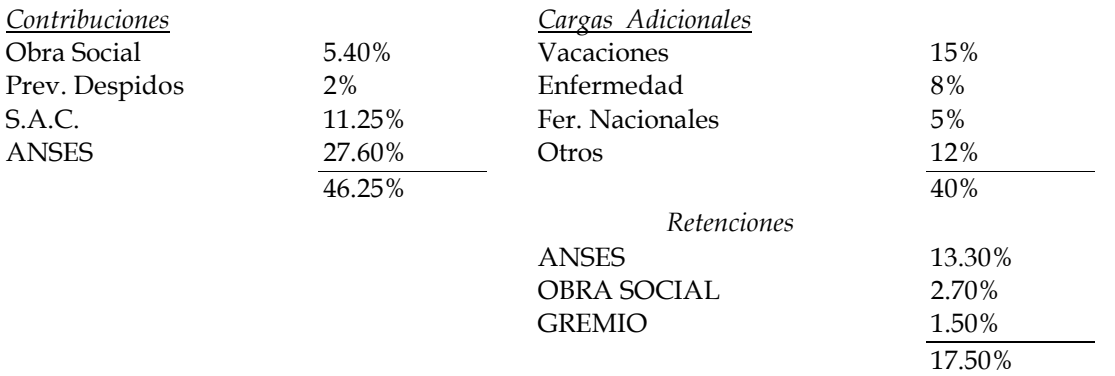

SE PIDE:

- 1. Formular los asientos de devengamientos de mano de obra, cargas sociales básicas y adicionales y el pago de los mismos.
- 2. Formular los asientos de imputación a la producción.

## **Ejercicio nº 4**

Objetivo: Determinación del costo total de la Mano de Obra.

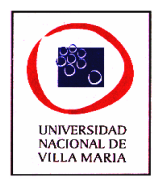

Confeccionar la matriz de costos total de mano de obra, considerando exclusivamente los siguientes datos:

- Días trabajados: Lunes a Viernes
- Días no laborables: 104 al año.
- Lic. Por enfermedad: 8 días al año
- Lic. Ordinaria: 20 días al año
- Cargas sociales Básicas: 20%

#### **Ejercicio nº 5**

Objetivo: Determinación de las cargas Sociales Adicionales.

Una empresa desea calcular las cargas sociales adicionales sobre la Mano de Obra de fábrica. Dispone de los datos correspondientes al año calendario:

Se trabaja de lunes a viernes 8 horas y los sábados media jornada. Se contaron en el año 52 fines de semana y no se trabajaron los 7 días de Feriados Nacionales.

Horas no trabajadas:

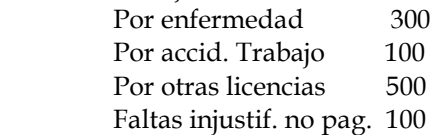

Las vacaciones fueron otorgadas de acuerdo a lo dispuesto por ley.

El personal jornalizado es el siguiente:

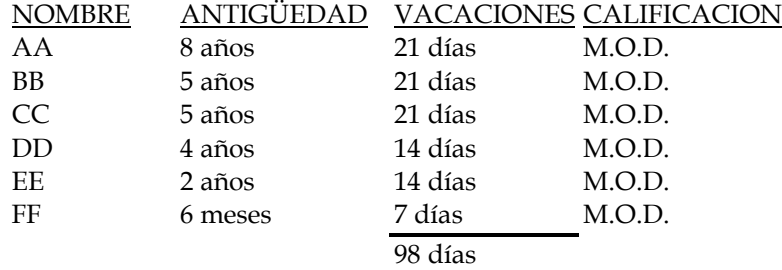

Las cargas Sociales Básicas son de 46.25%.

SE PIDE:

Calcular los porcentajes de cargas sociales que surjan de estos datos y por los conceptos que correspondan.

#### **Ejercicio nº 6**

Objetivo: Identificar la incidencia de la improductividad y el tiempo ocioso sobre el costo de la Mano de Obra.

Determinar la improductividad y el tiempo ocioso conociendo que: Jornal promedio: \$3/hora Días pagados: 21 días Días trabajados: 20 días (por un feriado nacional) Jornada: 9 horas con ½ de descanso Producción del período: 390 unidades Producción diaria normal: 20 unidades.

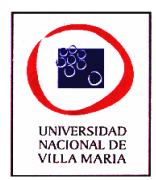

## **Ejercicio nº 7**

Objetivo: Determinación de incentivos y tiempos perdidos.

El departamento de producción de una empresa posee 15 operarios que trabajan 8 horas diarias, de lunes a viernes y los sábados trabajan medio día. Se remunera a \$23 la hora.

Durante el presente mes se informó que ocurrieron demoras en la producción total por cortes de energía de 17 horas.

En cada jornada se pierden 15 minutos aproximadamente para la preparación y normal acondicionamiento que requieren las máquinas, y otros 10 minutos por causas varias.

Según cálculos técnicos realizados, el tiempo normal requerido para la producción de 1 unidad es de ½ hora.

Durante el presente mes se produjeron 5600 unidades.

Los porcentuales calculados para el presente periodo en concepto de cargas sociales adicionales son:

Enfermedad: 3,70% Licencias Ordinarias: 5,20%

Otras licencias: 1%

El detalle de los aportes y contribuciones es el siguiente:

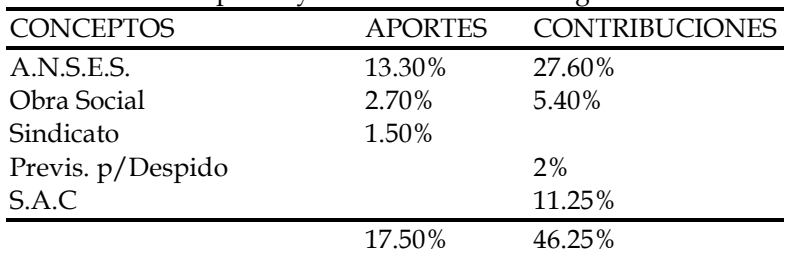

SE PIDE:

- 1. Calcular el costo de la Mano de Obra productiva.
- 2. Determinar el incentivo por los 2 métodos: a) Tarifa en pesos.

b) Ganancia en tiempo.

- 3. Determinar los tiempos perdidos.
- 4. Registre contablemente y mayorice.

## **Ejercicio nº 8**

Objetivo: Análisis integral del tratamiento de la Mano de Obra.

Calcule y registre la Mano de Obra de fábrica y sueldos de administración y ventas – con sus respectivas cargas sociales – de la empresa MARESA S.A. dedicada a la fabricación de productos alimenticios. Tenga en cuenta la siguiente información:

Trabajan en la empresa 5 operarios a razón de 8 horas diarias de lunes a viernes y 4hs. el sábado. Además, se cuenta con un capataz que percibe \$400 mensuales y 3 empleados de administración y ventas con un sueldo de \$300 c/u.

El jornal horario básico es de \$4 la hora, todo el personal de fábrica (operarios) trabaja en el mes una hora diaria extra c/u para incrementar el nivel de producción. La hora extra se remunera con un 50% adicional.

Al personal en cuestión se liquidan incentivos por la producción lograda en la totalidad del tiempo que permanece en la empresa (normal y extra).

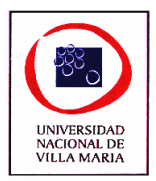

De acuerdo a la experiencia de la fábrica se considera históricamente aceptable que una unidad sea elaborada en 15 minutos, durante el periodo considerado se produjeron 4500 unidades. Se abonaron \$32 por accidentes de trabajo.

En base a experiencia anterior se determinaron los siguientes días promedio de ausencias para el personal de la firma:

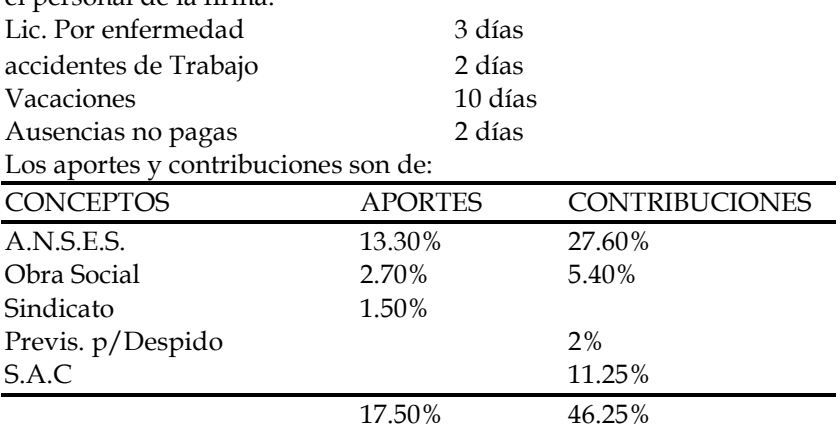

Se utilizan diariamente 10 minutos en la puesta a punto de una máquina nueva.

## **Ejercicio nº 9**

Que tratamiento le daría a las horas extras de una empresa cuyo departamento de recursos humanos informa lo siguiente:

Un piquete realizado en el acceso de la fábrica, lo que impidió el acceso a la planta de la materia prima y produjo una parada de producción de 300 horas.

500 horas programadas por el gerente de producción a los efectos de lograr un aumento en la cantidad de unidades producidas.

El costo de la hora trabajada es de \$5,00, las cargas sociales básicas representan el 33% y las cargas sociales adicionales del 9%.

Las horas extras se abonan con un incremento del 50% sobre el valor normal.

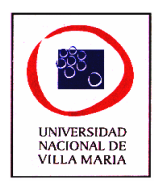

# *CAPÍTULO V – Costos Indirectos de Producción*

#### **Ejercicio nº 1**

Objetivo: Organización del trabajo para el tratamiento de C.I.P.

Cuales son los pasos a seguir para la determinación de la cuota de Costos Comunes de Fabricación; su aplicación al producto; acumulación de costos comunes reales; comparación de costos aplicados con costos reales y determinación de variación presupuesto y volumen.

#### **Ejercicio nº 2**

Objetivo: Ejercitar la distribución y contabilización de los C.I.P.

En la fábrica de la Cia. XX hay 2 departamentos de servicios y 3 de producción. Los primeros son la oficina establecida en la fábrica, que tiene que ver con los registros, la planificación y la supervisión de la propia fábrica y sus operaciones; y el Operación de la planta, que tiene a su cuidado la resolución de los problemas que necesariamente se presentan en la operación de los demás departamentos. Los departamentos de producción son: el de Molienda, el de Pulverización y el de Mezcla.

Durante el mes de Junio se hicieron las siguientes transacciones, por concepto de gastos de fabricación.

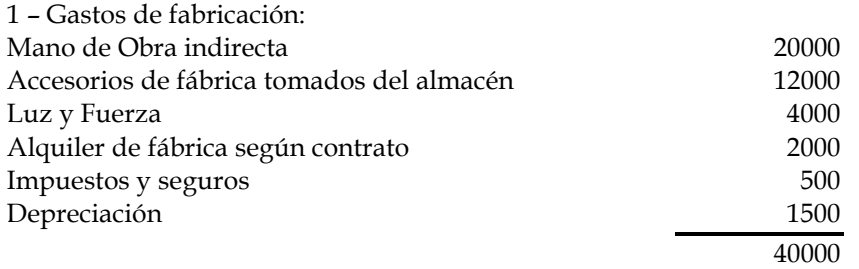

2 – Estos gastos corresponden por partes iguales a cada departamento.

3 – El costo de la oficina de fábrica se prorrateo entre los demás departamentos por partes iguales.

4 – El costo de operación de la fábrica se prorrateó aplicando una quinta parte al departamento de pulverización, y dos quintas partes a cada uno de los otros departamentos, el de Molienda el de Mezcla.

SE PIDE:

Prepare una hoja de trabajo o estado de costo en que aparezca el costo de cada departamento, incluyendo todos los gastos prorrateados, y formule los asientos de diario que sean necesarios para dejar debidamente registradas todas las transacciones.

#### **Ejercicio nº 3**

Objetivo: Determinar las cuotas de los C.I.P. en función de distintas bases a distintas variables.

Una Cía. Tiene una fábrica con 5 departamentos de Producción. Los gastos de fabricación presupuestados y otros datos sobre la producción para el año próximo son como sigue:

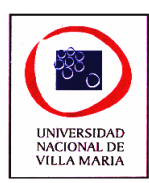

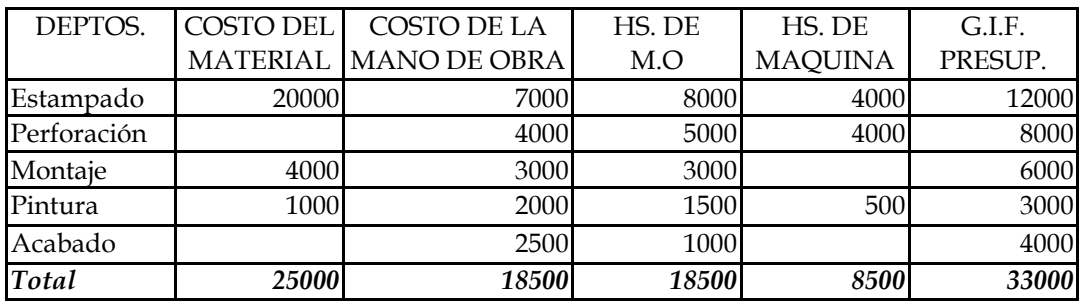

PREPARE:

1 – Una tabla exponiendo las cuotas de gastos de fabricación por Dpto. Por cada uno de los siguientes métodos:

Porcentaje del costo del material.

Porcentaje del costo de la Mano de Obra.

Una cuota por hora de Mano de Obra.

Una cuota por hora de máquina.

2 – El asiento correspondiente a la aplicación de gastos para cada una de las cuotas determinadas en el punto a), suponiendo que en el primer mes se trabajaron 800hs. máquina, 1500hs. hombre y se produjeron 300 unidades. Para esa producción se incurrió en los siguientes costos:

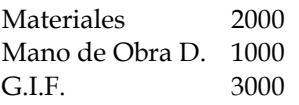

## **Ejercicio nº 4**

Objetivo: Visualizar el proceso de distribución de los C.I.P. presupuestados

Una empresa posee 2 departamentos Productivos (Maquinado y Montaje) y 2 departamentos de Servicios (Reparaciones y Administración de Fábrica).

Se sabe que el alquiler de la fábrica asciende a \$200000.

Con los siguientes datos presupuestados determine las tasas predeterminadas de CIF para los departamentos productivos.

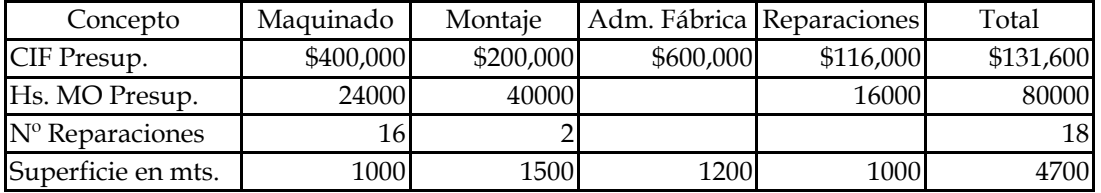

## **Ejercicio nº 5**

Objetivo: Identificar la utilidad de las tasas departamentales de los C.I.P. y determinar las variaciones.

La empresa PIERO posee 2 Departamentos Productivos (X y Z), cuyos CIF presupuestados son: Dpto.  $X = $200000$  de los cuales  $$90000$  son fijos

Dpto. Z = \$ 250000 de los cuales el 50% son variables.

El N.A.P. es de 2000 Hs. MOD para el dpto. X y 2200 Hs. MOD para en dpto. Z.

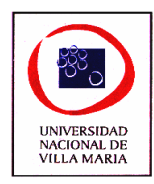

Conociendo que los CIF Reales fueron de \$ 210000 para el dpto. X y de \$ 240000 para el dpto. Z y que durante el periodo se insumieron 1900 horas de MOD en el dpto. X y 2500 Hs. en el dpto. Z.

SE PIDE: Realizar la aplicación de los CIF mediante la utilización de las tasas departamentales y calcular, si existiera la sobre o sub-aplicación, explicándola por sus causas.

#### **Ejercicio nº 6**

Objetivo: Ejercitar la distribución de los C.I.P. y determinar las variaciones.

La Cía. Argentina S.A. dedicada a la fabricación de productos químicos, mantiene en su fábrica 4 departamentos productivos, cocción, secado, mezclado y empaquetado, y 3 departamentos de servicio, mantenimiento, almacén de herramientas y oficina de fábrica. El 31/12 los costos indirectos fueron resumidos como sigue, conjuntamente con otra información recogida en un estudio de la fábrica.

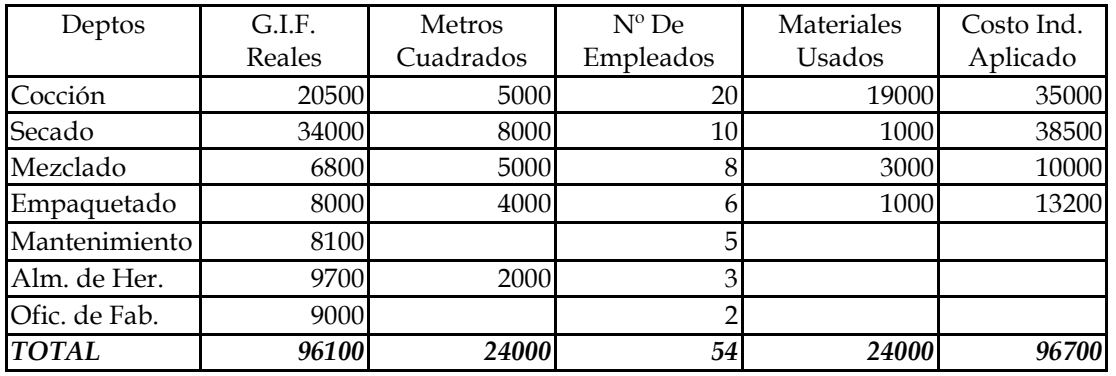

De acuerdo a las instrucciones del presupuesto, los costos de los dptos. De Servicio son distribuidos entre los dptos de producción del siguiente modo:

1 – El costo de la oficina de fábrica en partes iguales.

2 – El costo de Mantenimiento en base a los metros cuadrados de los dptos. restantes.

3 – El costo del dpto Almacén de Herramientas sobre la base del costo de materiales usados. SE REQUIERE:

- 1. Preparar un borrador que incluya la distribución de los costos de los dptos de servicio en los otros dptos.
- 2. Determinar los costos sub-aplicados o sobre-aplicados.
- 3. Hacer los asientos de diario para el cierre de los costos de los departamentos de Servicio en los otros dptos.

## **Ejercicio nº 7**

Objetivo: cuantificar la importancia de la clasificación de los C.I.P. fijos y variables efecto del prorrateo.

El jefe de presupuesto ha sido autorizado para asignar los costos indirectos a los dptos de producción y de servicios, y computar las tasas predeterminadas de costos indirectos para los dptos productivos. Todos los dptos utilizaran como base para aplicar los costos indirectos a sus trabajos las hs. de mano de obra.

Los costos de los dptos. de servicios serán distribuidos teniendo en cuenta las siguientes consideraciones: los costos, la manipulación de materiales será prorrateada tomando como base el costo de los materiales usados, los costos del Almacén de Herramientas en base al Nº de

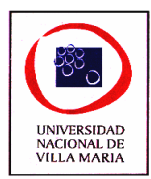

empleados de los dptos. Productivos y los de Oficina de Fábrica en partes iguales entre los otros dptos.

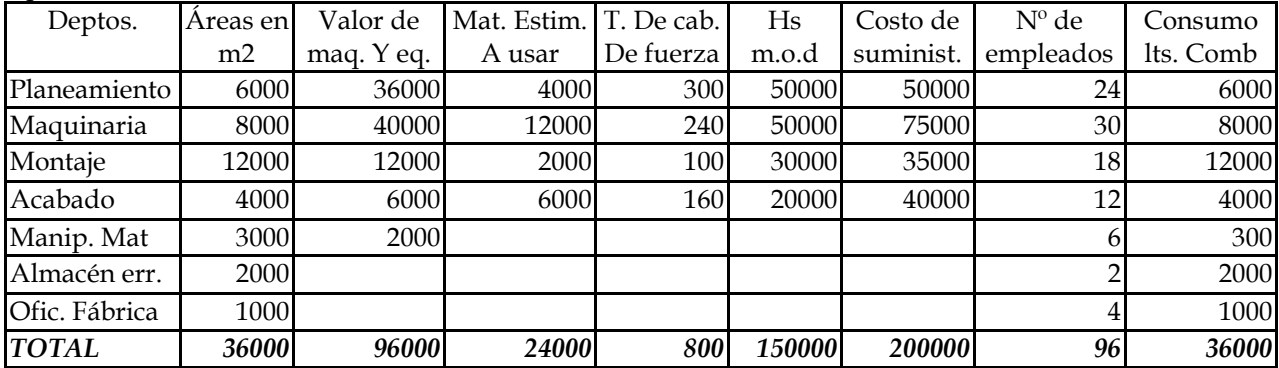

COSTOS INDIRECTOS DE FABRICACION PRESUP.

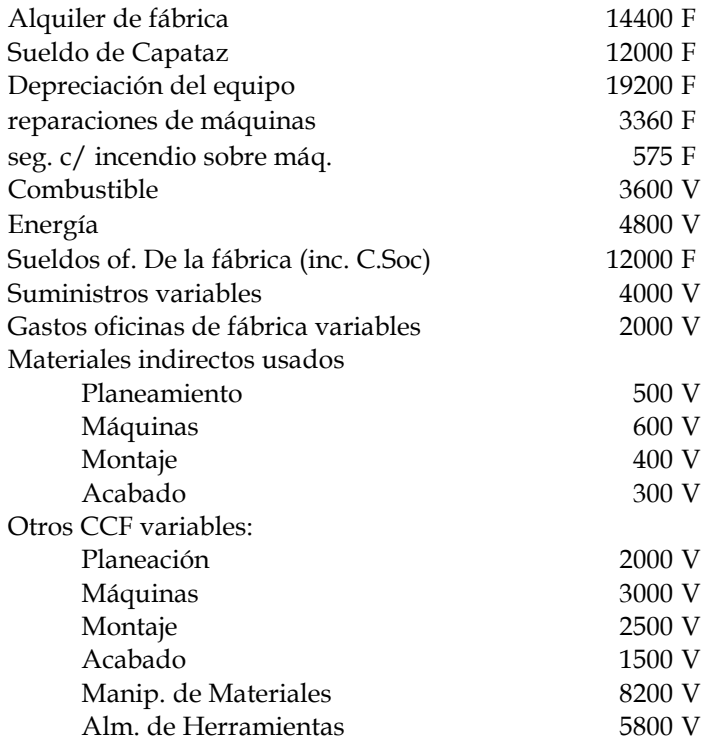

#### PREPARE:

1 – Borrador para distribuir los costos indirectos presupuestados entre los dptos de Producción y de Servicios, de acuerdo a las características de los gastos, según sean fijos o variables.

2 – Computo de las tasas predeterminadas de Costos Indirectos de Gastos Fijos y Variables para los dptos Productivos.

#### **Ejercicio nº 8**

Objetivo: Diferenciar como cambia el tratamiento de los C.I.P. cuando se debe trabajar con datos presupuestados.

Con los datos del ejercicio nº2 suponga ahora que en vez de trabajar en la asignación de Gastos Reales a los departamentos de Producción, Ud., trabaja con Gastos Presupuestados. Por lo tanto

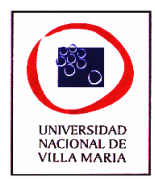

después de haber distribuido los Gastos Indirectos de Fabricación en los dptos de Molienda, Pulverización y Mezcla, deben calcular la cuota predeterminada en base a los siguientes datos:

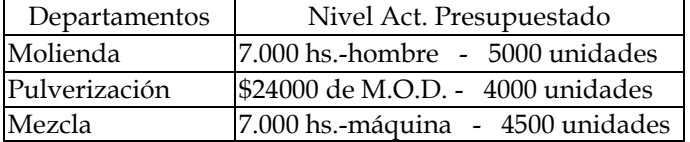

Indique ahora que datos necesitaría para calcular los Gastos sobre-aplicados o sub-aplicados y para determinar las variaciones volumen y presupuesto del mes transcurrido.

#### **Ejercicio nº 9**

Objetivo: Ejercitar la determinación de las bases de distribución a utilizar para prorratear los C.I.P. departamentales.

Una planta de la Cía. ALIMENTOS BOLANCEADOS S.A. tuvo durante el periodo que acaba de finalizar (6 meses) los siguientes Gastos de Fabricación.

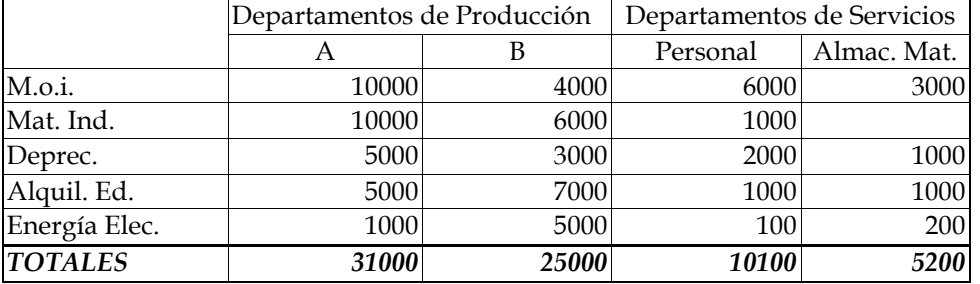

Se estima que para el periodo siguiente se mantendrán estos gastos. Durante este periodo el Departamento A trabajo 1000 H.M.O.D. y el Departamento B 700 H.M.O.D. Además se conoce las siguientes estadísticas.

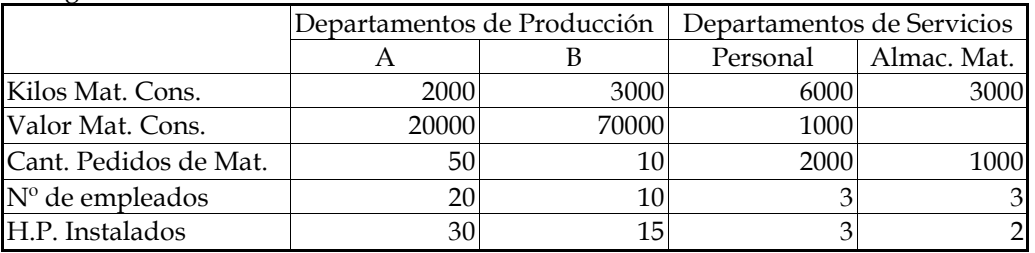

SE PIDE:

- 1. Distribuir los gastos de los departamentos de servicios entre los Departamentos Productivos, eligiendo los criterios o bases que consideren más razonables entre los que Ud. conoce.
- 2. Determinar la cuota predeterminada de Costos Indirectos de Fabricación Variables, Fijos y Total para el periodo siguiente.
- 3. Suponiendo que durante el periodo de presupuestación el Departamento B trabajo realmente 650 H.M.O.D. y los gastos de fabricación sumaron \$30000; determine las variaciones de Presupuesto y Volumen y explique por que se dieron estas variaciones.

#### **Ejercicio nº 10**

Objetivo: Identificar la utilidad de las cuotas para la estimación de los C.I.P. para el próximo periodo.

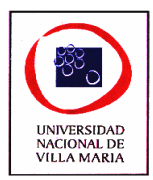

Dado el siguiente presupuesto de G.I.F. (para un Nivel de actividad Presupuestado de 1000 H.M.O.D.):

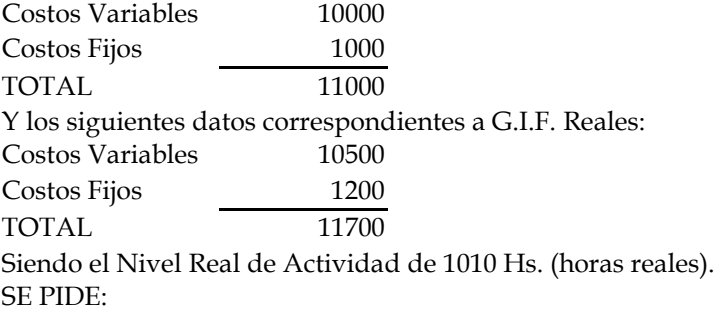

- 1. Determinar la cuota de G.I.F. (variable y fija) Presupuestada.
- 2. Determinar las Variaciones Volumen y Presupuesto y explique esas variaciones.
- 3. Determinar cual sería el presupuesto para: 1020 hs., 1030 hs. y para 1050 hs. (todas Hs. M.O.D.)

#### **Ejercicio nº 11**

Objetivo: Analizar e interpretar las variaciones de los C.I.P.

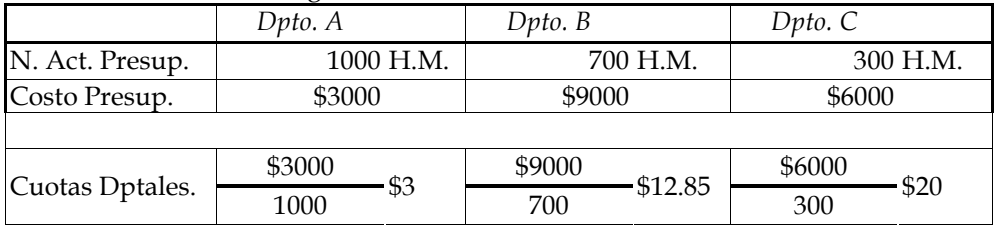

Teniendo en cuenta los siguientes datos:

Cuota Única =  $3000 + 9000 + 6000 = $9$ 1000 + 700 + 300

Se supone además que los Costos Presup. Fijos son de \$5.000, los costos variables reales fueron \$12500 y los costos reales fijos \$5100, las Horas Reales trabajadas fueron de 1.900 H Máquina y la Variación Total fue de \$500 (desfav.).

DETERMINE:

1 – Variación Volumen y Presupuesto.

2 – Determine que significa cada uno y en que caso no existiría variación alguna.

#### **Ejercicio nº 12**

Objetivo: Determinación, distribución y contabilización de las variaciones de los C.I.P.

La industria textil TEJEDURIA S.A. estimo al comienzo del periodo que estamos estimando (3 meses), que la cuota total de gastos indirectos de fabricación seria de \$ 28 por hora de mano de obra directa. Los gastos variables presupuestados ascendieron a \$ 200000 y los fijos presupuestados a \$ 80000.

Los gastos indirectos de fabricación reales del periodo que estamos considerando fueron los siguientes:

Costos variables totales \$180000

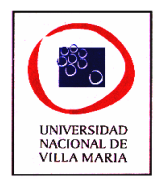

Costos fijos totales \$ 90000

El total de horas de mano de obra directa trabajadas en el periodo en cuestión fueron 9700 hs. SE PIDE:

- 1. Determinar cual fue el nivel de actividad presupuestado.
- 2. Determinar el presupuesto de gastos indirectos de fabricación para un nivel de actividad de 9500 y 9700 hs. de M.O.D.
- 3. Determinar las variaciones volumen y presupuesto. Explicar el significado de cada una de ellas para un nivel de actividad real de 9700 hs.
- 4. Cancele la variación con las cuentas Productos en Proceso CIF, Productos Terminados y Costos de Ventas teniendo en cuenta que se terminaron 5000 unidades que tienen incorporado 9000 hs. de mano de obra. De las 5000 unidades terminadas se vendieron 4000 unidades.

## **Ejercicio nº 13**

Objetivo: Distribución y contabilización de los C.I.P.

La empresa EL VOLCAN S.A. se dedica a la producción de indumentaria de trabajo. La departa mentalización que posee es la siguiente: DPTOS PRODUCTIVOS

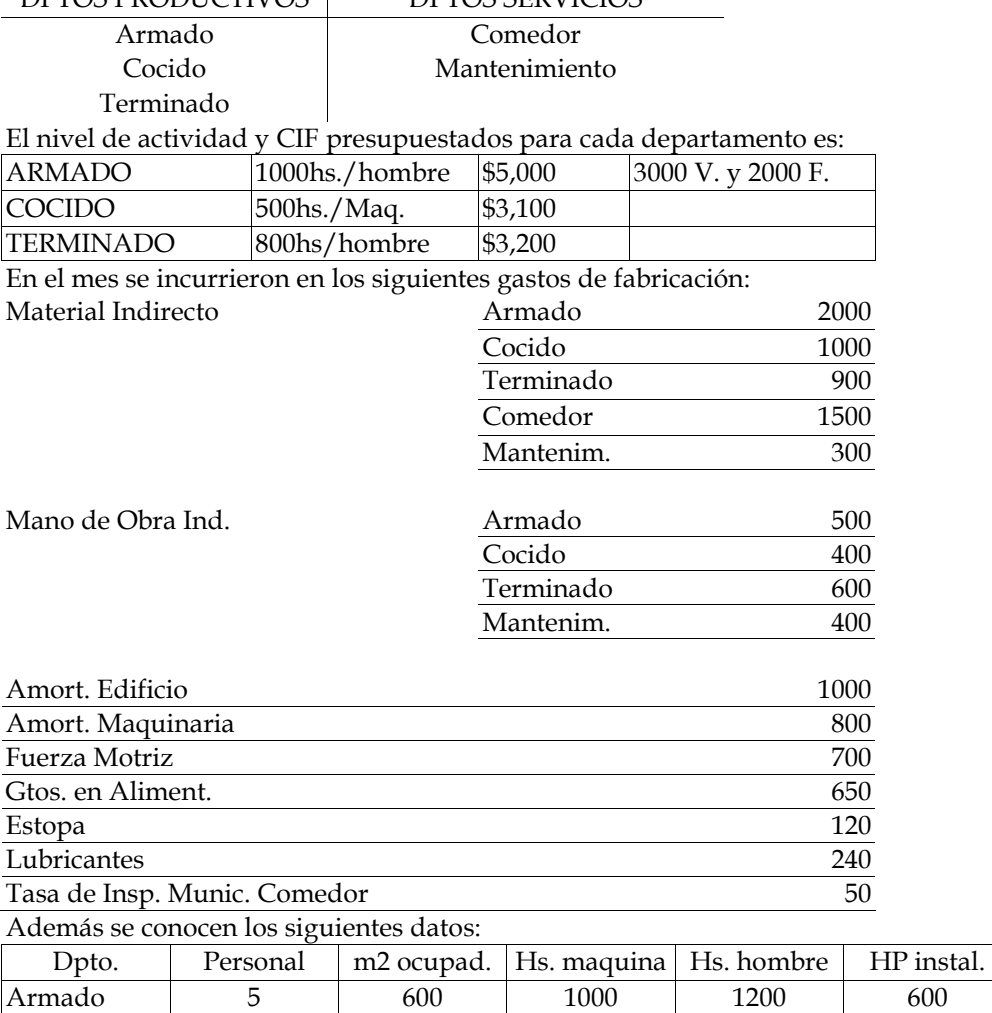

Cocido 8 250 450 1000 450

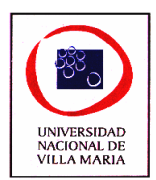

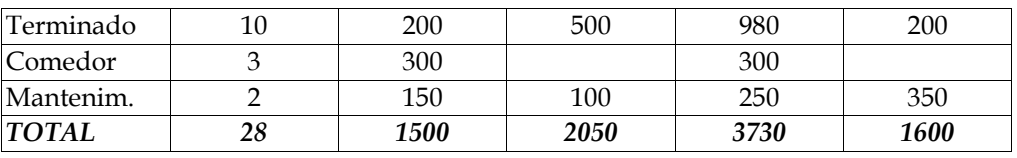

Los consumos de Hs./Hombre y Hs./Maquina fueron:

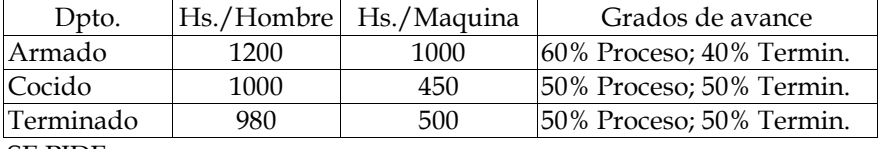

SE PIDE:

1 – Determinación de las cuotas presupuestadas.

2 – Contabilización de los costos indirectos de fabricación.

3 – Determinación de la sobre o sub-aplicación-

4 – Determinación de la variación volumen y presupuesto del dpto. Armado.

5 – Distribuya las variaciones.

#### **Ejercicio nº 14**

Objetivo: Ejercicio integral del tratamiento de los C.I.P.

La Empresa Agrocentro S.A. se dedica a la fabricación de repuestos para maquinarias agrícolas y cuenta con 2 departamentos productivos: Moldeado y Tornería, y 2 de servicio: Mantenimiento y Almacén de Materias Primas. Para el presente periodo de costos se ha efectuado el presupuesto de Costos Comunes de Fabricación en base a su nivel normal de actividades, según se detalla a continuación:

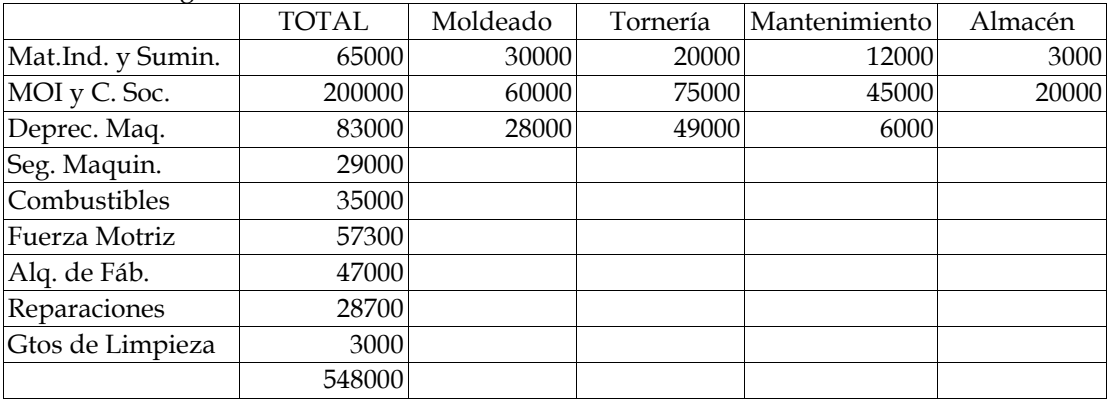

Se ha efectuado un estudio del sector fabril a los efectos de seleccionar las bases de asignación más adecuadas a los centros de costos:

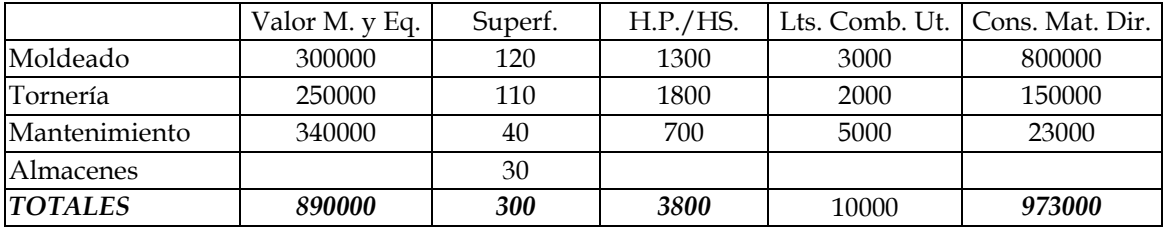

En el centro Moldeado las operaciones son generalmente manuales. En cambio, en Tornería se requiere de la utilización de maquinarias especiales, estimándose en consecuencia, los niveles de actividad normales de la siguiente forma:

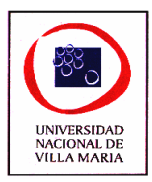

Moldeado: 75000 Horas de MOD Tornería: 94000 Horas Máquina Las horas realmente trabajadas en el periodo en cuestión fueron: Moldeado: 73000 Horas de MOD Tornería: 91000 Horas Máquina Al finalizar el periodo de costos se conocieron los siguientes costos comunes de fabricación reales. TOTAL Moldeado Tornería Mantenimiento Almacén

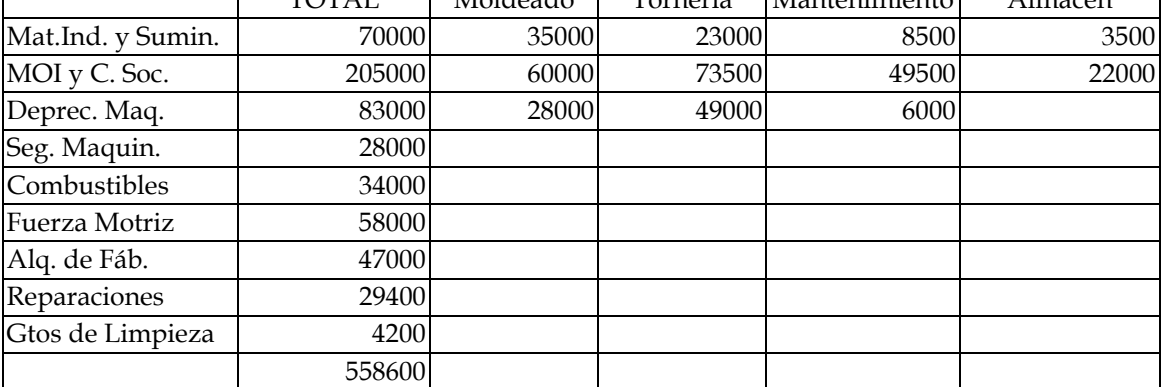

Durante el periodo se termino el 70% de la producción que se iniciara, no se contaba con existencias iniciales de productos en proceso ni terminados. La mitad de los repuestos terminados fueron vendidos.

En base a los datos expuestos:

- 1. Departamentalizar la carga fabril.
- 2. Calcule las cuotas departamentales.
- 3. Determine los costos aplicados del periodo.
- 4. Calcule y analice las variaciones de costos comunes de fabricación que se hayan ocasionado en el periodo.
- 5. Efectúe las registraciones correspondientes

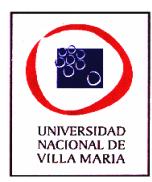

# *CAPÍTULO VI – Costos Basados en Actividades (ABC)*

## **EJERCICIO Nº 1**

Objetivo: identificar los inductores adecuados para cada actividad.

Dadas las siguientes actividades, definir los inductores de costos de cada una de ellas y determinar su característica:

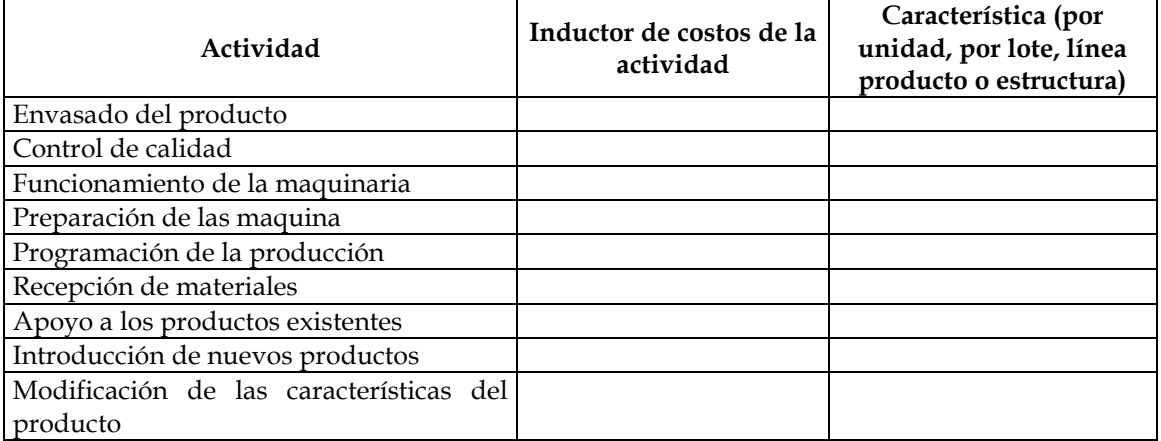

#### **EJERCICIO Nº 2**

Objetivo: profundizar sobre las distintas formas de asignación de costos y sus limitaciones.

ALTRAX es una que posee tres centros productivos y un centro se servicios almacenes. Los siguientes son los rubros de costos incurridos que conforman el centro de servicios Almacenes:

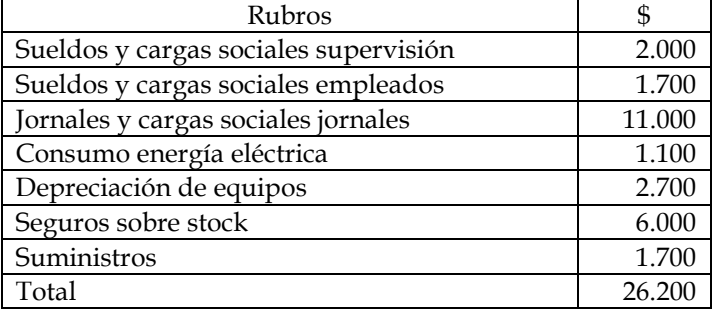

1) Los tres centros productivos (A, B y C) muestran los siguientes datos de operación real:

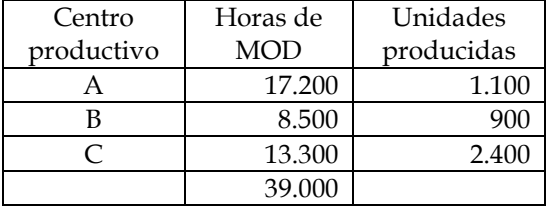

Distribuya el costo del centro de servicios almacenes a los centros productivos en función a las horas de MOD y determine la incidencia por unidad de producto en cada centro productivo.

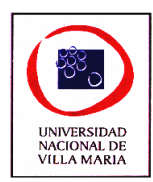

2) Tomando el caso anterior y agregando los siguientes datos:

| Centro<br>productivo | Unidades de<br>material por<br>unidad de<br>producto | Volumen<br>por unidad<br>material |
|----------------------|------------------------------------------------------|-----------------------------------|
|                      |                                                      | 0,300                             |
|                      |                                                      | 0,500                             |
|                      |                                                      |                                   |

Distribuya el costo del centro de servicios almacenes a los centros productivos en función al volumen de material consumido y determine la incidencia por unidad de producto en cada centro productivo.

3) En este caso, los rubros de costo de la actividad de almacenaje se analizan por actividad y se busca un inductor apropiado para relacionarlos directamente con los productos. Como resultado de ese análisis surge lo siguiente:

a) Definición de actividades:

- 1. Recepcionar
- 2. Controlar calidad
- 3. Colocar y mantener en deposito
- 4. Asegurar el stock
- 5. Controlar vales y actualizar fichas de stock
- 6. Despachar a usuarios
- 7. Supervisar

b) Costeo de actividades: para dicha tarea se efectuó la apertura de los rubros de costos que integran el centro de servicios almacenes en cada una de las actividades

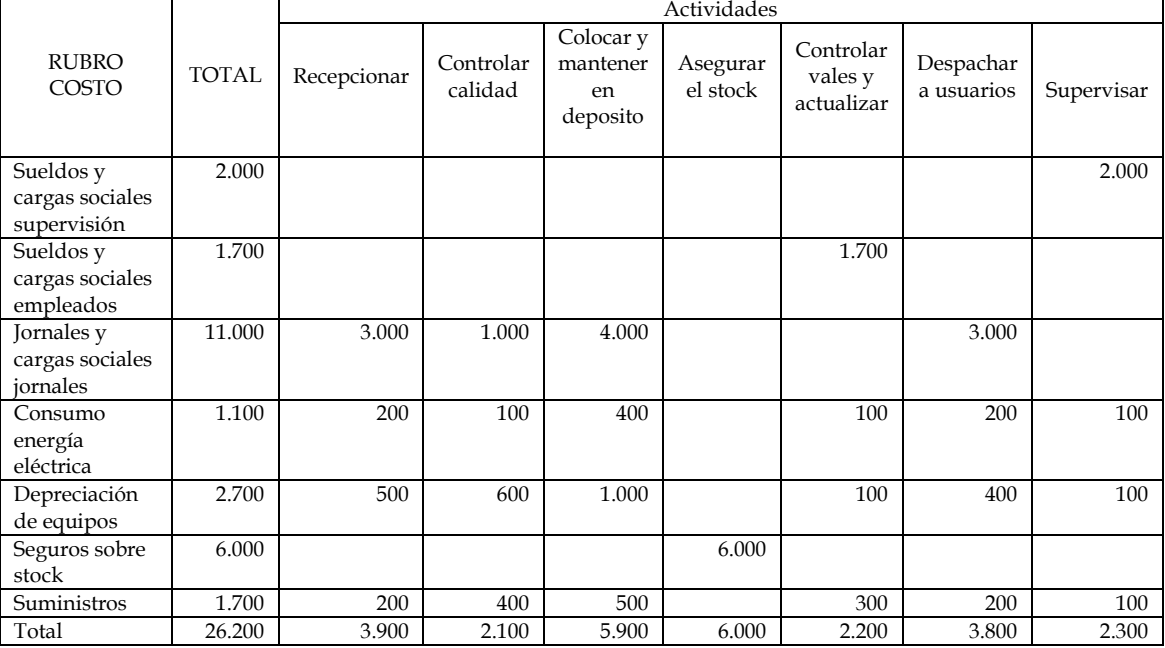

c) análisis de las actividades e identificador del inductor

1. Recepcionar: Analizada la actividad de los operarios se detecta que su accionar incluye pasos desaprovechados que representan \$400.

Se considera como inductor adecuado el volumen de material recibido a saber: Para centro A: 5.000 unidades x 0,300 m3 = 1.500 m3

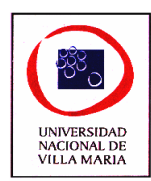

Para centro B: 2.000 unidades x 0,600 m3 = 1.200 m3 Para centro C: 12.000 unidades x 0,400 m3 = 4.800 m3

2. Controlar calidad: Analizada la actividad se detectaron gastos innecesarios por \$300. Se considera como inductor adecuado la cantidad de material recibido por el tiempo promedio de control por lote, de acuerdo al tipo de material, a saber:

Para centro A: 5.000 unidades en 10 lotes. Tiempo por lote 10 horas. Total 100 horas.

Para centro B: 2.000 unidades en 8 lotes. Tiempo por lote 20 horas. Total 160 horas.

Para centro C: 12.000 unidades en 18 lotes. Tiempo por lote 6 horas. Total 108 horas.

3. Colocar y mantener en deposito: Analizada la actividad se detectan gastos innecesarios por \$800. Se considera como inductor adecuado el volumen recibido por un factor de esfuerzo basado en el tipo de acceso a las instalaciones de depósito, a saber:

Para centro A: 5.000 unidades x 0,300 x factor  $1 = 1.500$ 

Para centro B: 2.000 unidades  $x$  0.600  $x$  factor  $1.4 = 1.680$ 

Para centro C: 12.000 unidades x 0,400 x factor 0,7 = 3.360

4. Asegurar stock: Tratándose de un costo que varía en base al costo del material depositado, se toma en cuenta el promedio de costo del stock, a saber:

Centro A:  $4.000$  unidades promedio x  $$40,00 = $160,000$ 

Centro B: 1.800 unidades promedio  $x$  \$25,00 = \$45.000 Centro C: 11.000 unidades promedio x \$30,00 = \$330.000

5. Controlar vales de material y actualizar fichas de stock: Analizada la actividad se detectaron gastos innecesarios por \$300. Se considera como inductor adecuado la cantidad de movimientos contables realizados, a saber: Para el Centro A: 200

Para el Centro B: 180

Para el Centro C: 400

6. Despachar a usuarios: Analizada la actividad se detectaron movimientos innecesarios que representan costos de \$600. Se considera como inductor adecuado el número de viajes de entrega a centros productivos, a saber:

Para el Centro A: 210

Para el Centro B: 120

Para el Centro C: 250

7. Supervisar la operación: No se considera una relación directa con los productos. Se considera adecuado usar como inductor los costos acumulados por Centro con los otros inductores.

#### **EJERCICIO Nº 3**

Objetivo: diferencias en los costos unitarios entre el sistema tradicional y el ABC.

La industria Soler S.A. tenía un sistema tradicional de imputación de gastos en el que los costos del departamento de materiales se imputaban al departamento de producción utilizando las horas de mano de obra directa. A tal fin los datos con que se cuentas son:

Costo del departamento "materiales": \$50.000. Las horas promedio de mano de obra en la planta son de 40.000 horas.

El gerente de producción consideró a ésta imputación altamente improbable y solicita se aplique un sistema ABC.

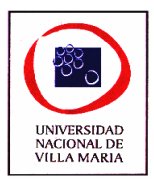

Los diseñadores del sistema interrogan al directivo del departamento de manejo de materiales, quien identifica tres actividades principales desarrolladas por las personas de su departamento: 1- recepción de componentes, 2- recepción de materia prima y 3- traslado de componentes y materia prima.

De la entrevista también surge que en promedio el tiempo asignado por las personas afectadas al departamento es: 50% para recepción de componentes, 25% recepción de materia prima y 25% traslado de componentes y materiales.

Producir las 100 unidades mensuales del producto "Mery k" en una serie de producción es muy complejo, lleva 20 componentes comprados por separado y necesita 4 materiales para montar un producto terminado. Asimismo cada unidad requiere de 1 hora hombre para quedar terminado.

Para cada una de las actividades, los diseñadores del sistema eligen un inductor de costo apropiado determinando la cantidad del mismo, a saber:

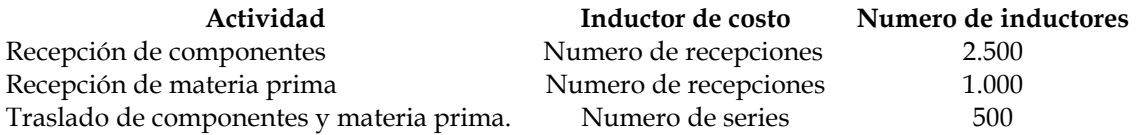

SE PIDE:

- 1. Determine el costo unitario del producto "Mery K" que fabrica Soler S.A. mediante el sistema de costos tradicional y mediante el nuevo sistema implementado.
- 2. A que se debe la diferencia.
- 3. Cual cree que es más conveniente.

#### **EJERCICIO Nº 4**

Objetivo: técnica de ABC en una situación simple de costeo por productos

La compañía Astral S.A. fabrica relojes de pulsera. Tiene modelos para dama y para caballero. La empresa contrato un especialista en costos para implantar un ABC.

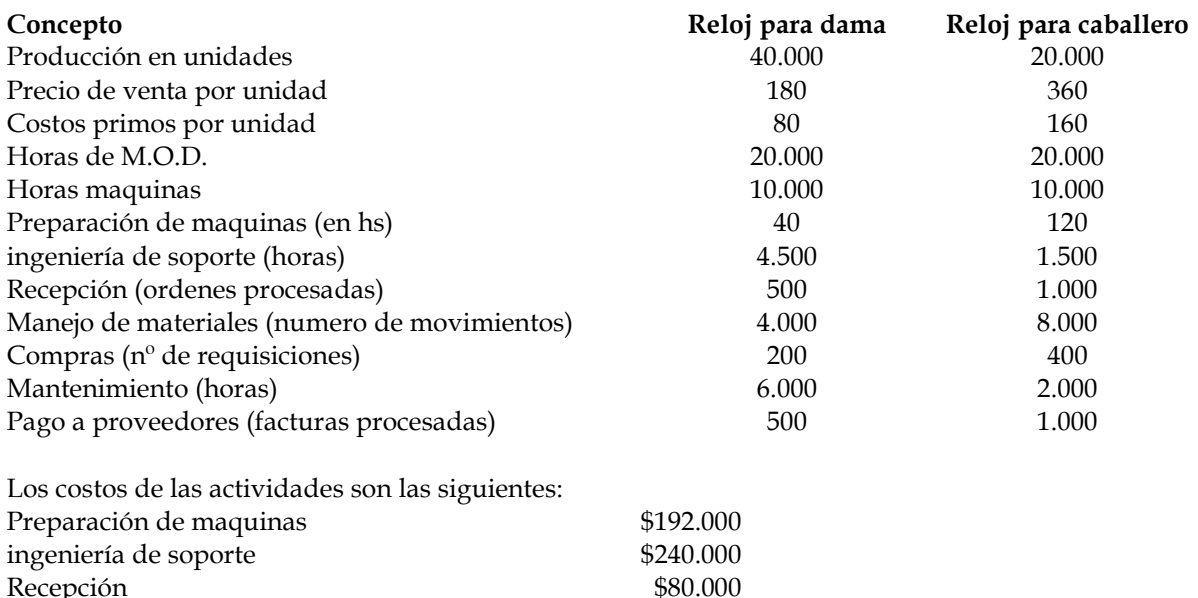

Manejo de materiales  $$240.000$
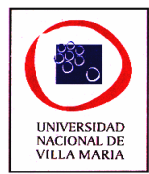

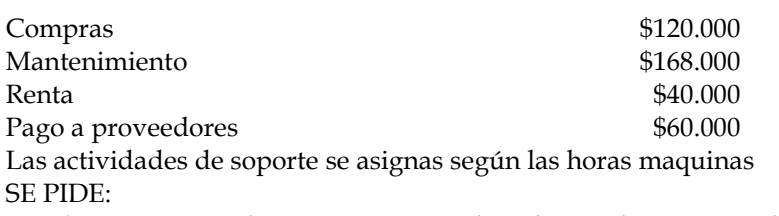

- 1) Determine el costo unitario total mediante el sistema tradicional
- 2) Determine el costo unitario total mediante ABC
- 3) Comprar los sistemas

### **EJERCICIO Nº 5**

Objetivo: profundizar el sistema de distribución de costos mediante ABC.

La compañía Familiar S.A. fabrica 2 tipos de refrigeradores (X e Y), y la división A se encarga de producir los motores. El administrador de la división ha decidido implantar el costeo basado en actividades, para lo cual se realizó un estudio de los procesos y de las actividades que se llevan a cabo.

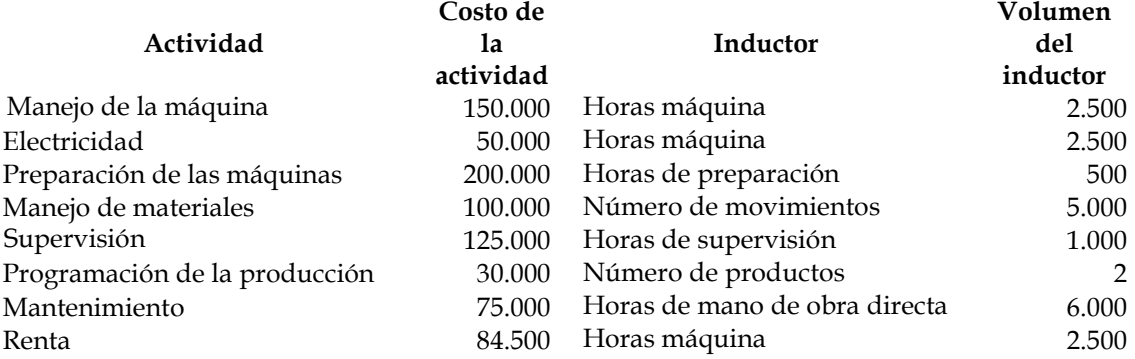

A continuación se muestra la información sobre los refrigeradores:

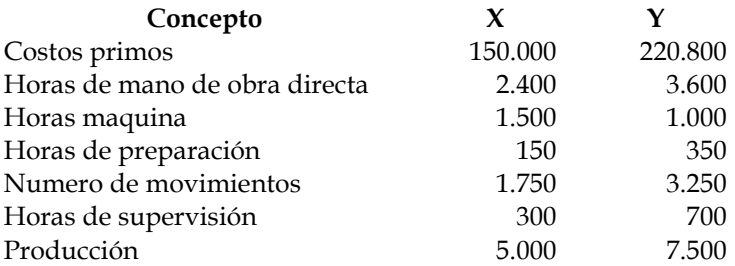

Dada la información anterior

- 1) Utilizando el sistema tradicional horas de mano de obra directa, calcule el costo de producción de ambos refrigeradores
- 2) Aplicando el costeo ABC, obtenga el costo de producción de los refrigeradores
	- i) Agrupar actividades homogéneas
	- ii) Calcular las tasas de grupo
	- iii) Asignar el costos de cada refrigerador
- 3) Analizar las diferencias de costos

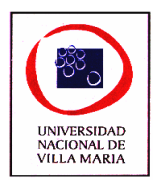

### **EJERCICIO Nº 6**

Objetivo: incidencia sobre la evaluación de resultados por centros de costos de las distintas técnicas de asignación de costos indirectos.

La compañía Blef Bet S.A. se dedica a la fabricación de televisores y los tiene de tres tamaños (de 19, 20 Y 25 pulgadas).

Hace unos años, esta empresa era líder en su mercado, pero durante los últimos dos años la demanda ha caído fuertemente, principalmente del televisor de 25 pulgadas. La administración de la empresa se encuentra muy preocupada, por lo que la semana pasada se reunieron el gerente general de la compañía (sr. Pérez), el gerente de ventas (sr. Mata) y el de producción (sr. Gil), con el objeto de analizar la situación de la empresa.

Sr. Pérez: Es realmente preocupante ver la fuerte caída que ha sufrido nuestro mejor producto, la competencia está vendiendo muy barato, casi por debajo del costo.

Sr. Mata: Sí señor, tiene razón; sin embargo, es inexplicable, ya que de acuerdo con el estudio de mercado que se realizó, pudimos corroborar que nuestra marca es reconocida por su alta calidad, pero a pesar de ello, los encuestados estuvieron de acuerdo en su mayoría que el precio es demasiado alto.

Sr. Pérez: Es casi imposible reducir nuestros costos, ya que si queremos reducir, sacrificaríamos la calidad. Quizá nuestra planta esté obsoleta en comparación con nuestros competidores. Sr. Mata: ¿Usted qué opina Sr. Gil?

Sr. Gil: Pues yo no creo que la tecnología que utilizamos sea obsoleta. Por el contrario, pienso que nuestra planta se encuentra a la altura de la competencia. El verdadero problema está en nuestro sistema de información.

Sr. Pérez: ¿Por qué dice eso?

Sr. Gil: Al analizar el precio de la competencia, no es posible que se encuentre por debajo del costo teniendo casi la misma cantidad de costos de producción. Eso quiere decir que los costos informados por producto no deben ser correctos.

Sr. Pérez: Puede ser que tenga razón. Tenemos que tomar medidas urgentes.

Después de esa reunión, la empresa decidió contratar una agencia de consultoría para que efectuara un análisis de las actividades que se realizaban dentro de la empresa, así como el costeo de esas actividades.

Luego de realizar un estudio de los procesos y de las actividades, el grupo de consultores proporcionó la siguiente información:

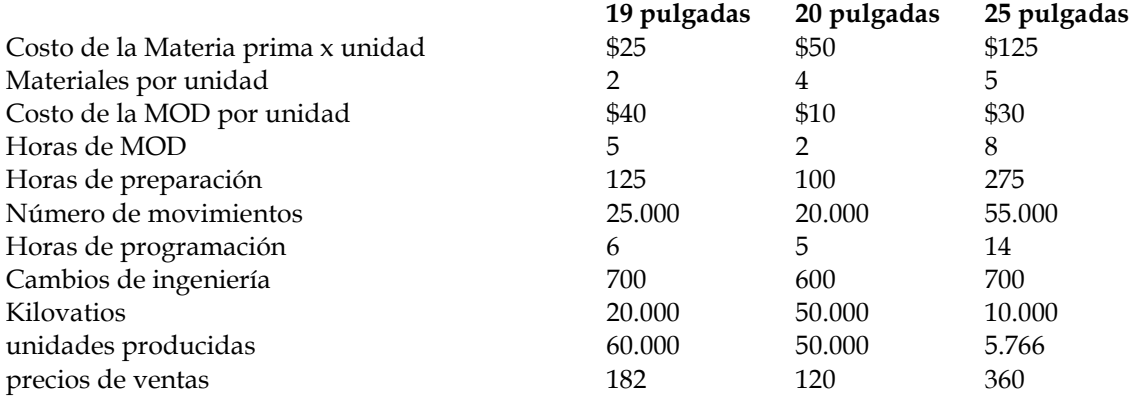

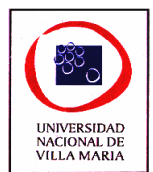

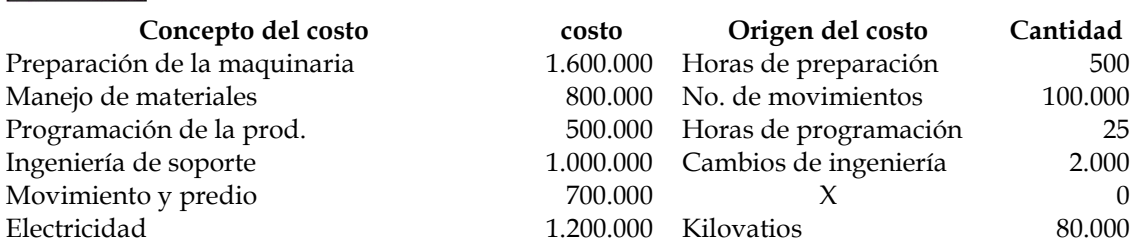

El grupo de consultores presentó adicionalmente la siguiente recomendación:

Aplicar el costeo basado en actividades, ya que al aplicar los gastos indirectos utilizando el sistema tradicional se está distorsionando el costo de los televisores. Es por esta razón que la empresa está perdiendo participación en el mercado, al vender más caro que la competencia. Una vez conociendo el verdadero costo de los productos, se puede fijar un precio más justo, con lo cual la empresa podrá ser más competitiva.

El costeo basado en actividades se implantaría de la siguiente forma:

Una vez que se identificaron las actividades y sus respectivos costos, el siguiente paso es agrupar las actividades en grupos homogéneos, según proceso por el que se realizan, el nivel de actividad que les corresponda (nivel de unidades, de lotes, de productos y actividades de soporte), y a la razón de consumo que tengan. Posteriormente se calcularán tasas por grupos, para asignar por fin los costos según el consumo que hagan los objetos de costos de dichas actividades.

Dada la información anterior,

- 1. Calcular el costo de los televisores, asignando los gastos indirectos según las horas de mano de obra directa. Obtener el margen bruto de utilidad (utilidad bruta/ventas) por producto.
- 2. Aplicar la recomendación del grupo de consultores (costeo según las actividades). Obtener nuevamente el margen bruto de utilidad por producto.
- 3. Analizar los resultados y establecer la estrategia que deberá seguir la empresa.

### **EJERCICIO Nº 7**

Objetivo: técnica de ABC en una situación más compleja.

Las Varillas S.A., es una fábrica de varillas roscadas que lleva un sistema de costos basados en actividades (ABC). Produce 2 tipos de varillas roscadas: comunes y galvanizadas.

El proceso de elaboración de los productos es muy simple y consiste en

- Se adquieren bobinas de alambrones a distintos proveedores cuyas especificaciones de dureza y dimensiones fueron acordadas con el fabricante.
- Se someten este material a controles de calidad para verificar las especificaciones acordadas.
- Se pasa el alambre por una maquina que: a) endereza el alambre, b) lo somete a un roscado y c) lo corta a una longitud dada.
- La varilla roscada galvanizada tiene un proceso adicional a la varilla común que es un baño a alta temperatura llamado "pasivado dorado".
- Ambos tipos de productos son sometidos a controles de calidad y empaquetados para la venta.

Los niveles de actividad normales por producto son:

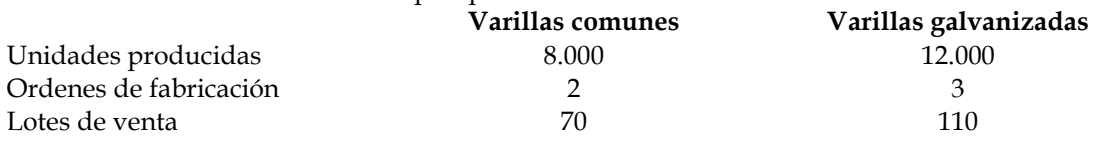

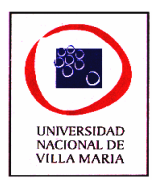

Ordenes de compra  $1$  1 Horas maquinas 600 1300

Los costos totales de fabricación ascienden a \$26.600. El sistema de gestión le muestra una tabla donde detalla cada una de las actividades involucradas para la fabricación de las varillas con su correspondiente costo.

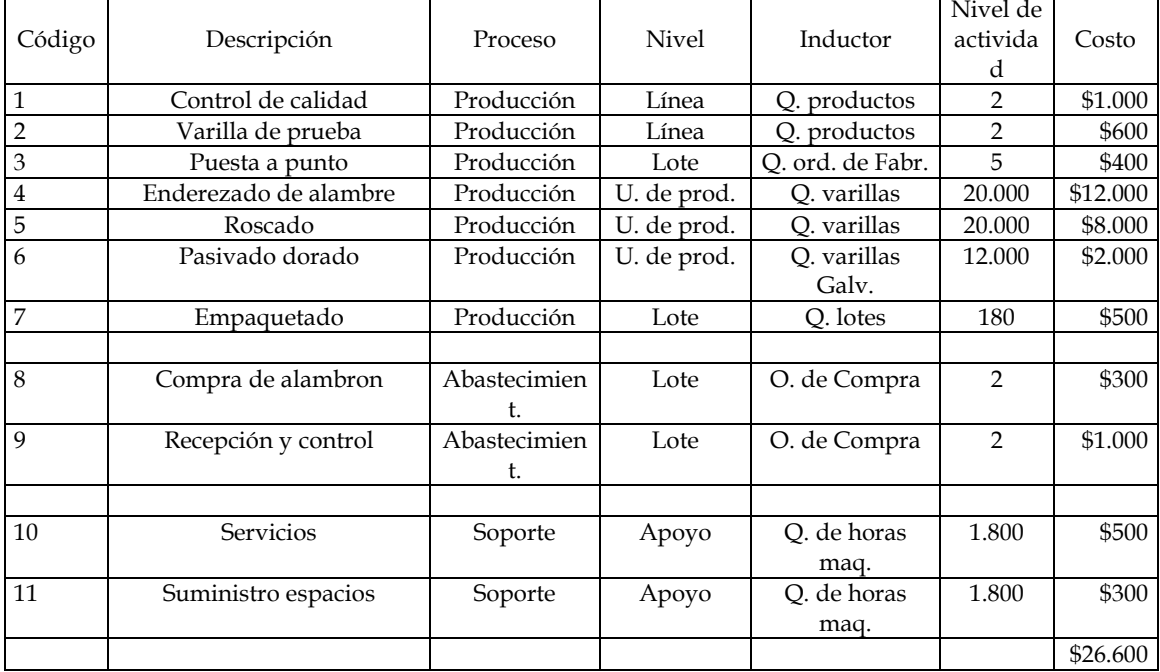

Se pide:

- 1. Aplique las etapas de costeo por ABC para determinar el costo de la varilla común y la varilla galvanizada, separando las actividades en los cuatro niveles (nivel de producto, nivel de lote de producción, nivel de línea de producto y nivel de apoyo)
- 2. Confeccione, a modo de síntesis, un cuadro donde muestre por actividad el costo total y unitario de cada producto.

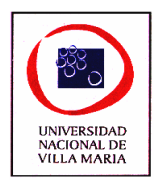

# *CAPÍTULO VII – Costos por Órdenes*

**Ejercicio nº 1** 

Objetivo: Introducción a los costos por ordenes, registraciones y hojas de costos

Industrias *Metal-agro S.A.* se especializa en la fabricación de máquinas herramientas, fabricadas de acuerdo a especificaciones proporcionadas por sus clientes. Tiene un sistema de costos por órdenes.

Los datos que se muestran a continuación corresponden al mes de agosto:

- Existencia de materiales directos al 01 de agosto: \$16.000
- Existencia de materiales indirectos al 01 de agosto: \$3.150
- Hoja de costos en proceso al 01 de agosto:

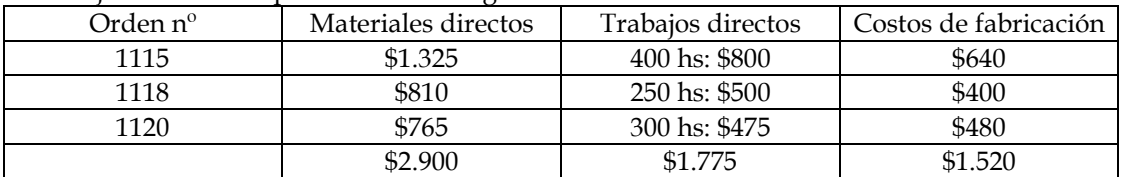

- Los materiales directos usados durante el mes de agosto fueron:

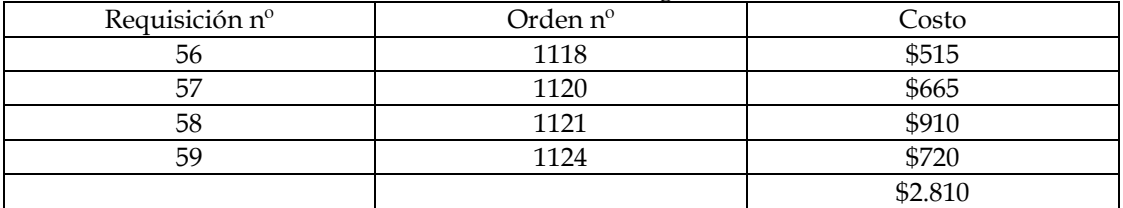

- El saldo de la cuenta Costos de Fabricación al 31 de agosto es de \$60 (saldo deudor).

- Los materiales directos comprados en agosto: \$3.890
- Resumen de los costos de trabajos incurridos en agosto:

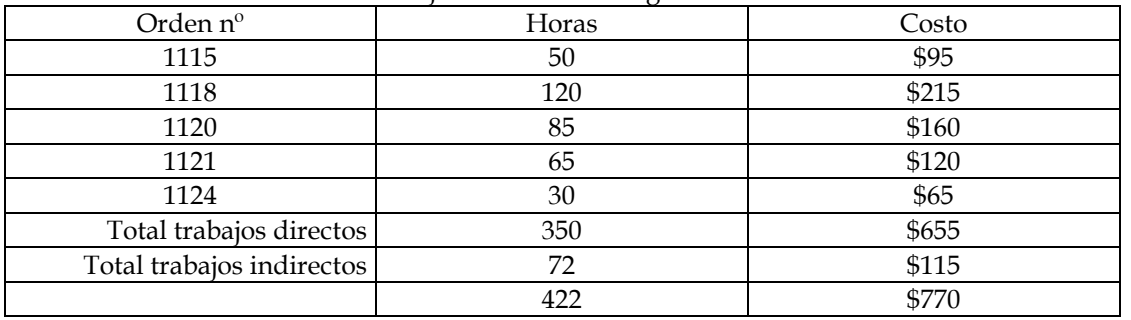

- Materiales indirectos de fabricación comprados en agosto: \$440

- Consumo de materiales indirectos durante Agosto: \$545

- Tasa de gastos de fabricación a usar es la misma de los periodos anteriores (sobre la base de horas de trabajo directo)

 $\checkmark$ Durante el mes se completaron y despacharon a los clientes las órdenes 1115, 1118 y 1120.

SE PIDE:

- I. Contabilice las operaciones del periodo
- II. Confeccione las hojas de costo

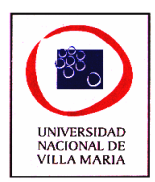

# **Ejercicio nº 2**

Objetivo: determinación de las cargas sociales adicionales y su incidencia dentro de los costos por órdenes.

La Empresa Q-Rovial S.A. es una constructora que trabaja por licitación de organismos Públicos y presenta los siguientes datos:

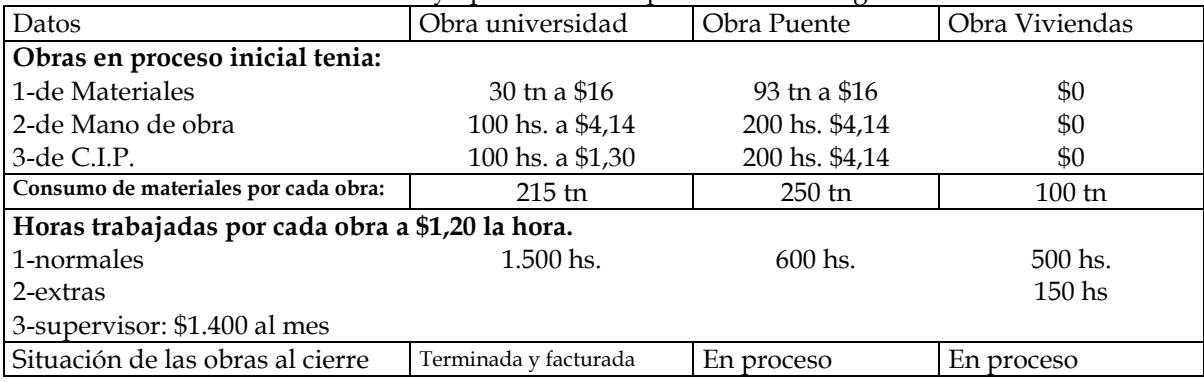

Los datos relativos a las existencias y operaciones del periodo son los siguientes:

I- Materiales:

Existencias al inicio: 260 tn a \$16.

Compras de material durante el periodo: 1.000 tn a \$16.

El recuento final determina una existencia de: 500 tn. Como los materiales directos que se utilizan son muy maleables suelen producirse pérdidas al acomodarse los mismos en el almacén de materiales, se ha considerado normal un 3% de las unidades ingresadas al depósito.

### II- Mano de obra Directa:

Se trabaja durante 8 horas diarias, de lunes a sábado inclusive.

El departamento de personal ha informado al departamento de costos las causales de ausentismo, a saber:

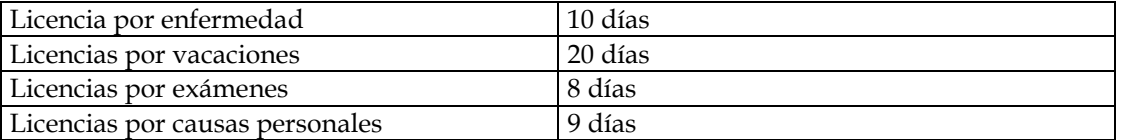

Las cargas sociales básicas sobre la mano de obra son: 46,25 % de contribuciones y 17,50 % de aportes de los empleados.

Las horas extras trabajadas fueron para recuperara atrasos normales de producción.

III- Costos Indirectos de producción:

Los C.I.P. reales, que coinciden con los presupuestados, son de \$2.500 y no incluye los que Ud. debe calcular.

SE PIDE:

- 1) Contabilice las operaciones.
- 2) Confeccione las hojas de costos.

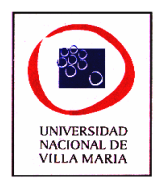

**Ejercicio nº 3** 

Objetivo: tratamiento de las horas extras y la incidencia en la determinación de los costos indirectos de fabricación aplicados.

Electromet S.A. es una empresa de montajes eléctricos que costea sus obras mediante un sistema de costos por órdenes.

Al inicio del periodo se encontraba en marcha una obra bajo el número de orden M-001 con los siguientes datos:

Orden en proceso M-001 (materiales): \$10.000 Orden en proceso M-001 (Mano de Obra directa): \$7.500 Orden en proceso M-001 (costos Indirectos): \$7.500 Total de orden en proceso M-001: \$25.000

Durante el periodo se finalizo la orden M-001 y se inició otra designada con el numero A-099 la que quedó sin terminar al cierre. Los movimientos de cada elemento de costos son los siguientes:

MATERIALES:

Existencia Inicial: \$12.000

Compras del periodo: \$80.000

Consumos del periodo: a la orden M-001: \$10.000 y a la orden A-099 \$14.000.

Existencia final según inventario: \$65.000, considerándose normal una pérdida hasta del 5% de los materiales consumidos.

MANO DE OBRA DIRECTA:

Los tiempos trabajados en cada orden son: a la orden M-001 5.000 horas normales y 300 horas extras realizadas por causas normales, y a la Orden A-099: 8.000 horas normales y 200 horas extras por un incendio en la obra.

El costo de la hora normal es de \$3,50 la hora, las cargas sociales básicas son del 40% y las adicionales del 20%. El adicional por hora extra es del 50% del valor por hora normal.

#### COSTOS INDIRECTOS

La empresa ha calculado la cuota presupuestada en \$5 por hora hombre y se aplica sobre la base de las horas normales.

Los costos Indirectos reales (se excluye los que provienen de ajustes que se deben realizar) ascienden a \$70.000 para todo el periodo.

SE PIDE:

- 1. Registrar y mayorizar las operaciones del periodo.
- 2. Confeccionar las hojas de costos para las dos obras.

# **Ejercicio nº 4**

Objetivo: tratamiento de las variaciones en los costos indirectos en las órdenes.

La Empresa *01 de noviembre S.A.* es una fábrica de cabinas de aluminio que trabaja a pedido de clientes. Los datos con que Ud. cuenta son los siguientes:

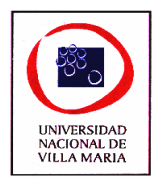

### *Existencias iniciales:*

Materiales: 2.000 kg. Al comienzo del periodo bajo análisis se encontraba en proceso la orden Nº AZ-18 por un total de 3 unidades cuya existencia inicial es la siguiente:

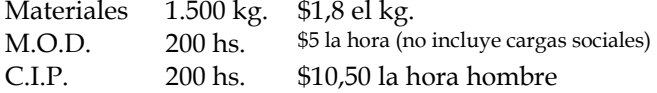

### *Datos relativos al periodo:*

Durante el periodo se inicio la Orden Nº BX-19 por un total de 10 unidades. Se compraron en el presente 1.250 kg. de materiales.

El consumo de cada orden fue de: Orden Nº AZ-18: 500 kg. Orden Nº BX-19: 1.000 kg. Las horas normales trabajadas en cada orden fueron las siguientes: Orden Nº Orden Nº

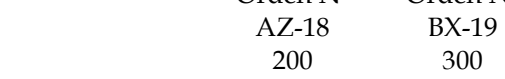

Los datos para la determinación de las cargas sociales adicionales (que forman parte del costo de la mano de Obra), son los siguientes:

Licencias por enfermedad: 5 días

Licencias por exámenes: 7 días

Licencias por vacaciones: 14 días

Días laborables teóricos: 290 días

Las cargas sociales básicas son del 46,25%.

Los C.I.P. presupuestados fueron \$6.500 para un nivel de actividad de 600 hs. hombre.

Los C.I.P. reales (no incluye los que Ud. debe calcular) son de \$5.000

### *Existencias finales:*

Materiales directos: 1.400 Kg., la Empresa considera normal una pérdida hasta el 5% de los kg. comprados, el material es usado en ambas ordenes en forma indistinta. Ambas órdenes se hallan terminadas.

SE PIDE:

- 1) Contabilice las operaciones relativas al periodo.
- 2) Determine las variaciones de los CIP.
- 3) Confeccione las hojas de costos y determine los costos unitarios de cada orden.

### **Ejercicio nº 5**

Objetivo: ejercitar las registraciones y determinación de los costos en un sistema por órdenes.

La Empresa *20 de octubre S.A.* es una fábrica artesanal de muebles que trabaja a pedido de clientes. Los datos con que Ud. cuenta son los siguientes:

#### *Existencias iniciales:*

Materiales: 2.500 kg. a \$2,8 el kg.

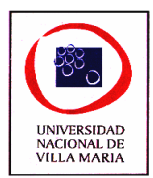

La orden Nº 180 estaba en proceso por un total de 100 unidades cuya existencia inicial es la siguiente:

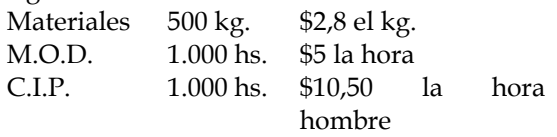

## *Datos relativos al periodo:*

Se inicio la Orden Nº 181 por un total de 50 unidades. Se compraron en el presente 2.200 kg. de materiales a \$2,8 el kg. El consumo de cada orden fue de: Orden Nº 180: 500 kg. Orden Nº 181: 1.000 kg. Las horas trabajadas en cada orden fueron las siguientes: Orden Nº 180 Orden Nº 181 Horas Normales 2.000 3.000 Horas Extras 250 50

Causas de las horas extras: 250 hs en la Orden Nº 180 como consecuencia normal de la complejidad de la Orden y 50 hs en la Orden 181 debido a un accidente de un operario. Las horas extras se pagan con un adicional del 50% sobre el salario básico que es de \$5 la hora. Las cargas sociales básicas son del 46,25 % y no consideramos las cargas sociales adicionales. Los C.I.P. presupuestados fueron \$60.000 para un nivel de actividad de 6.000 hs. hombre. Los C.I.P. reales (no incluye los que Ud. debe calcular) son de \$50.000

## *Existencias finales:*

Materiales directos: 3.000 Kg. según el recuento físico realizado el último día del periodo, la Empresa considera normal una pérdida hasta el 5% de los kg. comprados, el material es usado en ambas ordenes en forma indistinta.

La Orden 180 se halla terminada, mientras que la 181 esta aun en proceso.

SE PIDE:

4) Contabilice las operaciones relativas al periodo.

- 5) Determine las variaciones de los CIP.
- 6) Confeccione las hojas de costos de cada orden.
- 7) Determine el costo unitario de la orden terminada.

# **Ejercicio nº 6**

Objetivo: toma de decisiones mediante hoja de costos por órdenes.

*Metalmecánica S.A.* es una empresa dedicada a la construcción y montajes de obras.

Al inicio del periodo cuenta con una orden (P1) en proceso que consiste en un puente para cruce de peatones, los datos iniciales son:

Orden en procesos materia prima: \$5.000,00

Orden en procesos mano de obra directa: \$2.000,00

Orden en procesos costo indirecto de fabricación: \$2.200,00

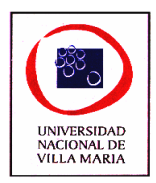

Durante el periodo se gano una licitación para la construcción de dos silos (de idénticas características) por un importe de \$15.000,00 cada uno, en una importante empresa exportadora que puede ser referente para futuras obras. Se abre un orden para cada silo (S1 y S2).

Al final de periodo se suministra la siguiente información:

Planilla de requisición de materiales:

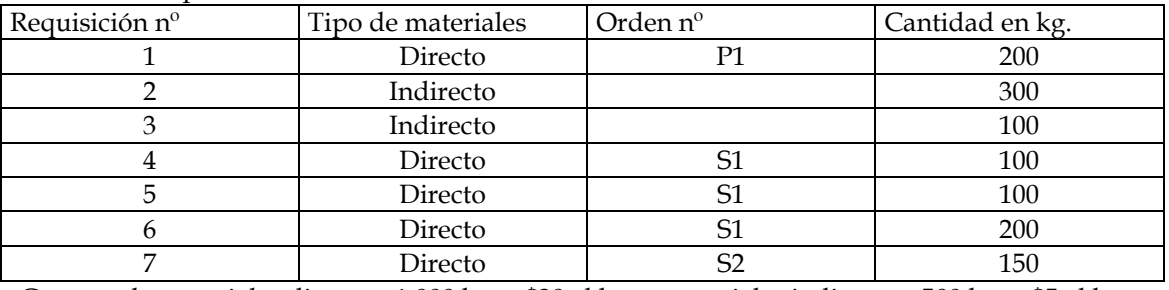

Compra de materiales directos: 1.000 kg. a \$20 el kg. y materiales indirectos: 500 kg. a \$5 el kg.. El costo por hora de los operarios es de \$5 y se presenta el siguiente informe de horas trabajadas:

ORDEN P1: 800 horas

ORDEN S1: 1.000 horas

ORDEN S2: 200 horas

Además existe un ingeniero que supervisa las obras cuyo costo total es de \$2.500

Otros costos incurridos son:

Amortización de equipos: \$1.000

Alquileres almacén de materiales: \$500

Energía eléctrica: \$600

Otros costos indirectos: \$400

Se sigue el criterio de distribuir los costos indirectos en función de las horas trabajadas en cada orden

El final de periodo se terminaron las órdenes P1 y S1.

SE PIDE:

- 1. Confecciones las hojas de costo de cada orden
- 2. Determine los costos de las órdenes terminadas y comente sobre la conveniencia o no de la licitación de los silos.
- 3. Determine la existencia final de los materiales y la orden en proceso.

# **Ejercicio nº 7**

Objetivo: tratamiento integral de los costos por órdenes.

La Empresa de servicios *The Lead* desarrolla una actividad que consiste en la prestación de servicios de capacitación para empresas. Lo hace mediante un equipo de profesionales afectados únicamente a la atención de los clientes asignados. Para el dictado del curso se le provee a cada alumno un libro que adquiere de una editorial española.

La política de precios consiste en fijar un valor de venta de sus servicios cargando al costo un 140%.

Los costos Indirectos aplicados son el equivalente al 70% de los costos directos de cada cliente.

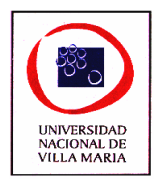

Al comienzo del año 2009, no había contratos pendientes con clientes y durante el año sucedió lo siguiente:

- 1. Se recibieron del proveedor 425 volúmenes de libros de capacitación a \$12.000 cada uno.
- 2. Se entregaron 38 libros al cliente A, 26 al cliente B y 51 al cliente C.
- 3. La distribución de los sueldos correspondientes a la MOD fue \$450.000 al cliente A, \$320.000 para el cliente B y \$290.000 al cliente C.
- 4. Otros Costos Directos fueron: \$180.000 para el cliente A, \$120.000 para el cliente B y \$140.000 al cliente C.
- 5. Los GIF reales ascendieron a \$1.612.800
- 6. Se terminaron y entregaron los trabajos para los clientes A y B luego de conocidos los CIF reales.

Se pide:

- a) Realice las registraciones contables del año 2.009
- b) Determine las existencias al final del periodo.

## **Ejercicio nº 8**

La empresa *Modulo S.A.* se dedica a la fabricación de muebles de oficina a pedido de sus clientes.

Al inicio del periodo de costos se tiene la orden de fabricación  $n^{\circ}$  001 con la siguiente información acumulada:

Orden en proceso material: \$2.500 con un 100% en su grado de avance.

Orden en proceso mano de obra: \$7.000

Orden en proceso C.I.F.: \$3.500

Se estima que para finalizar la orden se necesitaran 1.500 horas hombres

Los materiales presentan el siguiente inventario inicial: 8.500 kg. de madera, valuadas en \$9.600.

Pendientes de definir tenemos 2 nuevos trabajos que presentan la siguiente información presupuestada:

Orden de fabricación nº 002: se necesitaran 2.500 kg. de madera y 2.000 horas hombre

Orden de fabricación nº 003: demandara 5.000 kg. de madera y 1.800 horas hombre.

El proveedor A, que es nuestro proveedor habitual, nos vendería la madera a \$4 el kilogramo

puesta en fábrica.

El proveedor B nos ofrece el pie de la madera a \$1,20 puesta su depósito. El flete para traerla a fábrica es de \$0,90 por pie de madera. Cada kg. mide 1,50 pie.

Los costos de ubicación y acondicionamiento para producción ascienden a \$0,50 por pie.

El convenio colectivo de trabajo fija un jornal bruto por hora de \$4,25. Las contribuciones patronales suman 46,25% y sobre 313 días laborables teóricos se han informado las siguientes causales de ausentismo:

Licencias por enfermedad: 10 días

Licencias por vacaciones: 20 días

Licencias por exámenes: 8 días

Licencias por causas personales: 3 días

En caso de que surja la necesidad de realizar horas extras, la empresa tiene la política de trabajar los días sábados pagando un adicional del 50%.

La capacidad de producción de la empresa es de 5.000 horas hombres al mes.

Los costos indirectos presupuestados son de \$42.500

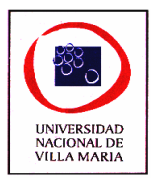

Durante el periodo se realizaron las siguientes operaciones:

1) Requisición de materiales

Para la orden de fabricación nº 002: 2.600 kg.

Para la orden de fabricación nº 003: 4.500 kg.

2) Horas trabajadas:

Para la orden de fabricación nº 001: 1.500 horas

Para la orden de fabricación nº 002: 2.000 horas

Para la orden de fabricación nº 003: 1.500 horas

Además se realizan 200 horas extras por causas normales producto de retrasos en la orden de fabricación nº 003.

3) Los costos indirectos reales (no están los que Ud. debe calcular) son de \$41.708 y se distribuyen en base a las horas normales trabajadas.

Situación al final del periodo:

Según un recuento de materiales se determina un total de 1.100 kg. considerándose normal un 5% del total del material consumido.

Las ordenes de fabricación nº 001 y 002 están terminadas, mientras que la orden de fabricación nº 003 aun esta en proceso.

Se pide:

- 1) Confeccione las hojas de costos, utilice costos aplicados y determine las variaciones.
- 2) Determine los costos finales de cada orden de fabricación
- 3) Realice las registraciones contables únicamente del periodo

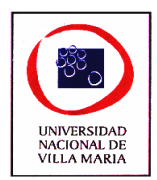

# *CAPÍTULO VIII – Costos por Procesos*

# **Ejercicio nº 1**

Objetivo: Determinar el costo de un producto y de cada departamento cuando NO existen existencias iniciales y finales de producción en proceso

Una panadería elabora para su venta a minorista pan francés. La fabricación se divide en 3 procesos: amasado, oreo y moldeado, y horneado.

El proceso de amasado consiste en la elaboración de un pastón de pan francés para lo cual es necesario los siguientes factores productivos: harina, ingredientes, maquinas de amasado, energía eléctrica para las maquinas, servicios de limpieza y mano de obra.

El proceso de oreo y moldeado se trabaja sobre el pastón de pan francés del proceso anterior y se obtiene como producto final una pieza de pan francés. Los factores o componentes de este proceso son: las maquinas de oreo y moldeado los servicios de limpieza y la mano de obra de oreo y moldeado.

Finalmente el proceso de horneado consiste en cocinar las piezas de pan francés del proceso anterior. Los componentes de este proceso son las maquinas de horneado, energía eléctrica para las maquinas, servicios de limpieza y mano de obra.

Los datos que se cuentan son los siguientes:

Existencia inicial de harina: 20 bolsas.

Existencia final de harina: 10 bolsas.

Consumo de harina: 108 bolsas

Durante el mes se compraron 100 bolsas de harina. La bolsa de 50 Kg. de harina tiene un costo de \$6,50.

Debido al manipuleo de las bolsas en el almacén de materia prima se considera como una perdida normal de harina el 1% de las bolsas compradas.

El consumo de ingredientes en el mes fue de \$120.

Los sueldos brutos devengados fueron:

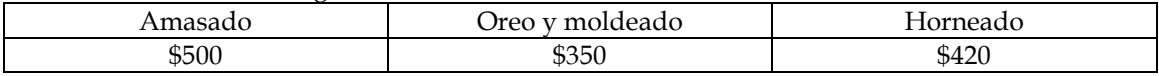

Las Cargas sociales básicos son del 40% y la adicionales del 5%

La energía eléctrica consumida fue de 20.000 Kw. a un costo de \$800. En cuanto a las maquinarias contamos con la siguiente información:

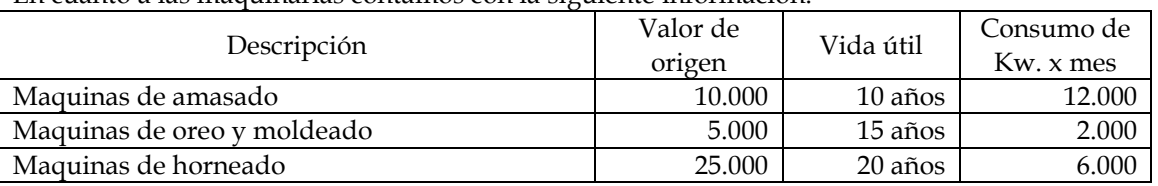

La limpieza la realiza una empresa contratada a un costo mensual de \$400 y se distribuye de

acuerdo a la superficie afectada a cada proceso: 100 m2 para amasado, 150 m2 para oreo y

moldeado y 250 m2 para horneado.

Durante el mes se elaboraron 50 pastones. Con cada pastón de obtienen 12 piezas de pan francés y de cada pieza de pan francés se logra 10 kg. de pan. Se pide:

1) Determine el costo total de cada proceso

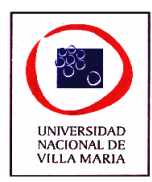

2) Determine el costo por pastón, por pieza y por kilo de pan francés.

# **Ejercicio nº 2**

Objetivo: Analizar la incidencia en los costos de la producción en proceso y las variaciones en los costos indirectos.

Una Empresa le suministrara a Ud. datos de su único proceso productivo de un producto XX, a saber:

*Existencias iniciales:*

Materiales directos: 200 Kg a \$5 el Kg

Producción en proceso: 100 unidades con el siguiente grado de avance y costos:

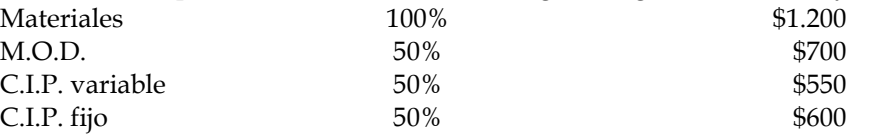

### *Datos relativos al periodo:*

Se comenzaron 3.000 unidades, en cuanto al material directo la empresa realizo compras por 8.000 kg. a \$4 el kg., siendo el lote económico optimo del periodo de 6.000 kg. a un precio de \$5 el kg. Durante la estadía del material en almacenes se produjo una perdida de 500 kg. , considerándose normal una merma de hasta el 10% del material comprado.

En cuanto a la mano de obra directa se trabajaron 5.500 hs a \$5 la hora siendo las Cargas

Sociales Básicas del 46,25% y las adicionales del 5,05%. En la Empresa trabaja un capataz que

tiene un sueldo bruto de \$1.611,25.

Los C.I.P. se presupuestaron para un nivel de actividad normal de 2.900 unidades y fueron los siguientes: fijos \$34.800 y variables \$29.000. En cuanto a los C.I.P. reales (no incluye los que Ud. tiene que calcular) fueron: variables: \$27.500 y fijos \$33.000.

Los costos de comercialización fueron: \$3 por unidad y fijos \$5.000.

*Existencias finales:* 

Materiales directos: 700 Kg.

Producción en proceso: 300 unidades con el siguiente grado de avance y costos:

Materiales 80%

Costo de conversión 30%

Productos terminados: 200 unidades.

Productos vendidos: 2.300 unidades a \$70 cada uno.

Los costos incurridos en el periodo coinciden con los costos a valor de reposición al cierre del mismo.

Se pide:

- 1) Hallar la variación volumen y variación presupuesto de los C.I.P.
- 2) Realizar el estado de resultado.-

# **Ejercicio nº 3**

Objetivo: determinar los costos en un sistema de producción en proceso

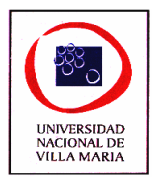

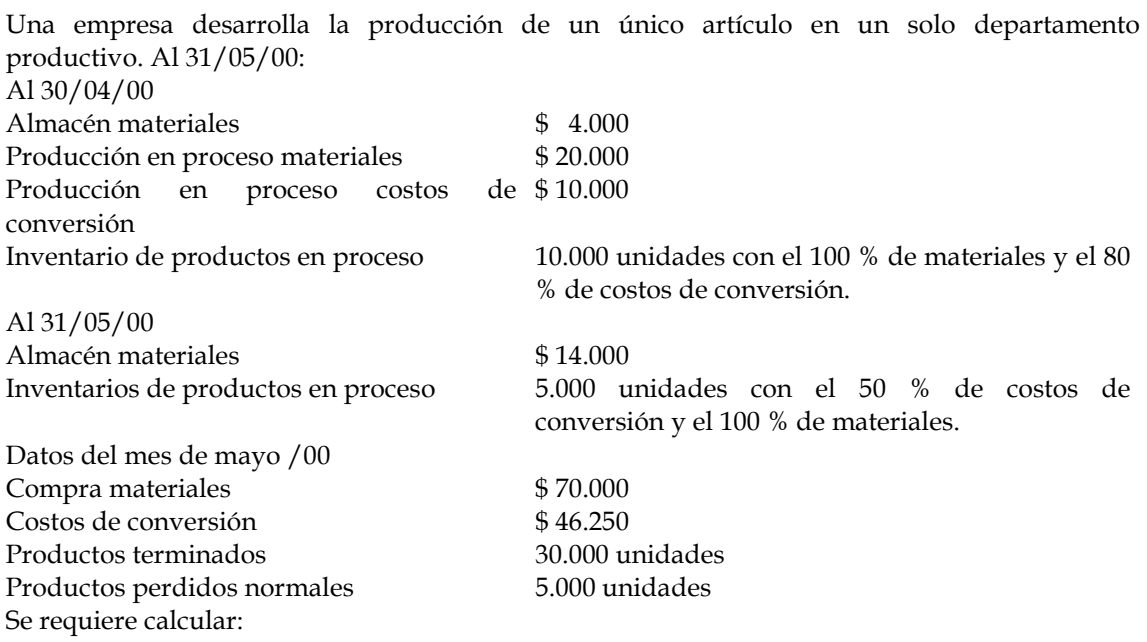

- 1. La producción comenzada equivalente en el mes (en unidades).
- 2. Los costos totales del período.
- 3. Los costos totales y unitarios de la producción terminada.
- 4. El saldo y la composición del inventario final de producción en proceso.
- 5. Contabilizar las operaciones.

### **Ejercicio nº 4**

Objetivo: Desarrollar el razonamiento lógico de la mecánica de la determinación de los costos

por proceso con mas de un departamento productivo y determinar los resultados por tenencia

en las existencias

La Empresa *Siglo XXI* elabora un producto a través de dos procesos consecutivos con agregado de materia prima en el segundo, sin alterar la cantidad producida. *Proceso 1*

Inventario inicial de la producción en proceso: 3.600 litros, con el siguiente grado de avance: Materia prima

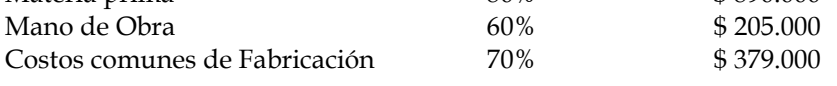

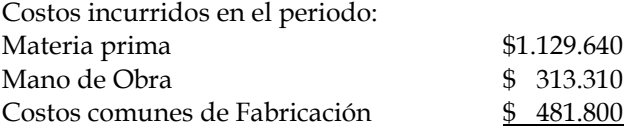

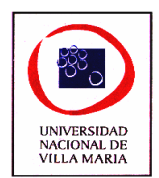

#### \$1.924.750

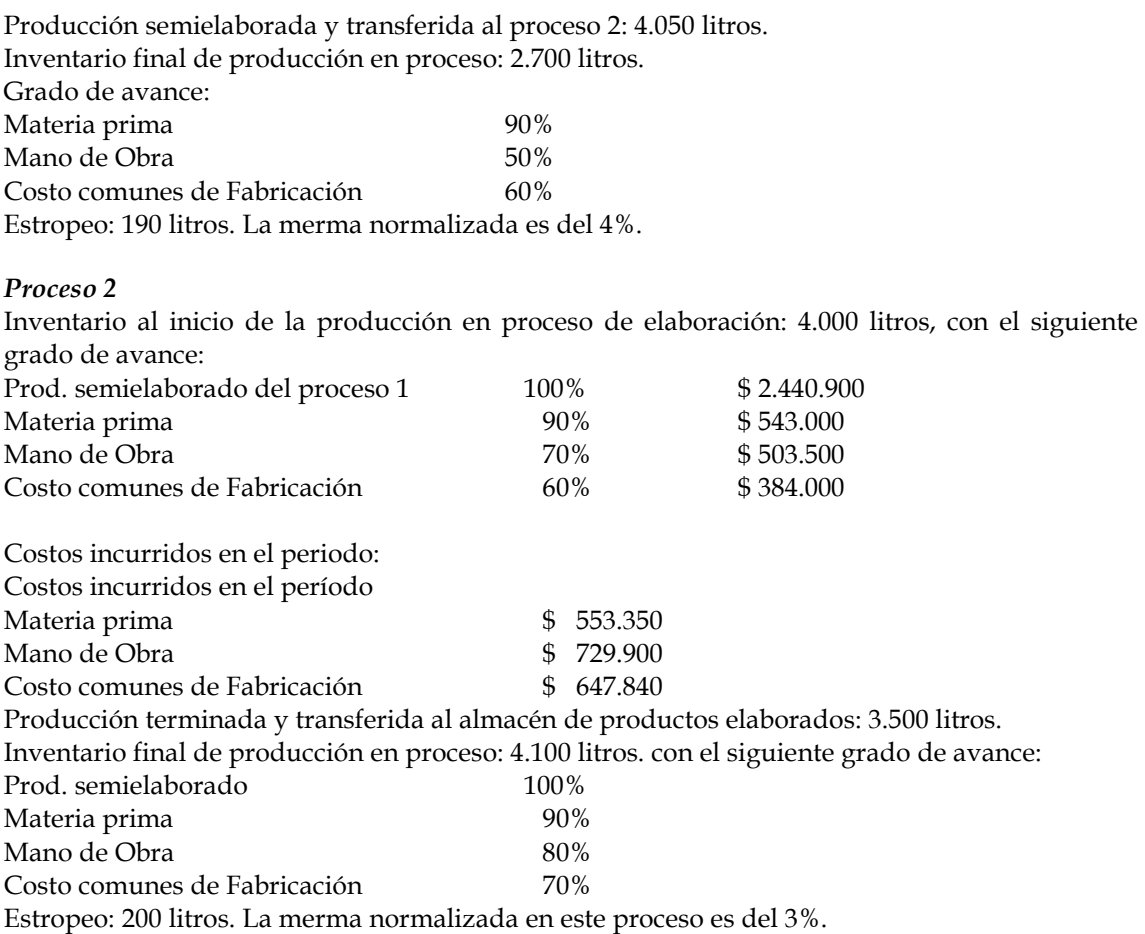

*SE PIDE:*

- 1. Determine los costos de la producción en proceso y los costos de la producción terminada.
- 2. Contabilice y determine el resultado por tenencia.

### **Ejercicio nº 5**

Objetivo: Determinar los costos de una empresa poli productora mediante un proceso con mas de un departamento.

Al 05 de octubre el gerente de la firma en la que Ud. presta sus servicios ha solicitado que le informe sobre el costo de las unidades procesadas durante el mes de septiembre de los productos A y B, la valuación de dichos productos en existencias al 30/09 y el costo de la mercadería vendida durante dicho mes.

Como la empresa no lleva un sistema de contabilidad de costos, su tarea deberá ser realizada recabando información para cumplir con tal fin.

El siguiente listado de datos es el que Ud. necesita, teniendo en cuenta que los dos productos utilizan el mismo material en proporciones distintas: 60% para A y 40% para B. Existencias al 01/09

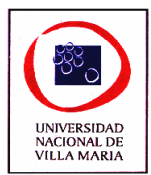

Materiales: 10.000 unidades a \$2,50 cada una Producción en proceso de A: 5.000 u con el siguiente avance: 100% materiales, 20% costos de conversión. Productos terminados: 12.000 u de B

Existencias al 30/09 Producción en proceso de A: 3.000 u con el siguiente avance: 100% materiales, 50% costos de conversión. Productos terminados: 15.000 u de A y 8.000 u de B Movimientos del mes: Compra de materiales: 03/09: 7.000 u a \$2,80 29/09: 9.000 u a \$3,00 Merma normal de material en producción: 1,50% Horas trabajadas: 10.400 horas a \$8 la hora. Además se trabajaron 82 horas extras a \$12 la hora de las cuales 80 hs. son por causas normales y 2 hs. por causas anormales. Por cada hombre se destinan 40 minutos para el producto A y 20 minutos para el producto B. Los CIF son de \$ 87000 y se distribuyen en función de las horas hombres.

La producción terminada durante el periodo es de A: 42.000 u y B: 28.000 u.

## **Ejercicio nº 6**

Objetivo: Determinar los costos de productos que se fabrican mediante un proceso productivo de dos departamentos, ajustando los costos incurridos.

La empresa Nueva Villa S.A. le suministra a Ud. datos referentes al mes de junio a efectos de determinar los costos de la producción en proceso y terminada, como así también la contabilización correspondiente.

Dicha empresa fabrica un producto en dos departamentos productivos I y II.

Datos relativos al departamento I E.I.P.P.: 1.200 unidades con el siguiente grado de avance y costos Materiales 80% por \$2.120 M.O.D. 40% por \$1.147 C.C.F. 40% por \$869 Unidades comenzadas: 5.000 Costos incurridos en el periodo: Materiales: 1.000 kg. Valor histórico \$9,50 Valor de reposición \$10,00 M.O.D.: \$12.000 C.C.F.: \$6.000 histórico \$8.000 reposición E.F.P.P.: 2.000 unidades con el siguiente grado de avance: Materiales: 100% M.O.D.: 80% C.I.F.: 50 % Se considera normal una perdida del 6% de las unidades puestas en producción. En el ejercicio se perdieron 500 unidades.

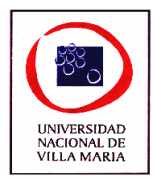

Datos relativos al departamento II E.I.P.P.: 1.000 unidades con el siguiente grado de avance y costos Materiales 80% por \$2.354 M.O.D. 60% por \$1.468<br>C.C.F. 60% por \$1.232 60% por \$1.232 Costos del Dto. I: \$6.267 Unidades terminadas 2.000 Unidades perdidas: 200 Costos incurridos en el periodo: Materiales: 1.140 kg. Valor histórico \$10,00 Valor de reposición \$10,00 M.O.D.: \$8.700 C.C.F.: \$7.180 histórico \$7.300 reposición E.F.P.P.: 2.600 unidades con el siguiente grado de avance: Materiales: 100% M.O.D.: 80% C.I.F.: 80 % Se considera normal una perdida del 6% de las unidades terminadas en buen estado.

### **Ejercicio nº 7**

Objetivo: ejercitar las técnicas tradicionales para la resolución de un sistema productivo por proceso

La empresa Papelera Córdoba S.A. elabora bobinas de papel de diferentes tamaños, la misma lleva un sistema de contabilidad tradicional que ha sido implementado por los antiguos dueños varias décadas atrás.

Dado su constante crecimiento, y ante la posibilidad de presentarse en un futuro en importantes licitaciones, el directorio de la papelera nos contrata como asesores para que a través de la implementación de un sistema de costos por procesos, determinemos el costo unitario de sus productos.

Los datos con los que contamos son los siguientes:

FICHA DE INVENTARIO AL 31 DE DICIEMBRE DEL 2007:

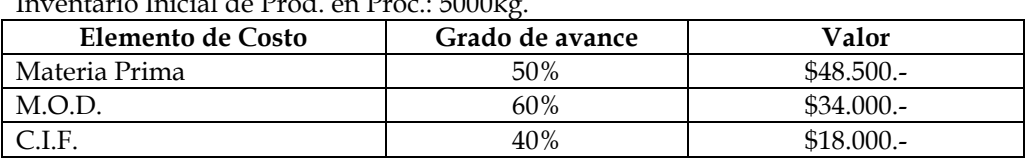

 $I = \begin{bmatrix} 1 & 1 & 1 & 1 & 1 \\ 1 & 1 & 1 & 1 & 1 \\ 1 & 1 & 1 & 1 & 1 \end{bmatrix}$ 

Durante en periodo bajo análisis donde se terminaron 7.200 kg se produjeron los siguientes costos:

### *Materia Prima:*

El jefe de almacenes nos suministra la siguiente información: Inventario Inicial.: 1000kg Compras del período: 11000kg. a \$15/kg incluido el flete. Inv. Final Teórico: 3000kg

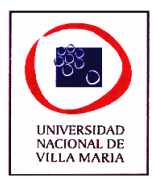

Asimismo nos informa que haciendo un inventario de materiales constató que de los 3000kg que quedan en existencia, existen 200kg que no cumplen con los estándares de calidad necesarios para ingresar a producción. Considerándose normal un desecho de no mas del 1% del material consumido.

## *Mano de Obra:*

Existen en la Fábrica 10 operarios que trabajaron 100hs cada uno, y en este periodo debido a un retraso normal en la producción se trabajaron 200hs extras.

El Salario establecido para estos operarios es de \$40.- por hora. Las C.S.B son el 40% y las C.S.A. son equivalentes al 20%

Existe también un Supervisor General que percibe un salario bruto de \$1.500.-

### *Costos Indirectos de Fabricación:*

Los costos indirectos del periodo son de \$ 60.000.- y no incluyen ningún ajuste proveniente de M.P. ni de M.O.

#### FICHA DE INVENTARIO AL 31 DE ENERO DEL 2008: Inventario Final de Prod. en Proc.:  $4000K\sigma$

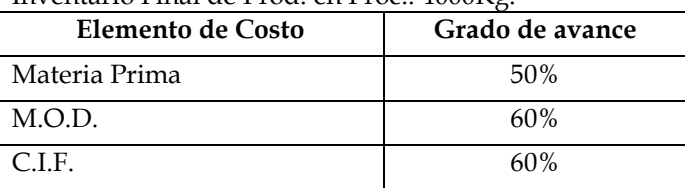

Finalizado el periodo se encontraron dos bobinas de 200kg con defectos en su fabricación, siendo normal el desecho de solo una.

# **Ejercicio nº 8**

Objetivo: determinar los costos finales en una producción en proceso donde hay desperdicios de materia prima

Alcanort s.a. es una empresa que elabora sus productos en un único proceso productivo y le suministra a Ud. la información correspondiente al último periodo de costos:

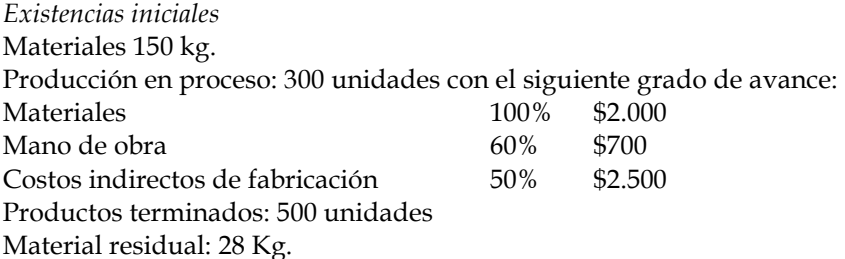

*Operaciones del mes* 

Se compraron materiales directos por 460 Kg. a \$32 el kg.

Se devengaron mano de obra por 1.500 horas normales a una tarifa de \$3,50 la hora y 250 horas extras que se pagaron con un adicional del 50%. Estas horas extras se trabajaron como consecuencia de un ausentismo que se considera anormal dentro de la empresa. Las cargas sociales son de 44% las básicas y 4% las adicionales, las retenciones practicadas a los empleados es del 17%.

Los costos indirectos de fabricación reales son:

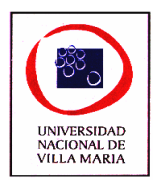

Variables \$3.200 Fijos \$2.800

Se comenzaron 4.700 unidades

Se obtuvo 30 Kg. de material residual que se genera en las primeras etapas del proceso productivo, Dicho material residual posee un precio de mercado de \$6 y la empresa a adoptado el criterio de disminuir los costos de la producción por el valor de reventa de dicho material obtenido.

Las unidades perdidas en la producción son de 110, se considera normal una perdida que no supere el 3% de las unidades comenzadas.

*Existencias finales:* 

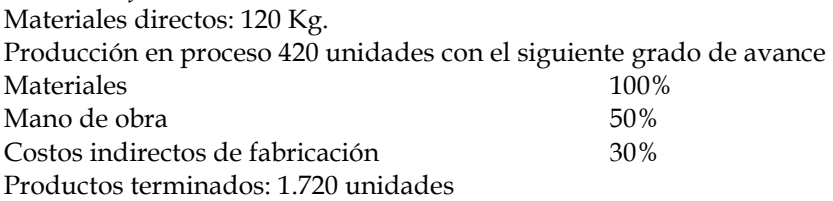

Se pide:

- 1) Obtener el costos de producción y venta del periodo
- 2) Determine la valuación de las existencia finales
- 3) Contabilice todas las operaciones

## **Ejercicio nº 9**

Objetivo: evaluar la decisión de reprocesar o no productos defectuosos.

Pinceladas SA es una industria dedicada a la fabricación de pinturas para automóviles, de la ciudad de Córdoba, la misma cuenta con una planta permanente de 10 operarios, 2 personas en administración y 1 persona dedicada a la venta.

En el presente período cada operario trabajó 100 hs. a \$30/hs. Los gastos y jornales de administración y comercialización ascienden a \$25000 y \$30000 mensuales respectivamente.

En la fabricación se utilizan dos materias primas principales A y B, de la materia prima A se consumieron 1000 bidones que cuestan \$15 c/u y se perdieron por roturas 50 bidones, siendo este acontecimiento totalmente anormal dentro del proceso productivo.

De la materia prima B que es un solvente de alta volatilidad y cuyo costo es de \$65 c/u., se consumieron 140 bidones, de los cuales 20 se perdieron por la normal evaporación del mismo.

Los CIF son aplicados a la producción en función de la MOD, y equivalen a \$45 por cada hora trabajada.

En el presente mes no existen unidades en proceso, se pusieron en producción y se terminaron 1500 latas de 3lts. c/u., 1200 comprometidas para un cliente de la ciudad de Villa María quien acordó pagar \$175 por lata.

Cuando finalizó el proceso y se trasladaron las unidades terminadas al depósito de productos terminados, se constató que 120 latas estaban estropeadas, de manera tal que no podían comercializarse en ese estado y necesitan para su venta un reproceso que demandará tiempo y costos adicionales de producción.

La gerencia se encuentra confundida, y le pide que lo asesore, ya que existen dos posibles decisiones.

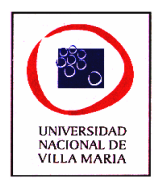

- I. La primera alternativa seria vender dichas latas en su actual estado, a un taller de la ciudad de Córdoba que estaría dispuesto a pagar \$50 por cada lata, enviándole el resto, en buen estado, al cliente villamariense.
- II. La segunda posible alternativa sería, volver a procesar dichas latas con los siguientes costos adicionales, los operarios deberán trabajar 12hs. más, en cuanto a la materia prima se consumirán 100 bidones de A y 10 de B.

Se pide:

- a) Determine el Costo Total y el Costo Unitario de la Producción.
- b) Analice ambas alternativas de decisión y emita su opinión sobre la conveniencia o no de efectuar el reproceso a las unidades estropeadas.
- c) Efectúe las registraciones contables correspondientes.

### **Ejercicio nº 10**

Objetivo: ejercitar los procedimientos de cálculos para la determinación de los costos de productos en procesos, terminados con valor de recupero de productos defectuosos.

La compañía textil Ke`t`la elabora productos de diseños estandarizados en un único proceso de producción. Al cabo del mismo suelen obtenerse algunas unidades defectuosas con averías irreparables que deben venderse como artículos de segunda calidad; el porcentaje considerado normal es del 3% sobre las unidades puestas en elaboración.

Los operarios de producción trabajan 8 horas diarias de lunes a sábados. Las cargas sociales básicas sobre la mano de obra directa ascienden al 40%.

Con respecto a las cargas sociales adicionales se calculan en base a estadísticas obrantes en la oficina de personal que informa anualmente las causas del ausentismo, a saber:

Licencias por enfermedades 25 días

Vacaciones ordinarias 15 días

Licencia por exámenes 5 días

Los costos comunes de fabricación se cargan a la producción aplicándolos en base a las horas de mano de obra directa, para el presente periodo se presupuestaron los costos considerando un nivel normal de 2.000 horas hombres:

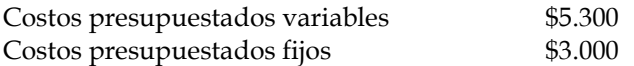

Las variaciones originadas en el periodo se cancelan contra el costo de venta

En lo que respecta a la producción en proceso se ha adoptado el criterio de disminuir el costo de la producción por el valor de mercado de la producción defectuosa normal obtenida.

A continuación se ofrece a Ud. datos referidos a la producción, ventas y existencias del último periodo de costos:

#### *Existencias iniciales*

Materiales: 150 m3 a \$50 el m3

Producción en proceso: 300 unidades con el siguiente grado de avance y costos

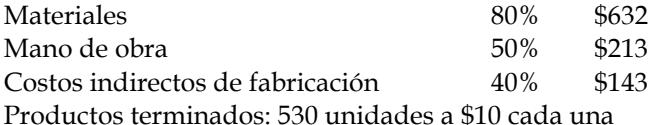

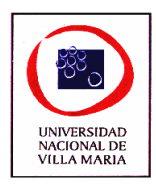

*Operaciones del periodo*  Se compraron 685 m3 a \$50 el m3 Se devengaron mano de obra por 1.800 horas normales a razón de \$3 la hora y 130 horas extras con un adicional del 50% al salario por hora. Dichas horas extras se trabajaron para completar trabajos pendientes y poder cumplir con los pedidos. Los costos comunes de fabricación reales son: Variables \$5.500 Fijos \$3.200 Unidades puestas en elaboración: 6.300 La producción defectuosa obtenida se vendió a \$6 cada una. Se vendieron 3.900 unidades de primera calidad *Existencias finales* 

Materiales: 280 m3 Producción en proceso: 500 unidades con el siguiente grado de avance: Materiales 100% Mano de obra  $60\%$ Costos indirectos de fabricación 50% Productos terminados: 2.100 unidades

Se pide:

- 1) Obtenga el costo de la producción terminada en el periodo y el costos de las unidades vendidas
- 2) Realice todas los asientos contables del periodo

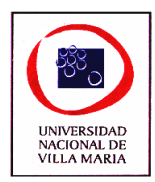

# *CAPÍTULO IX – Costos Conjuntos*

## **Ejercicio nº 1**

Objetivo: asignar costos conjuntos según distintos criterios

La empresa NN compra aceite vegetal crudo. El tratamiento de este aceite produce cuatro productos, A, B, C, D. El costo de la materia prima utilizada fue de \$27600 y el costo de elaboración departamento refinería fue de \$70000 lo que hace un total de \$97600 de costos conjuntos.

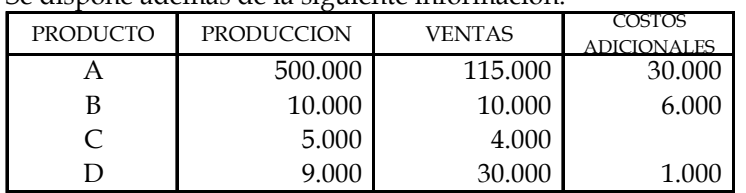

Se dispone además de la siguiente información:

Se requiere:

1 - Determinar la utilidad neta de los productos A, B, C, y D utilizando el método convencional del valor relativo de las ventas para atribuirlo a los costos conjuntos.

2 – determinar la utilidad utilizando el criterio de "Rendimiento estándar".

El Estándar para 500000 litros sería: Producto A: 90 % Producto B: 4 % Producto C: 2 % Producto D: 4 % 100 %

3 – determinar la utilidad empleando el criterio de unidades físicas o costo unitario promedio.

### **Ejercicio nº 2**

Objetivo: Asignaciones de costos conjuntos con inventarios de producción en proceso

Suponga ahora, con los mismos datos anteriores, que los inventarios de la producción en

proceso eran:

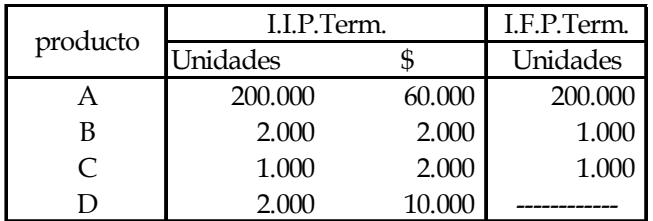

El grado de avance de ambos inventarios fue del 50 % para todos los productos.

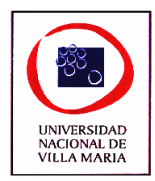

Se requiere: Resolver los mismos puntos del ejercicio anterior.

# **Ejercicio nº 3**

Objetivo: Asignar los costos conjuntos a productos con procesos adicionales.

Una Cia. obtiene del procesamiento de una misma materia prima cuatro productos A, B, C, y D. Los productos A, B y D requieren un proceso posterior para el cual incurren en costos adicionales.

Durante el mes de enero se han incurrido en los siguientes costos: Costos Conjuntos 7.150.000

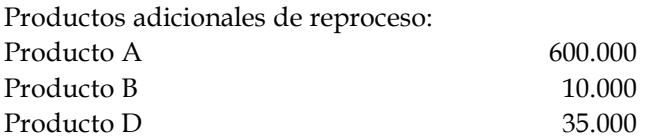

Se dispone además de la siguiente información:

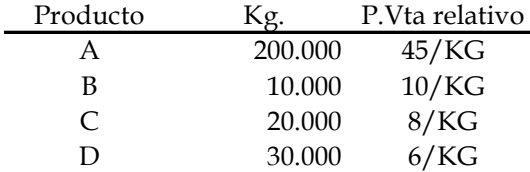

Se pide:

Distribuir los costos conjuntos de acuerdo a la base que considere adecuada.

# **Ejercicio nº 4**

Objetivo: Tratamiento integral y contabilización de los costos conjuntos de productos conexos y subproductos.

Una empresa obtiene al final del proceso C, 3 artículos totalmente diferentes, y además un subproducto Z que no tiene mercado ni precios estables. Los datos que se poseen son los siguientes:

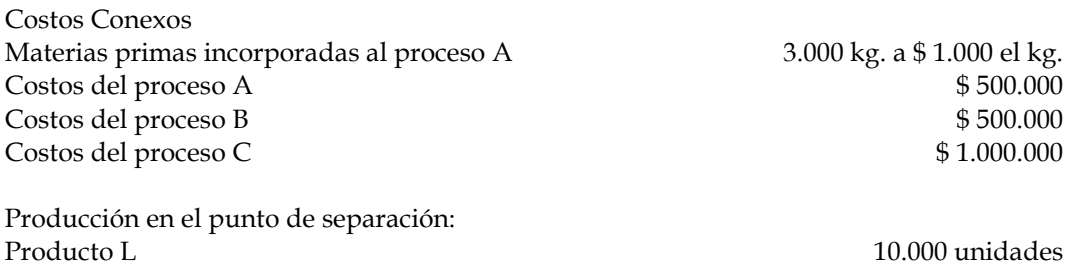

Producto M 10.000 unidades

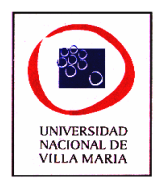

Producto N 20.000 unidades Sub-producto Z 1.000 kg.

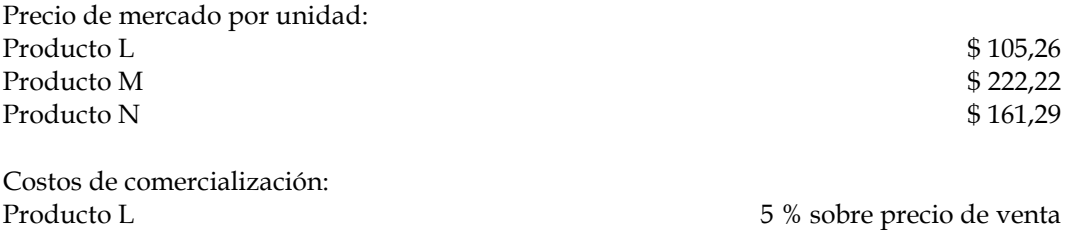

El subproducto se mantiene en stock y se vende al cabo de dos meses a razón de \$10 el kg. **Se pide:**

Producto M 10 % sobre precio de venta Producto N 7 % sobre precio de venta

- 1) Asignar por el método más conveniente los costos comunes a cada uno.
- 2) Registrar la venta del subproducto.

### **Ejercicio nº 5**

Objetivo: analizar los criterios de valuación de los desperdicios

La Cia. Argentina S.A. fabrica el producto P. a partir de una determinada materia prima. Hay una cantidad normal de desperdicio resultante del procedimiento de esta materia prima para su conversión en producto terminado. Este desperdicio no tiene valor de recuperación, por lo tanto el costo del producto terminado se considera mayor debido al desperdicio. Además de la cantidad normal de desperdicio que resulta del procedimiento, también se obtiene un material de desecho llamado "DR". Este material de desecho tiene un valor establecido en el mercado de \$20 el Kg. A la Cia. Argentina le cuesta \$7 el Kg de costo de distribución al vender el material de desecho a su precio usual en el mercado. La Cia. Lleva el procedimiento de inventariar este material a su valor de mercado menos los costos de venta y distribución. El valor del inventario del material de desecho se usa para reducir el costo unitario de producción en proceso. Los datos de producción para el mes de enero son:

- Los inventarios de trabajos en procesos iniciales y finales son insignificantes.
- No hay desperdicios o deterioros anormales durante el mes aparte de la cantidad usual de "DR".
- Materia prima utilizada en la producción: 8000Kg a un costo total de \$16.000.
- Kilos de producto P. terminado: 4000
- Kilos de "DR" utilizables durante el mes: 2000.
- No hay existencia de "DR" a comienzos de enero. Tampoco hubo ventas de "DR" durante el mes.
- Los costos de la mano de obra y los CIF para el mes de enero fueron de \$36.000.

### 1º - Calcular:

- a) El costo total del producto P. Terminado.
- b) El costo unitario del producto P. Terminado.
- c) La valoración del inventario de DR al 31 de enero.
- d) La cantidad en que los 2000 kg de desperdicio normal aumentan el costo unitario del producto P. Suponer que el desperdicio durante este mes ha sido normal.

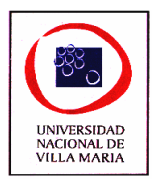

 $2^{\circ}$  - la Cia Argentina utiliza un sistema de medición de las utilidades internas y sus operaciones están descentralizadas. El señor Sayago es enteramente responsable por la producción y venta del producto P. El precio de venta del producto "DR" hace un promedio de \$10 por kg y los gastos de ventas son de \$7 por kg. El señor Viteri es enteramente responsable por la producción y venta de DR. La actuación de estos dos gerentes se mide por los resultados de rentabilidad (utilidades como porcentaje de ventas) de la actividad de cada uno.

El contador y los dos gerentes se han reunido para decidir sobre el método apropiado para la contabilidad del DR con el objeto de medir la actuación administrativa. Las alternativas son:

- 1- Inventariar DR según su valor en el mercado.
- 2- Inventariar DR según su valor en el mercado menos los costos de venta y de distribución.
- 3- Inventariar DR según su valor en el mercado menos los costos de venta, de distribución y una utilidad normal de \$10 por unidad.

¿Cuáles de estas alternativas podría preferir el Sr. Sayago? ¿Cuál el Sr. Viteri?

# **Ejercicio nº 6**

Objetivo: ejercitar métodos para valuación del producto principal y del desperdicio.

Una empresa posee un proceso especial de fabricación, del que obtiene un producto principal, del que comercializa 450tn. a \$1950 c/u. Además obtiene un subproducto, por éste espera obtener un precio unitario de \$945 y vender 50tn.

Los costos conjuntos en el punto de separación son de \$496160.

Cada uno de los productos necesita, luego de la separación un proceso adicional, en los que Se incurrió respectivamente en los siguientes costos:

- costos de transformación del producto principal después de la separación:

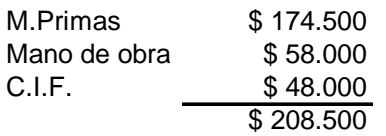

Costos de transformación del subproducto después de la separación:

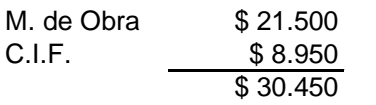

Los costos de distribución y venta para toda la empresa ascienden a un 7%. Durante el presente periodo, se produjeron 480tn del producto principal y 58tn del subproducto. Se pide:

Calcule el costo total del producto principal y su utilidad neta.

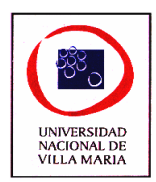

# *CAPÍTULO X – Costos Estimados*

# **Ejercicio nº 1**

La industria CURTIDOS S.A. dedicada a la fabricación de artículos de cuero, presenta la siguiente información para el mes de Junio:

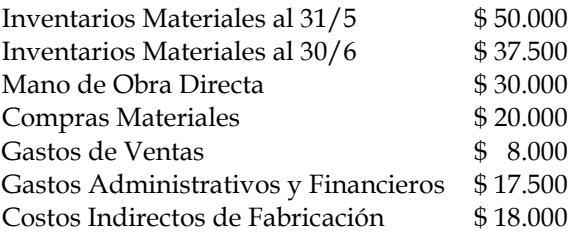

Costos unitarios estimados del artículo "Campera Sport": Materia Prima  $$37,50$ Mano de Obra Directa  $$ 42,50$ C.I.F. \$ 20,00 COSTO ESTIMADO TOTAL \$ 100,00

El informe general de producción muestra una puesta en fabricación de 800 unidades de las que se terminaron 600 y se vendieron 500 a un precio de \$ 250 c/u.

Se sabe también que en las unidades que quedaron en proceso se había aplicado la totalidad de materias primas y el 60 % de M.O.D. y C.I.F.

SE PIDE:

- 1) Confeccionar los registros correspondientes.
- 2) Calcular el costo estimado de la campera para el siguiente mes.
- 3) Mostrar el estado de resultado de dicho artículo.

### **Ejercicio nº 2**

Una empresa fabrica un solo producto a pedido de sus clientes.

Los costos estimados son (por unidad de producto):

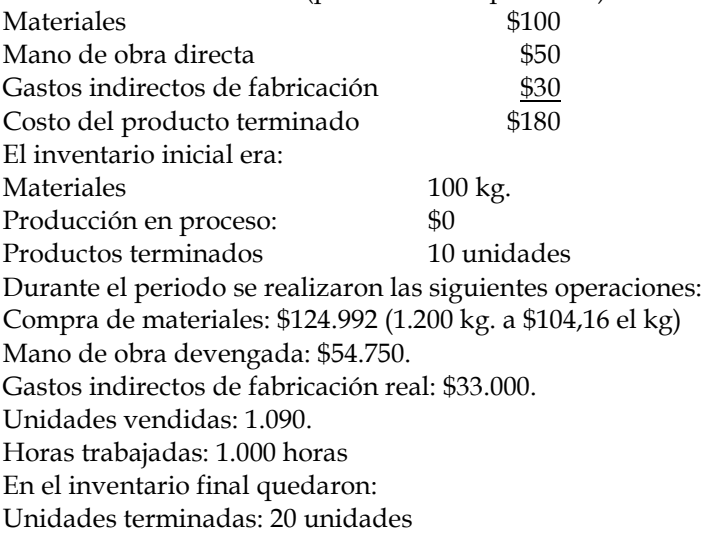

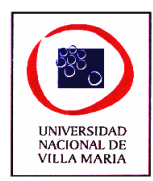

Unidades en proceso: 0 unidades. Materiales: 192 kg. SE PIDE:

- 1. Contabilizar las operaciones del periodo.
- 2. Asignar las variaciones.

## **Ejercicio nº 3**

La empresa ASTI S.A. lleva un sistema de costos estimado para la producción de sus artículos en una fábrica no departamentalizada.

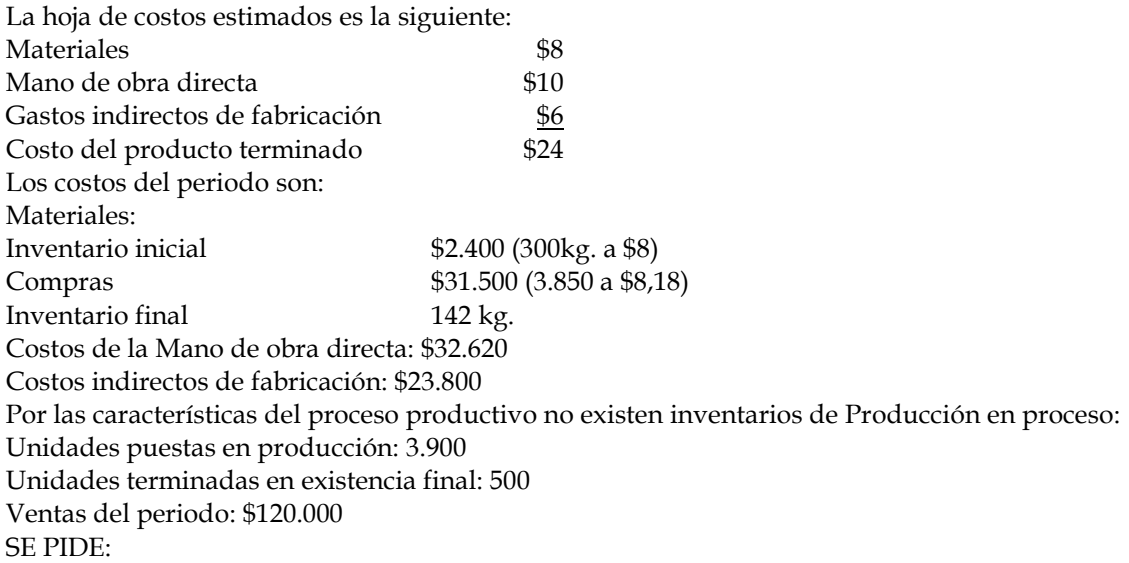

1. Registrar contablemente las operaciones del periodo trabajando con costos reales

- 2. Registrar contablemente los ajustes
- 3. Obtener el costo unitario real del producto.

# **Ejercicio nº 4**

Una empresa textil fabrica un tipo de tela cuya hoja de costos unitarios se resumen a continuación:

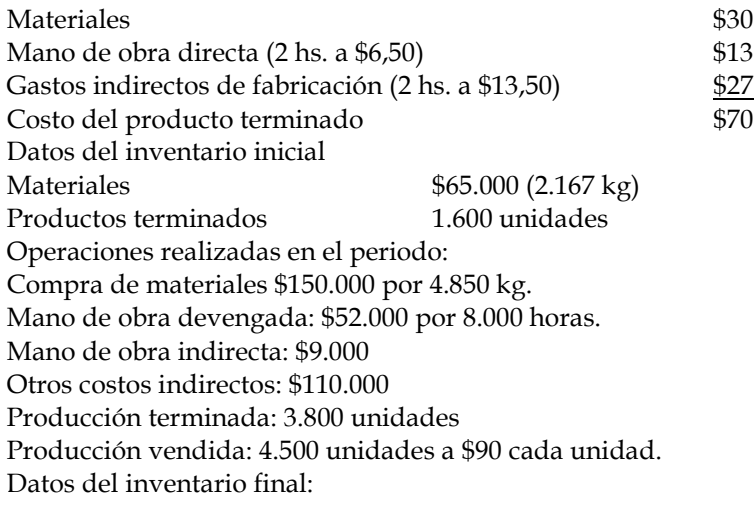

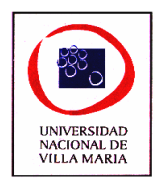

Materiales \$97.000 (3.137 kg)

Debido a las características del producto no existen existencias de producción de proceso.

SE PIDE:

- 1. Registrar los asientos contables en forma de asientos diarios
- 2. Determinar las variaciones en los costos estimados
- 3. Calcular el costo unitario real

## **Ejercicio nº 5**

La empresa GOLOSINAS ARGENTINA S.R.L. fabrica normalmente una conocida gama de productos dulces para distribuir en toda la provincia de Córdoba. Dentro de la línea de galletitas en estos momentos comercializa en el mercado un solo tipo de producto, pero en tres tamaños diferentes (de bolsillo, normal y familiar).

Según datos del departamento de Costos de dicha empresa la hoja de costeo del paquete de galletitas presenta las siguientes estimaciones:

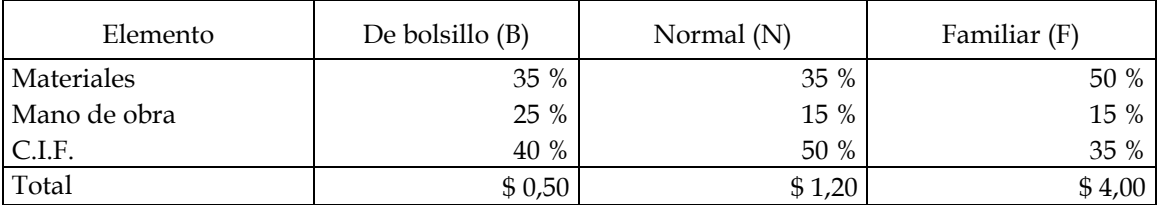

El producto (N) es el producto tipo.

En el proceso de (B) tiene una mayor incidencia la mano de obra debido a que no se posee la maquinaria necesaria para el empaquetado, por consiguiente es manual.

En el caso de (F) los materiales inciden en gran medida debido al alto costo al que se debe adquirir el polietileno especial que se necesita para el envase.

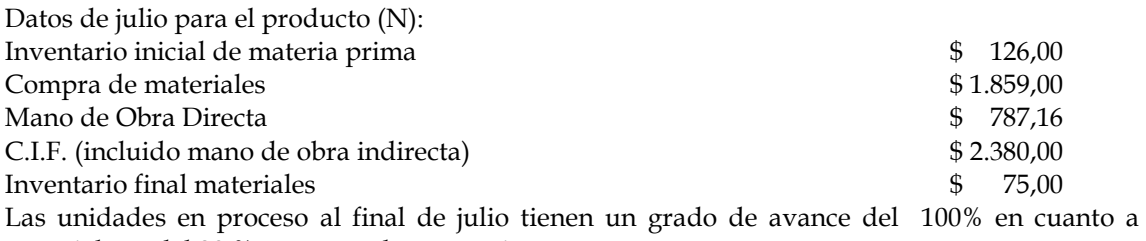

materiales y del 80 % en costos de conversión. Unidades puestas en producción: 4.500 paquetes. Producción terminada: 3.000 paquetes. Ventas (precio unitario: \$ 2,00): \$ 5.000,00

# **Se solicita:**

- 1) Realizar las registraciones contables correspondientes.
- 2) Determinar posibles ajustes a los costos estimados de (N) y obrar en consecuencia suponiendo que de acuerdo a las investigaciones se determinó que el 40 % de las variaciones son debido a causas no controlables y el 60 % restante a causas controlables.
- 3) Emitir una opinión acerca de si se pueden aplicar las conclusiones obtenidas para el producto (N) en los otros productos.

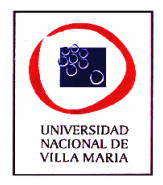

## **Ejercicio nº 6**

Una empresa cuenta con un sistema de costos estimados, y al 31/07/08 presenta la siguiente información:

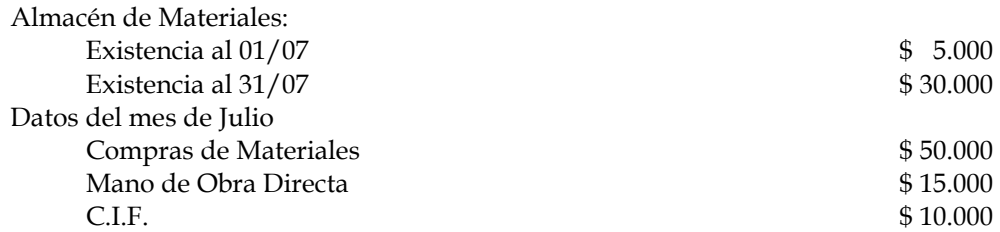

Para el mes de julio se habían ordenado fabricar 1.500 unidades, y al día 31 del citado mes se habían terminado 1.000 unidades, quedando 500 en proceso de elaboración. A estas 500 unidades en proceso al 31/07 se le habían incorporado el 100 % de los Materiales, el 40 % de la Mano de Obra y el 40 % de los C.I.F.

Durante el mes de julio se vendieron 800 unidades a \$ 100 cada una. El costo estimado para el mes en análisis es el siguiente:

Costo estimado unitario Julio /08

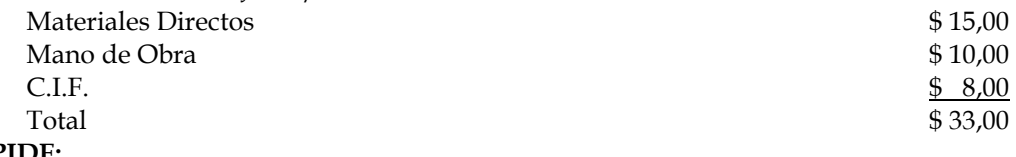

**SE PIDE:**

- 1) Contabilizar todas las operaciones.
- 2) Establecer las variaciones.
- 3) Contabilizar las variaciones.
- 4) Determinar el costo estimado para el próximo mes de agosto.
- 5) Confeccionar el Estado de Resultados.

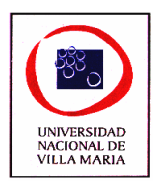

# *CAPÍTULO XI – Costos Estándar*

# **Ejercicio nº 1**

La hoja de costos estándar de una empresa es la siguiente:

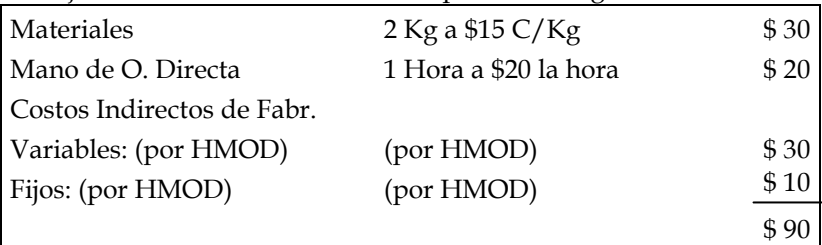

La cuota fue calculada par una capacidad de 10.000 unidades.

Los datos reales fueron:

Materiales consumidos: 10.000 Kg a \$14 el Kg

\$305.000

10.000 Kg a \$16.50 el Kg

Mano de obra directa devengada: 9.000 horas por un total de \$198.000

Costos Ind. de Fabricación: \$410.000

Inventario Inicial de Producción en Proceso: 1.000 unidades con el 100% de Materiales y el 50% de MOD y CIF.

Unidades terminadas: 10.000

Inventario Final de Producción en proceso: no hay

# SE PIDE:

- a) Calcular las variaciones de Precio y Cantidad de Materiales y MOD.
- b) Calcular las tres variaciones de Costos Indirectos de Fabricación.
- c) Calcular las dos variaciones de Costos Indirectos de Fabricación.

# **Ejercicio nº 2**

La hoja de costos estándar del artículo A indica lo siguiente: Materiales: Material Y 0.20 Kg. Por unidad a \$10 el Kg. \$2 Mano de Obra Directa: 0.50 Hs. Por unidad a \$12 la hora \$6 Costos Indirectos de Fabricación: Variables: 0.50 horas a \$10 la hora: \$5 Fijos: 0.50 horas a \$8 la hora: \$4 \$9 \$17 Capacidad Normal: 6.000 horas Inventario Inicial de Producción en Proceso: 2.000 unidades al 100% de materiales Y 50% de costo de conversión. Insumo Real: 5.800 horas – Producción terminada del mes: 12.000 unid.

Inventario Final de Producción en Proceso: 1.500 unidades con 100% Materiales y 50% costo de conversión.

### SE PIDE:

a) Determinar el Insumo estándar de Materiales en unidades física e importe.

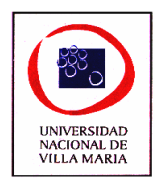

- b) Determinar el Insumo estándar de M.O.D. en horas e importe.
- c) Determinar el Insumo estándar de C.I.F
- d) Determinar el presupuesto ajustado de Costos Ind. de Fabricación.
	- i) En base a horas estándar.
	- ii) En base a horas reales.
	- iii) En base a unidades.

# **Ejercicio nº 3**

Costos Indirectos fijos presupuestados \$2.000  $\frac{1}{2}$  Costos Indirectos variables  $\frac{1}{2}$   $\frac{1}{2}$   $\frac{1}{2}$   $\frac{1}{2}$   $\frac{1}{2}$   $\frac{1}{2}$   $\frac{1}{2}$   $\frac{1}{2}$   $\frac{1}{2}$   $\frac{1}{2}$   $\frac{1}{2}$   $\frac{1}{2}$   $\frac{1}{2}$   $\frac{1}{2}$   $\frac{1}{2}$   $\frac{1}{2}$   $\frac{1}{2}$   $\frac{1}{2}$   $\frac$ La cuota de Cs. Ind. de Fcion. TOTAL resulto: \$ 0.80 x HMOD Horas de M.O.D. estándar: 11.000 Horas reales M.O.D: 11.500 Costos Indirectos de Fcion. Reales: \$9.000

## SE PIDE:

1) Indique si la variación volumen por el método de las tres variaciones, es favorable, y explique porque.

2) Lo mismo para la variación eficiencia.

# **Ejercicio nº 4**

Usted posee la siguiente información:

Valores estándar del Inventario Inicial de Producción en Proceso:

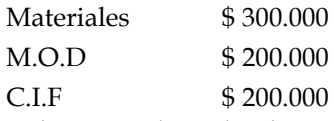

Los consumos reales de materiales valuados a costo estándar ascendieron a \$300.000.

El costo de la M.O.D. valuada a costos estándar es de \$ 200.000.

El valor estándar de los costos de fabricación calculados sobre horas reales es de \$ 200.000.

El costo estándar de la producción terminada es:

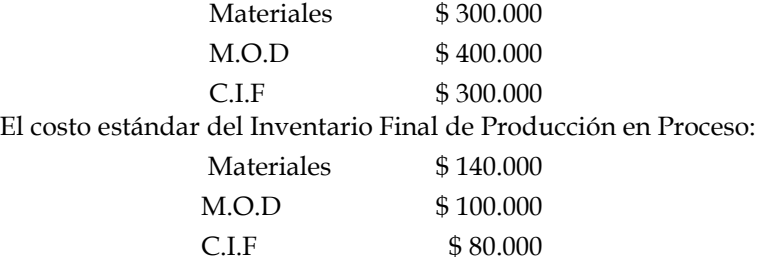

### SE PIDE:

Determinar las variaciones en cantidad para los tres elementos del costo.

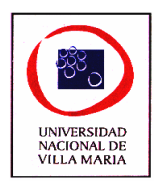

# **Ejercicio nº 5**

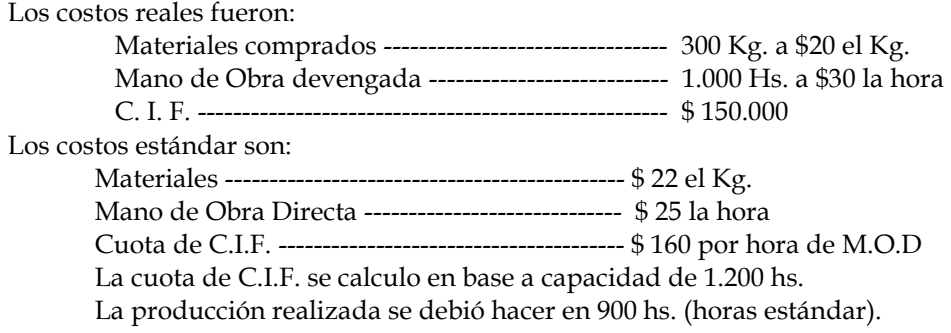

### SE PIDE:

a) Calcular la variación precio de materiales

b) Calcular la variación eficiencia de Mano de Obra

c) Calcular la variación total de C.I.F.

d) La variación volumen, por el método de las tres variaciones, ¿resultara favorable o desfavorable en el ejemplo anterior? Explique su respuesta.

# **Ejercicio nº 6**

Materiales 2 Kg. \$ 30 el Kg. M.O.D. 1 hora a \$ 20 la hora

C.I.F se aplica a razón de \$10 la hora de M.O.D.

Se presupuesto una capacidad de 10.000 u.

Los C.I.F incluirán \$ 30.000 de costos fijos.

Los datos reales para el periodo son:

Unidades en proceso Inventario Inicial: 1.000 unidades con un 50% de avance en c/elemento del costo.

Unidades terminadas: 9.500 unidades.

Unidades en proceso Inventario Final: No hay.

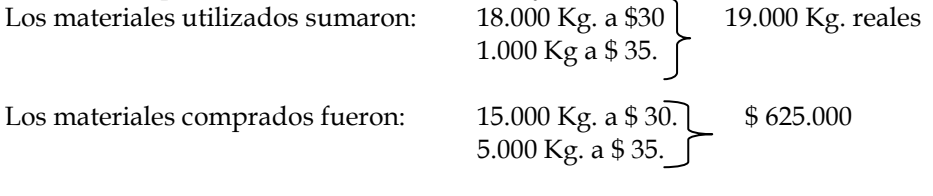

Las horas de M.O.D trabajadas ascienden a 8.500 Los costos de fabricación pagados fueron de \$ 110.000

### SE PIDE:

a) Calcular la variación cantidad de materiales.

b) Calcular las tres variaciones de costos de fabricación.

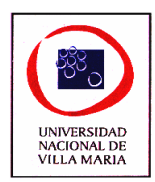

# **Ejercicio nº 7**

Especificaciones estándar Capacidad: 10.000 unidades. Materias primas: 1 Kg. para elaborar 10 unidades. Costo de la materia prima: \$ 5 el Kg. Mano de O. Directa: 1 hora parta elaborar 20 unidades. Jornal \$ 60 la hora. (Incluido el 70% por cargas sociales). Costos Fijos de Fabricación: \$ 100.000 Costos variables de Fabricación: \$ 180.000

Datos Reales del Periodo Producción terminada: 12.000 unidades – No hay existencia Finales. Consumo de Materia Primas: 1.500 Kg. a \$ 4 el Kg. Empleada: 650 horas a \$ 65 la hora (Incluido el 70% por C. Sociales). Costos de Fabricación fijos: \$ 90.000 Costos de Fabricación variables: \$ 185.000

### SE PIDE

Determinar las variaciones entre los costos reales y los costos estándar para cada elemento del costo de fabricación: emplee el método de las tres variaciones, para los costos indirectos de fabricación.

# **Ejercicio nº 8**

Una compañía de suministros usa un sistema de costos estándar para su único producto. La capacidad para el mes ascendió a 12.000 unidades. Los costos estándar fueron establecidos de la siguiente manera:

Materiales directos estándar por unidad:

Material X: 10 Kg. a \$4.50 C/U.

Material Y: 5 Kg. a \$0.90 C/U.

Mano de Obra Directa estándar por unidad: 10 horas a \$ 2.40 la hora

C.C.F variables: \$1 por hora de M.O.D

Fijos: \$0.50 por hora de M.O.D

Total de costos estándar por unidad \$88.50.

Las operaciones durante el mes fueron:

Existencia Inicial de Producción en Proceso: No hay

Productos terminados en el mes: 6.000 unidades

Existencia Final de Producción en Procesos: 3.000 unidades con el siguiente grado de avance:

> Material X: 100% Material Y: 20%

M.O.D y C.C.F: 1/3

La Mano de Obra Directa ascendió a 72.000 horas a una tarifa por hora de \$2,5.

Los materiales comprados y entregados producción fueron:

Material X: 88.000 Kg. a \$ 4.35-------------------- \$382.800 Material Y: 35.000 Kg. a \$1.08------------------------ \$ 37.800

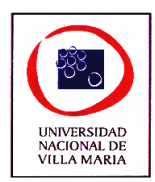

\$ 420.600

Los C.C.F. reales ascendieron a \$ 98.700.

### SE PIDE:

- a) Prepara la hoja de costos estándar.
- b) Efectúe las registraciones contables.

### **Ejercicio nº 9**

La compañía Manufacturera Yarenson S.A. registra sus costos estándar como información operativa. Esta empresa fabrica un solo producto en lotes estándares de 100 en cada orden. Durante los seis meses próximos se espera producir 60 lotes, o sea 6.000 unidades.

Los datos para armar la hoja de costos estándar para la producción de 100 unidades es la siguiente:

200 Kg. de Material LN a \$ 5 el Kg.

75 Hs. de mano de O. Directa a \$ 1.80 la hora

75 Hs. de carga fabril a \$ 0.60 la hora

Carga fabril fija \$ 75 por unidad de producto

Las operaciones durante el periodo fueron:

1- Compra de materiales (haga un asiento combinado para todas las compras).

 3.500 Kg de LN a \$ 5 3.800 Kg de LN a \$ 4.80 4.000 Kg. de LN a \$ 5.10 3.200 Kg. de LN a \$ 5.25

2- Costo de la nomina de Mano de Obra Directa (haga un asiento combinado).

 2.000 Hs. a \$ 1.80 1.200 Hs. a \$ 1.75 850 Hs. a \$ 2.00 700 Hs. a \$ 1.90

3- Costos reales de C.C.F. incurridos para el periodo: \$ 6.340

4- Los materiales usados ascendieron a: 12.000 Kg.

5- No había en existencia productos en proceso al comienzo ni al final del periodo. Se completaron 5.900 unidades.

### SE PIDE:

- 1) Construya la hoja de costos unitarios estándar.
- 2) Registre contablemente las operaciones del periodo por los dos métodos.
- 3) Mayorice los asientos.

### **Ejercicio nº 10**

Una empresa utiliza un sistema de costos estándar y cuenta con la siguiente información:

1. Materiales: 2 Kg. a \$ 20 el Kg. --------------------------------- \$ 40

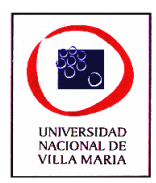

- 2. M.O.D.: 1 Hs hombre a razón de \$ 30 la hora ------------ \$ 30.
- 3. Los costos indirectos de fabricación se aplican en base a la HMOD, habiéndose previsto una capacidad para el periodo de 10.000 HMOD. Se presupuestaron \$ 50.000 de costos variables y \$ 30.000 de costos fijos.

Los datos reales son los siguientes:

Se utilizaron en la producción 20.000 Kg. a un costo real de \$ 420.000.

Durante el mes se compraron 3.000 Kg. de material a \$ 21 el Kg. y 20.000a \$ 21 el Kg. Se ocuparon 10.000 HMOD a un costo de \$ 30 la hora. Los C.I.F devengados ascendieron a \$ 85.000 de los cuales \$ 52.000 fueron variable.

La producción que había en el proceso en inventario inicial era 1.000 unidades con el 100% de avance en cada uno de los tres elementos del costo. Se terminaron 10.000 unidades.

EF de Producción en proceso es de 1.000 unidades con el 50% de avance en los tres elementos del costo.

SE PIDE:

- 1- Calcular las variaciones precio y cantidad de materiales.
- 2- Calcular las variaciones precio y cantidad de M.O.D.
- 3- Calcular las tres variaciones de C.I.F.
- 4- Explique que significa la variación volumen y porque resulta favorable o desfavorable.
- 5- Ídem variación eficiencia.

## **Ejercicio nº 11**

Con los siguientes datos calcule las variaciones de los costos en un sistema de costos estándar.

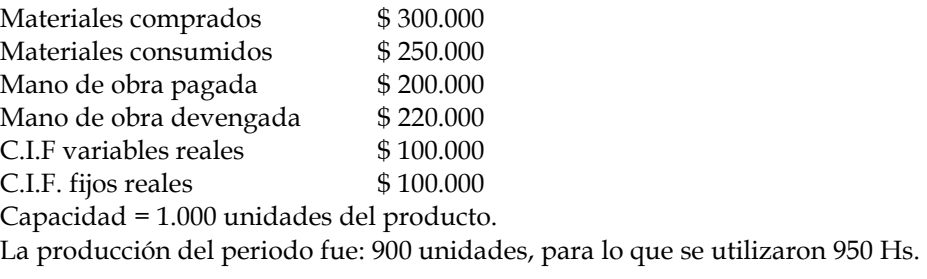

Datos estándar por unidad de productos:

Materiales --------------------------- (2 Kilos) Mano de Obra directa ----------- 1 Hora. Costos indirectos de fabricación variables se aplican \$ 230, en base a Hs. M. O. D. El costo estándar de los materiales fue de \$ 252.000 El costo estándar de la Mano de Obra Directa fue de \$ 207.000 Los costos fijos reales fueron iguales a los presupuestos.

### **Ejercicio nº 12**

La Cía. Dinton S.A manufactura su único producto que exige procesos de elaboración en dos departamentos, en lotes de 200 unidades.
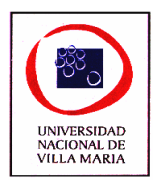

Se han establecido los siguientes estándares:

| <b>Elementos del Costo</b> | Departamento I             | Departamento II                  |
|----------------------------|----------------------------|----------------------------------|
| Materiales                 | 80 Kg. Material LS         | 60 Kg. Material MK               |
|                            | a $$0.90$ ---------- \$ 72 | $$1.20$ ------------------- \$72 |
| Mano de Obra               | 50 Hs. A $$2$ ---- \$100   | 40 Hs a \$ 2.25 ------- \$90     |
| <b>CCF Variables</b>       | 50 Hs. a $$0.80 - $40$     | 40 Hs. a $$0.80$ ------ \$32     |
| <b>CCF Fijos</b>           | 59 Hs. a \$ 0.20 - \$ 10   | 40 Hs a $$0.30$ ------ $$12$     |
| Totales estándares         | \$222                      | \$206                            |

Las transacciones de los seis meses terminados al 31 de Octubre fueron:

1) Materiales: se compraron las siguientes cantidades a los precios indicados de cada unos de los materiales utilizados en el proceso productivo:

3.000 Kg. LS a 0.84 = 2.820 2.000 Kg. LS a 0.92 = 1.840  $1.000$  Kg. LS a  $0.93 = 930$ 6.000 Kg. \$ 5.590 2.500 Kg. MK a 1.15 = 2.875 1.500 Kg. MK a  $1.20 = 1.800$ 4.000 Kg. \$4.675

#### \$ 10.265

#### DEPARTAMENTO I DEPARTAMENTO II

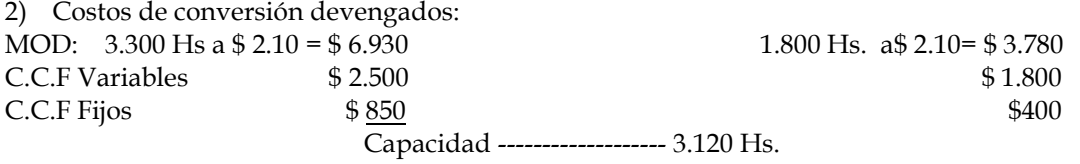

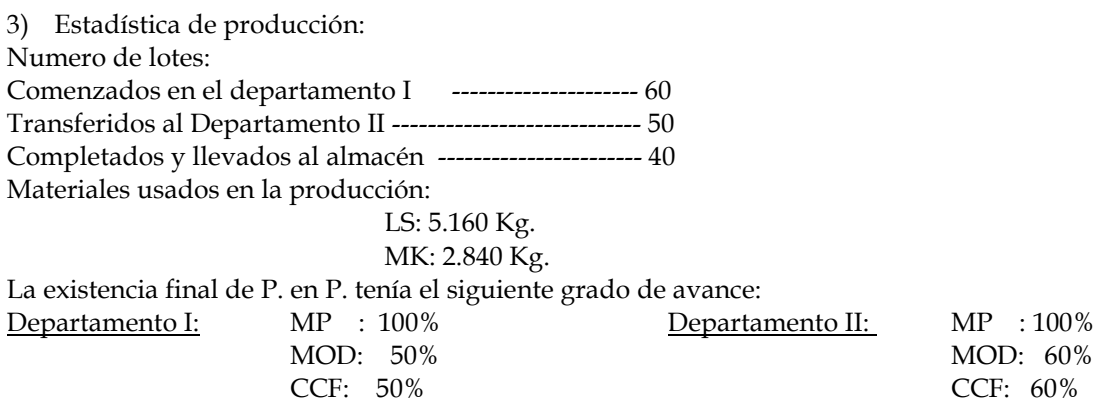

4) De las 8.000 unidades completadas, 7.200 fueron vendidas al precio de \$ 4.50 c/u.

Con los datos que se dan a continuación preparar:

- a) Asientos de diario, usando seis cuentas de variaciones.
- b) Mayorizar las mismas.
- c) Estado de costos de ventas, al costo real.

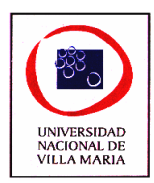

# **Ejercicio nº 13**

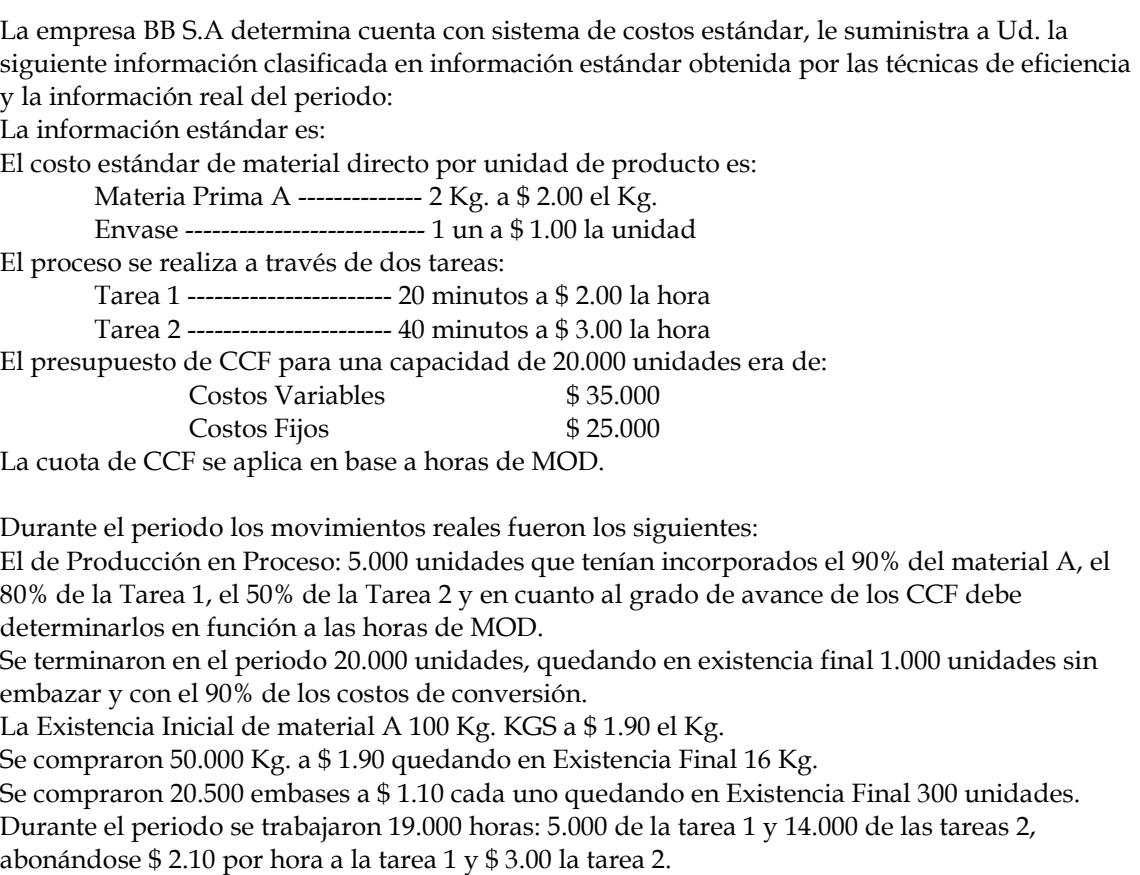

Los CCF reales fueron, variables \$ 32.5000 y fijos \$ 22.800.

#### SE PIDE:

1) Prepare la hoja de costos estándar

2) Contabilice por plan único y plan parcial.

3) Determine las variaciones por cada elemento del costo, utilizando para los CCF el método de las tres variaciones.

4) Confeccione los estados de resultados por ambos métodos justificando la diferencia en la utilidad considerando una venta 19.000 unidades a \$ 18 cada uno.

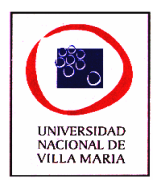

# *CAPÍTULO XII – Costos Variables*

# **Ejercicio nº 1**

Indicar, marcando con una ¨x¨ en los respectivos cuadros, la clasificación que corresponde a los conceptos que se detallan a continuación, considerando para el análisis a la unidad de producto terminado.

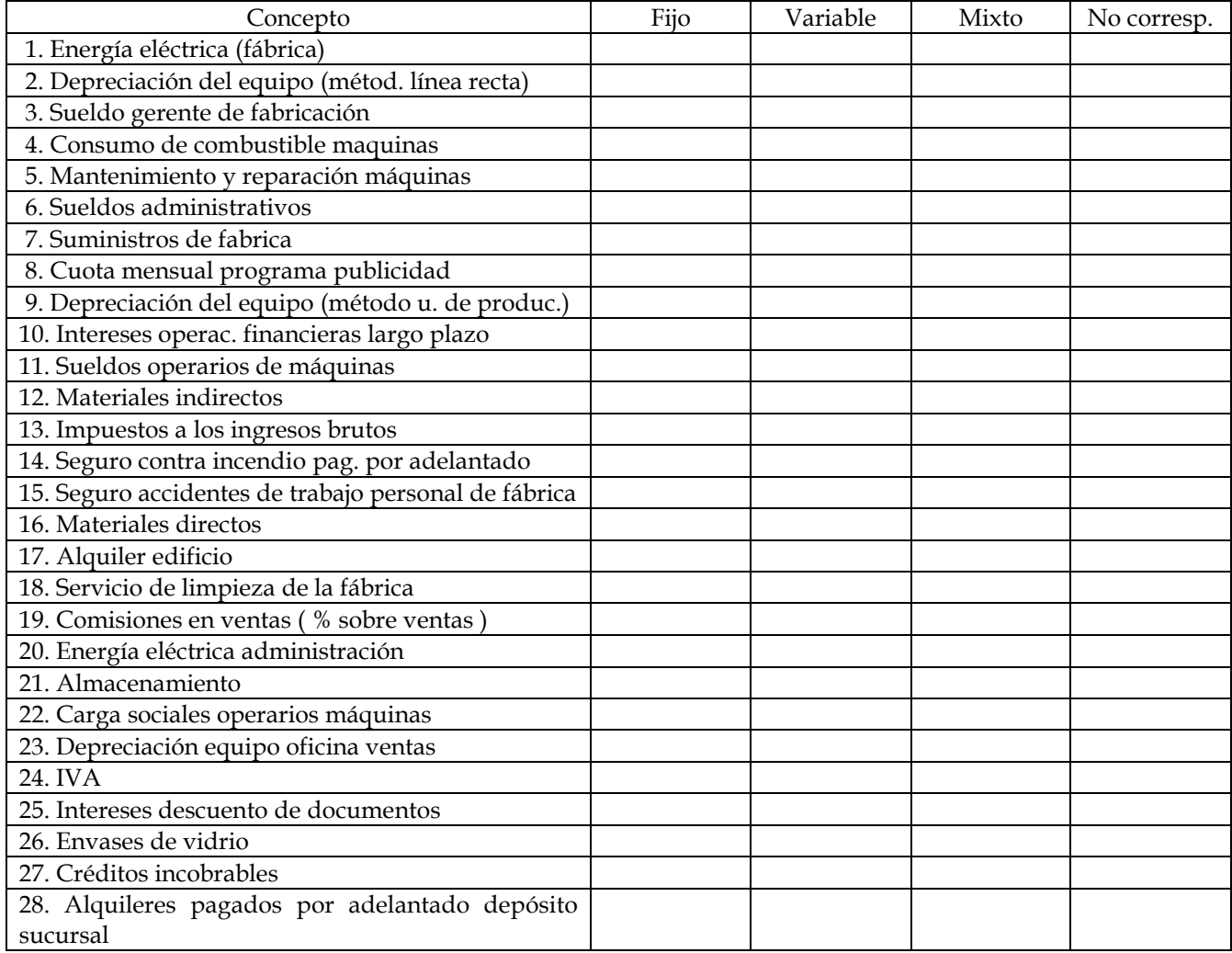

# **Ejercicio nº 2**

Una empresa produce piletones de Hormigón premoldeados y dispone de la siguiente información:

Volumen normal producido 100 unidades mensuales

Precio de Venta \$ 10 por unidad

Costo variable estándar \$ 3 por unidad

Costo fijo mensual \$ 300.-

Costo unitario estándar \$ 6 por unidad

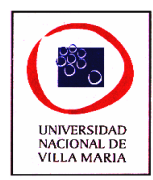

Gasto de comercialización y administración Variables \$ 1 por unidad Gasto de comercialización y administración fijos \$ 200 por mes Existencia inicial del período no existe Nivel de actividad

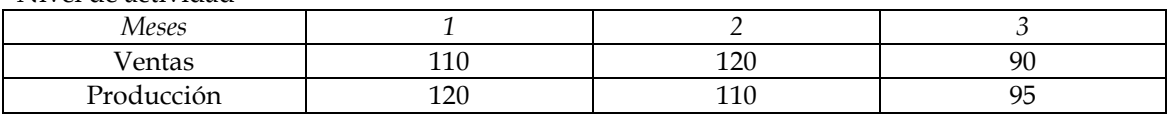

#### SE PIDE:

 Cómo serían los resultados aplicando el sistema completo y el parcial y que análisis realizaría sobre los mismos.

## **Ejercicio nº 3**

BOOL S.A. es una fábrica de pelotas de golf mediante un sistema de costos por proceso. Se le solicita a Ud. que obtenga la utilidad y determine la existencia final de productos terminados utilizando el sistema de costeo parcial y el sistema de costeo completo, y que explique por que existen diferencias entre ambos sistemas en cada uno de los periodos.

La información suministrada durante los últimos meses es la siguiente:

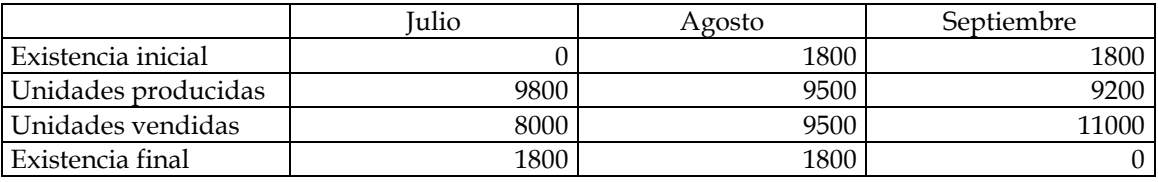

· Precio de venta: \$9.00 por unidad

· Materia Prima: \$2.00 por unidad

· Mano de obra: \$12000 por mes

· C.I.F. variables: \$1 por unidad

· C.I.F. fijos: \$8000 por mes

. Producción normal: 10000 unidades

# **Ejercicio nº 4**

La empresa "El Volcán S.A." presenta los siguientes datos reales:

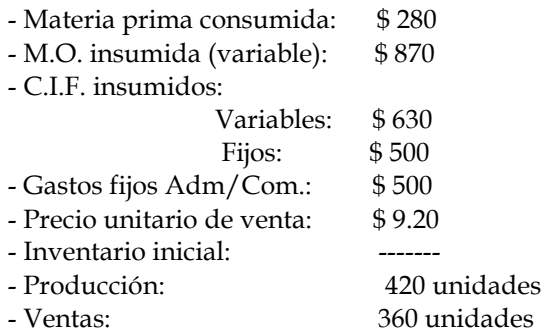

#### SE PIDE:

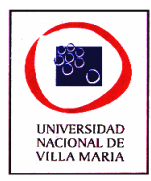

Determinar el costo unitario, valuar las existencias finales, determinar el costo de ventas y el estado de resultados, empleando el sistema de costeo parcial y completo.

# **Ejercicio nº 5**

La fabricación del pan demanda 3 procesos productivos:

- 1) AMASADO Y SOBADO, donde se mezclan las 3 materias primas (harina, sal y levadura) con el agua formando el "pastón".
- 2) CORTE Y ARMADO, donde se corta el pastón y se le da al pan la forma según el producto deseado (flauta, galleta, etc.)
- 3) HORNEADO, donde -luego de un oreo- el producto es cocinado en hornos.

Un panadero que produce solo 2 tipos de pan: "flauta" y "galletas" quiere conocer el costo de sus productos. Se dispone de la siguiente información:

- a) Dadas las características de sus máquinas, cada pastón (flauta o galleta) lleva 150 kg. de harina, pero la fórmula del pastón de flauta es: 25 gramos de sal y 5 gramos de levadura por cada kilo de harina. La fórmula del pastón de galletas es 20 gramos de sal y 10 gramos de levadura por kilo de harina.
- b) Tanto el pastón de flauta como el de galleta demandan igual tiempo de amasado y sobado: 30 minutos por pastón.
- c) En cambio el pastón de flauta demanda 2,5 horas de corte y armado, en tanto el de galleta exige 3 horas.

Resto costos  $$ 10.681$  por mes (\*)

( \* ) Se ha hecho la localización de los \$10.681 en los 3 procesos productivos correspondiendo a: Amasado y Sobado \$ 2.782

 Corte y Armado \$ 3.234 Horneado \$4.665

- d) El horno es a leña. Se prende una vez por día consumiendo 140 kg. de leña para alcanzar y mantener la temperatura necesaria para el cocinado.
- e) Una vez calentado el horno, queda en condiciones de cocinar por 6 horas sin necesidad de consumir más leña. En ese lapso de 6 horas, se podrían cocinar la producción de 6 pastones de flauta o de 5 pastones de galleta como máximo.
- f) La panadería trabaja 25 días por mes produciendo distintas cantidades de flauta o galleta según la demanda estimada.
- g) Normalmente en un mes se trabajan 65 horas en Armado y Sobado, 330 horas en Corte y Armado y 140 horas en Horneado.
- h) Se sabe que por cada pastón de flauta se obtienen 155 kilos de producto terminado y por cada pastón de galleta, 164 kilos.

Los precios de los insumos y gastos son:

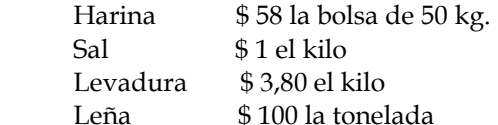

SE PIDE:

- 1) Determinar el costo unitario por kilo de producto según el modelo de costeo completo.
- 2) Determinar el costo unitario por kilo de producto según el modelo de costeo parcial.

# **Ejercicio nº 6**

La empresa industrial "25 de MAYO" elabora un único producto en su línea de producción.

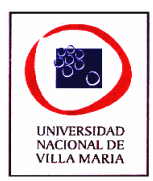

Los datos del último mes son:

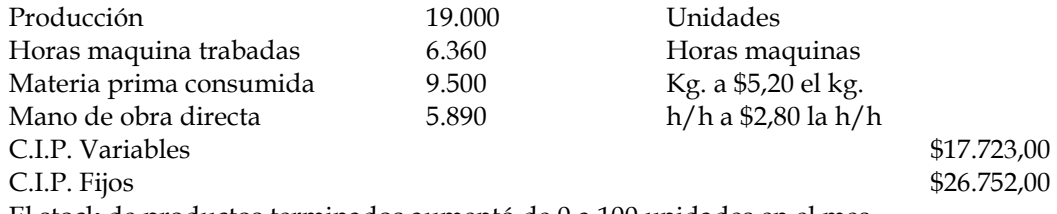

El stock de productos terminados aumentó de 0 a 100 unidades en el mes.

Los ingenieros de fábrica se manejan con costos hipotéticos predeterminados obtenidos sobre la base de los siguientes datos:

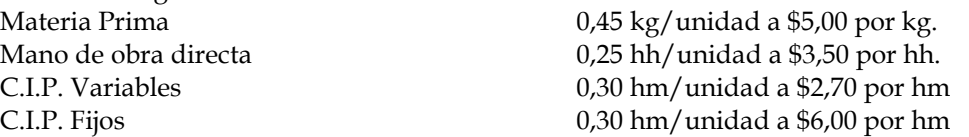

La cuota fija esta calculada en función de un presupuesto mensual de \$54.000 y un nivel de actividad normal de 9.000 (hm) horas maquinas.

# SE PIDE:

A- Determinar el costo unitario según:

- 1. Costeo completo histórico
- 2. Costeo completo predeterminado
- 3. Costeo parcial histórico
- 4. Costeo parcial predeterminado

B- Determine la capacidad ociosa de la empresa en el último mes.

# **Ejercicio nº 7**

La dirección de la empresa Cornucopias SRL al final del año pasado proyectó una producción de 1000 máquinas plastificadoras. Por ello se presupuestaron:

CIF Fijos \$5000

CIF Variables \$3000

Basándose en los valores estándares establecidos se esperaba que el costo de Materiales Directos sea \$6 por unidad y el de Mano de Obra \$2 (incl. C.S.)

A comienzo del ejercicio la existencia era de 300 unidades.

Durante el período se produjeron 900 unidades y se vendieron 700 a un precio de \$25 cada una. Los gastos de comercialización y de administración variables ascendieron a \$2000 y los fijos a \$1000.

Si bien no se cumplió con la proyección de las cantidades a producir, lo importes proyectados fueron correctos.

#### SE PIDE:

1) Utilizando el costeo completo y el costeo parcial determinar:

- A) Costo de los bienes vendidos.
- B) Valor del inventario final.
- C) Resultado del ejercicio.

2) Explicar la diferencia de resultados si existiere.

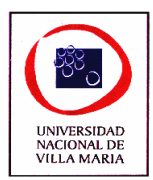

# *CAPÍTULO XIII – Costo Volumen Utilidad*

**Ejercicio nº 1**

Conocida la siguiente información:

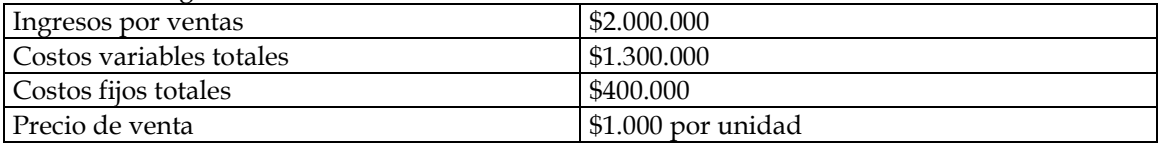

Se pide:

- 1) Determinar el punto de equilibrio en pesos
- 2) Determinar el punto de equilibrio en unidades
- 3) Determinar el margen de utilidad sobre ventas
- 4) Determinar el margen de seguridad sobre ventas en pesos
- 5) Determinar el margen de seguridad sobre ventas en unidades

## **Ejercicio nº 2**

La empresa *Química del Centro S.A*. dedicada a la fabricación de soda cáustica para uso industrial tiene costos fijos de \$50.680.- por mes. El costo Variable del producto es de \$51.- y puede ser vendido en \$86.-

a) Se pide:

- 1. Calcular la cantidad de unidades a vender para alcanzar el punto de equilibrio.
- 2. Realizar la verificación mediante un estado de resultado.

b) *Química del Centro S.A*. no puede elaborar más de 1.000 unidades mensuales de producto. Se pide;

- 1. Calcular a que precio debe vender cada unidad de producto para lograr el punto de equilibrio.
- 2. Realizar la verificación mediante un estado de resultado.

c) *Química del Centro S.A.* afronta una situación recesiva del mercado, cayendo sus ventas. Si vende cada unidad en \$101,68 pero sus costos fijos tienen \$758,40 de amortizaciones y un 20% de sus costos variables es también no erogable.

Se pide:

- 1. Determinar la cantidad a vender para hallar el punto de cierre.
- 2. Realizar la verificación mediante un estado de resultado.

d) *Química del Centro S.A.* tiene prevista la modernización incorporando un nuevo equipo que eleva sus costos fijos a \$70.417.- mensuales pero posibilitará disminuir los costos variables a \$29.- la unidad. El precio máximo que puede ser colocado el producto en el mercado es de \$100,40.

Se pide:

- 1. Cuantas unidades deberán venderse por mes si se desea una utilidad equivalente al 30% de los costos totales.
- 2. Cuantas unidades deberán venderse su el beneficio buscado fuera igual al 20% del total de los ingresos por ventas
- 3. Realizar la verificación mediante un estado de resultado.
- 4. Calcular el punto de equilibrio si la utilidad deseada fuera de \$35.000.-

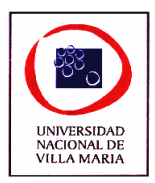

# **Ejercicio nº 3**

La empresa fabrica dos productos, una versión estándar (M) y otra de lujo (N) de un portaequipajes. A continuación se presenta el presupuesto de utilidades:

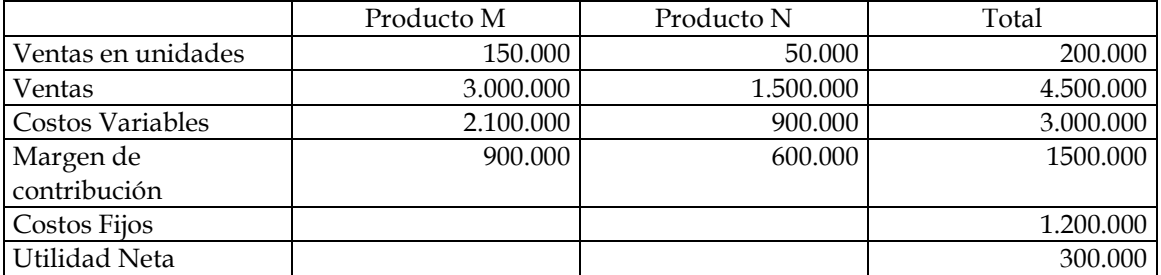

El precio de M es de \$20 y el de N de \$30, mientras que los costos variables son de \$14 y \$18 respectivamente.

SE PIDE:

- 1. Calcule el punto de equilibrio en unidades suponiendo que se mantenga la mezcla de ventas programada.
- 2. Calcule el puno de equilibrio en unidades para cada producto si solo se produjera y se vendiera uno de ellos
- 3. Suponiendo que se vendiera 200.000 unidades pero que solo 20.000 eran del tipo N, calcule la utilidad neta.
- 4. Calcule en nuevo punto de equilibrio si se mantiene la mezcla de ventas anterior en los siguientes períodos.

# **Ejercicio nº 4**

*La Serranita SA* es una empresa de la ciudad de Villa María, dedicada a la fabricación de cajas de seguridad.

En la actualidad posee tres líneas de producción, la línea A que corresponde a cajas de seguridad de embutir con apertura con llave, la línea B que corresponde a cofres portátiles y la línea C corresponde a cajas de embutir con apertura digital.

- A. Cada caja de la línea A tiene, un precio de \$100, un costo variable de \$30 por unidad, y un costo fijo propio de la línea de \$20.000.
- B. Cada caja de la línea B tiene, un precio de \$25, un costo variable de \$15 por unidad, y un costo fijo propio de la línea de \$30.000.
- C. Cada caja de la línea C tiene, un precio de \$100, un costo variable de \$120 por unidad, y un costo fijo propio de la línea de \$70.000.

Las cantidades vendidas de cada producto son

Línea A: 1000u.

Línea B: 2000u.

Línea C: 500u.

Los costos fijos comunes a las tres líneas de producción son de \$40.000 y se conoce q permanecerán inalterables en el largo plazo.

SE PIDE:

- a) Comentar la conveniencia de suprimir o no, alguna de las líneas de producción.
- b) Hallar el punto de equilibrio para las líneas A y B.

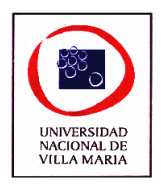

# **Ejercicio nº 5**

La empresa *Distribuidora Suramericana S.C.S.* marca los productos adquiridos con un 25% sobre su costo variable. Tiene costos fijos por \$12.000.-

Se pide:

- 1. Determinar cual será el monto de ventas necesario para lograr el punto de equilibrio.
- 2. Realizar la verificación mediante un estado de resultado

*Distribuidora Suramericana S.C.S.* ve elevar sus costos fijos en \$15.000.- mensuales y no puede incrementar sus compras por encima de los \$48.000.- (costo variable total) Se pide:

- 1. Calcular el margen de marcación que deberá adoptar para alcanzar su punto de equilibrio.
- 2. Realizar la verificación mediante un estado de resultado.

Suponga ahora que *Distribuidora Suramericana S.C.S*. desea obtener un beneficio equivalente al 10% del monto total de ventas:

Se pide:

- 1. Calcular el monto de ventas.
- 2. Verificar.

# **Ejercicio nº 6**

*Casa Mundial* es un comercio dedicado a la venta de artículos para el hogar, comercializa sus productos y analiza la gestión agrupándolos en tres grandes grupos: electrónicos, muebles e instrumentos musicales.

Los datos provistos por contaduría referidos a cada línea o grupo son los siguientes:

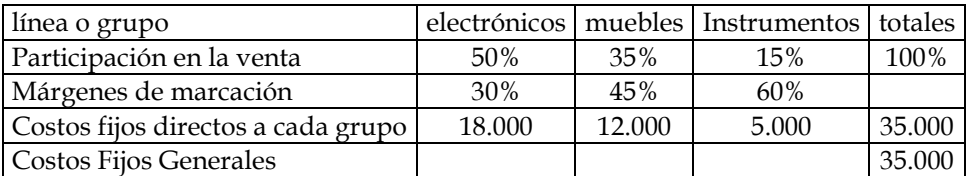

Los costos fijos generales son aquellos que no se identifican directamente con alguna de las líneas de venta, por ejemplo administración, iluminación, sueldo fijos de los vendedores, etc. Se pide:

- 1. ¿Cuál es el margen promedio de marcación?
- 2. ¿Cuál es el punto de equilibrio en términos monetarios de cada una de las líneas de productos?, ¿Vendiendo esos montos, la empresa esta en equilibrio?
- 3. ¿Cuál es el punto de equilibrio de la empresa?

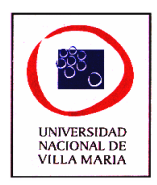

#### **Ejercicio nº 7**

La Cooperativa de trabajo *Viejo Oeste* elabora y vende 3 productos A, B y C, sin que exista ningún tipo de condicionamiento entre los mismos. Se dispone de la siguiente información:

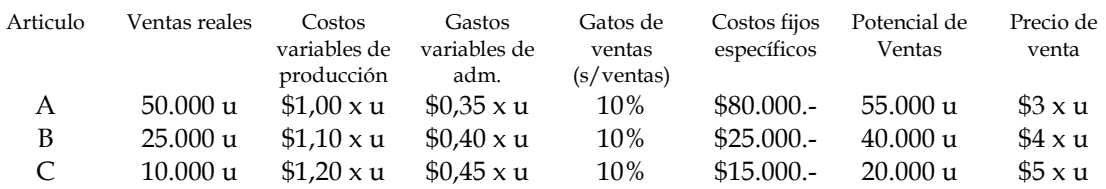

Los costos fijos comunes son:

De producción: \$20.000.- que incluyen los costos fijos de operación y capacidad.

De comercialización: \$10.000.-

La capacidad de producción es suficiente para cubrir la demanda dirigida a la empresa Se pide:

- 1. Opine sobre la conveniencia de suprimir alguna línea.
- 2. Basándose en la situación propuesta por Ud. en el punto anterior, cuantas unidades de "B" deberá vender, para mantener su punto de nivelación vendiendo 12.000 u del producto "C".
- 3. Muestre gráficamente el conjunto y combinaciones posibles de "B" y "C" que cumplan simultáneamente la condición de nivelación para la empresa y para cada línea en particular.
- 4. La cooperativa *Viejo Oeste* decide disminuir sus ventas del producto "B" en 2.000 u ¿Cuántas unidades de "C" deberá vender para mantener el mismo nivel de utilidad? Se sabe que actualmente coloca 15.000 unidades de "C".

# **Ejercicio nº 8**

La tropical es una empresa que comercializa su producción a través de una red de viajantes y los entrega a los minoristas por medio de una flota de camiones propia.

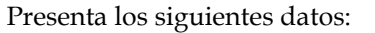

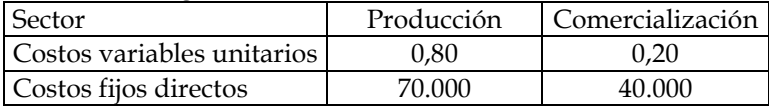

Existen costos fijos de la empresa no asignables a ningún sector por \$ 10.000

El precio unitario de venta al minorista es de \$ 5,20 y las ventas mensuales normales son de 30.000 unidades.

Una empresa distribuidora ofrece hacerse cargo de la distribución del producto en el mercado comprometiéndose a retirar toda la producción pagando \$ 4 por unidad.

Se pide:

- a) Determinar las cantidades a fabricar para obtener el punto de equilibrio del sector.
- b) Determinar la cantidad mínima de unidades a vender mensualmente que justifique el mantenimiento de la estructura de comercialización.
- c) Asesorar acerca de la conveniencia de aceptar la oferta de la distribuidora.

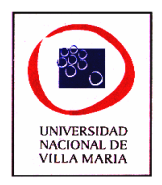

# **Ejercicio nº 9**

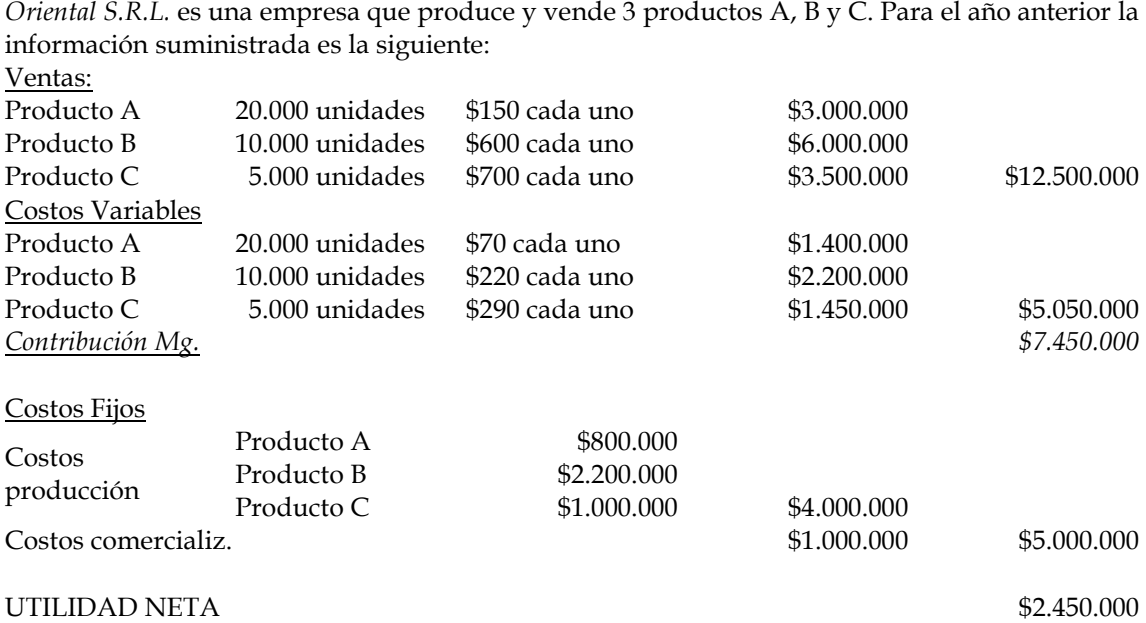

Nota: Los costos fijos de comercialización se distribuyen entre los productos de acuerdo al nivel de ventas.

Se pide:

- 1. Determinar el punto de equilibrio del producto A y el margen de seguridad, grafique.
- 2. Estimar que volumen del producto A es necesario vender para equilibrar una baja del 10% en precio de venta.
- 3. Establecer la ganancia neta de la empresa considerando que se discontinua la fabricación del producto C. Se juzga que la decisión rebajara los gastos de estructura en \$1.000.000.
- 4. Determine que volumen es necesario comercializar para obtener un beneficio neto del 25% sobre ventas con la siguiente mezcla: Producto A: 30%, Producto B: 50%, Producto C: 20%. Compruebe el resultado.
- 5. Calcular el efecto que tiene sobre la ganancia neta un aumento en los precios de venta del 20% que se presume disminuirá en un 10% el volumen. Grafique esta situación.
- 6. Determinar que volumen adicional del Producto B se debe vender si las ventas del Producto A se reducen en un 50% para mantener el mismo nivel de utilidades de la empresa.

#### **Ejercicio nº 10**

La Serena S.A. es una industria alimenticia que procesa tres artículos que integran una línea de productos: Salsas sin cocción, (portuguesa, Boloñesa y Valenciana). La siguiente información básica corresponde a un mes normal.

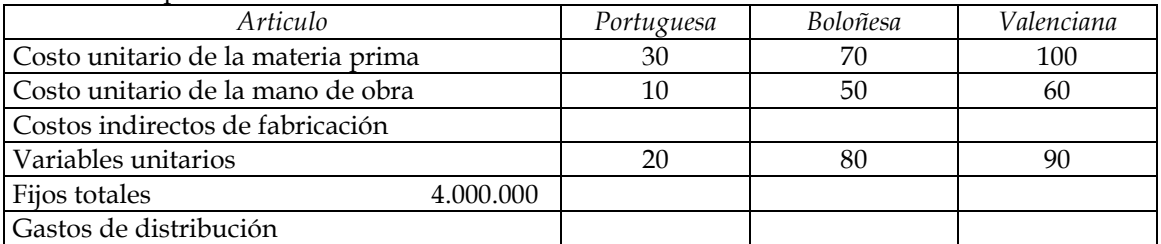

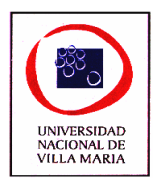

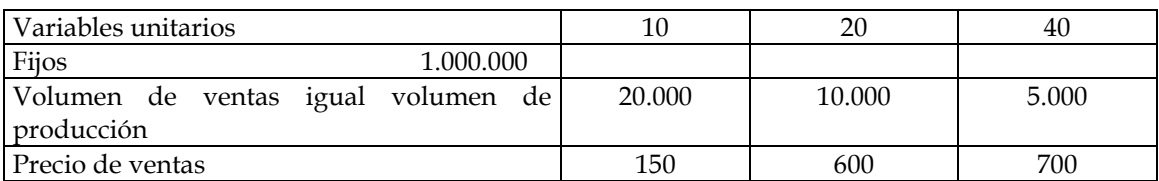

Nota: La mano de obra se considera variable.

SE PIDE:

- 1) Preparar el Estado de Resultados con la técnica de la contribución marginal.
- 2) Determinar el punto de equilibrio y el margen de seguridad.
- 3) Calcular que monto de Ventas (en unidades) debe alcanzarse para seguir manteniendo la misma ganancia neta si los gastos de estructura aumentan en \$1.000.000
- 4) Estimar que volumen adicional de la salsa portuguesa es necesario expender para equilibrar una baja del 10% en su precio de venta.
- 5) Calcular como se altera la utilidad neta si a las tres salsas citadas, se le agrega una nueva: Salsa Provenzal. Su costos es de:

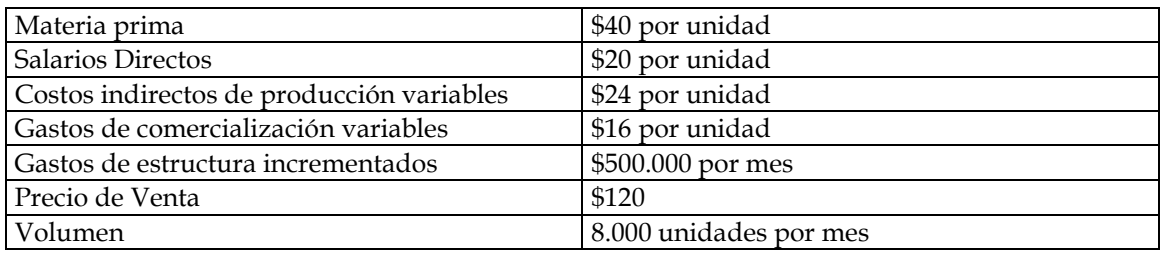

Hay capacidad ociosa

Establecer la ganancia neta de la empresa considerando que se discontinua la fabricación de la salsa veneciana. Se juzga que la decisión rebajara los costos de estructura en \$1.000.000.

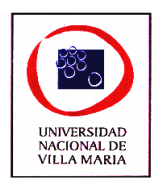

# *CAPÍTULO XIV – Decisiones de Producción*

# **Ejercicio nº 1**

La fábrica de maquinarias La Aguantadora, fabricantes de ciertos tipos de maquinarias cortadoras, ha enfrentado a una creciente competencia cada vez mayor de productores extranjeros que ha motivado fuerte restricción de la producción, con perdida promedio en operación de alrededor de \$95.000 anuales al 15% de la capacidad.

En la actualidad, la empresa trata de reorganizar sus fábricas y sus operaciones mediante: a) la venta de algunas de sus plantas obsoletas. b) la importación de varias piezas de productores extranjeros con costos bajos y armando las maquinas con dichas piezas y c) Buscando nuevos productos que fabricar. Para completar los detalles de esta reorganización se requerirán por lo menos dos años.

Mientras tanto, la empresa se enfrenta a estas preguntas: ¿deberá seguir operando con pérdidas, o cerrar la planta por completo en tanto no pueda terminar la reorganización? A continuación se presenta la información de las operaciones del año anterior; las que son muy probables se mantengan durante los dos años próximos:

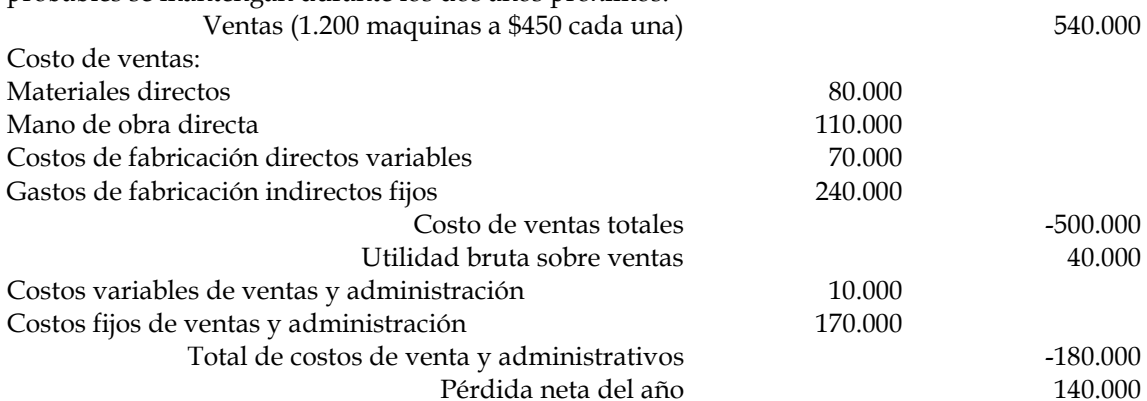

Si la empresa suspendiera sus operaciones, ciertos costos fijos relacionados con el trabajo de la fábrica podrían reducirse en 40.000 y ciertos costos fijos de ventas y administración podrían reducirse en 15.000.

No es posible aumentar los precios de ventas debido a las condiciones de la competencia. Se requiere:

- a) Elaborar estados para mostrar si la empresa debiera suspender sus operaciones o continuar operando con perdidas durante los dos próximos años. Se supone que durante los últimos 10 años el capital y las utilidades retenidas han llegado a 760.000.-
- b) Indicar el resultado si el precio permanece igual, pero bajando el volumen de ventas a 420 y a 840 unidades.
- c) Señalar los aspectos favorables y los desfavorables de su decisión.

#### **Ejercicio nº 2**

La administración de la compañía industrial Yuma ha solicitado su ayuda para decidir si debiera seguir produciendo una pieza importante en su fábrica o comprarla a un proveedor. Durante el año se fabricaron 10.000 de estas piezas. Los costos totales del departamento de maquinarias de precisión, en el que se producen estas piezas son:

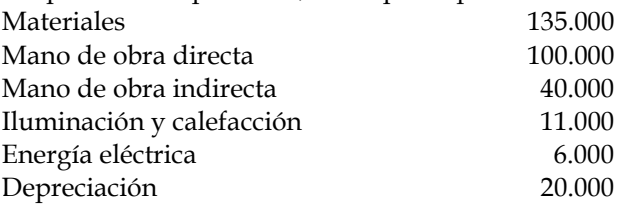

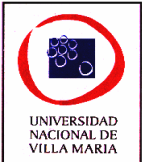

Impuestos sobre las propiedades y seguros 16.000 Cargas sociales 19.600 Otros costos 10.000 357.600 Dentro del departamento de maquinarias de precisión, los siguientes costos son aplicables a la fabricación de esta pieza: Material 35.000 Mano de obra directa 56.000 Mano de obra indirecta 12.000 Energía eléctrica 600 Otros 1.000 La venta de los equipos utilizados en fabricar esta parte importante reduciría los costos el la forma siguiente: Depreciación 4.000 Impuestos sobre propiedades y seguro 2.000 Las necesidades anuales de esta empresa seguirían siendo 10.000. Si se compraran se incurrirían en los siguientes costos adicionales: Fletes 5.000 Mano de obra indirecta en concepto de recepción, manejo e inspección 10.000 Un proveedor externo ha manifestado estar de acuerdo en suministrar las 10.000 unidades necesarias de esta pieza a un costo de \$8.20 cada una, en la fábrica del proveedor.

El costo de las piezas compradas seria considerado como costo del departamento de maquinarias de precisión. Si se compraran las piezas, se venderían cierta maquinaria a su valor en libros.

Se requiere:

- a) Elaborar anexos que muestren la comparación de los costos totales del departamento de maquinarias de precisión 1) cuando se fabrican las piezas y 2) cuando se compran las piezas a un proveedor.
- b) Comentar sobre los factores que deben ser tomados en cuenta, además de los factores de costos, para llegar a la decisión de si deben fabricarse estas piezas o comprarlas a un proveedor.

#### **Ejercicio nº 3**

Los productos Ay B son fabricados conjuntamente en el departamento Z. Cada producto se puede vender tanto en el punto de separación o luego de procesarlos adicionalmente. En el mes de enero el departamento Z registro un costo conjunto de \$150.000. Los siguientes datos corresponden al mes de enero:

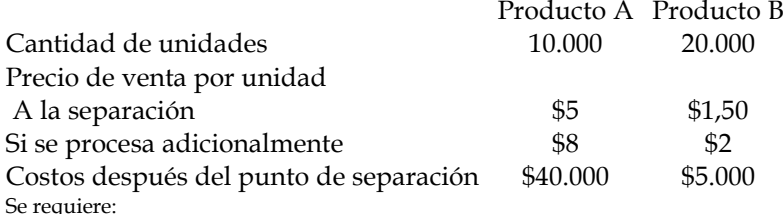

Analice si los productos individualmente se deberían procesar más allá del punto de separación.

# **Ejercicio nº 4**

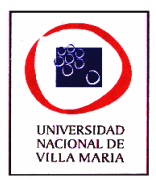

El Secreto S.A. manufactura dos productos que requieren para su procesamiento tanto maquinarias como de obreros. Existe una demanda ilimitada para cada producto, y esta empresa dedicará toda su capacidad productiva a la elaboración de uno solo. Los precios unitarios, la capacidad productiva y los requerimientos de procesamiento se muestran a continuación:

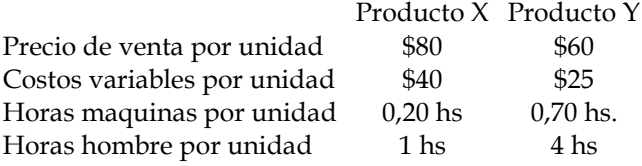

Durante el año próximo, la compañía se vera restringida a utilizar 80.000 horas maquinas y 60.000 horas hombre.

Se requiere:

- 1. Cual producto se deberá elegir y que cantidad se producirá del mismo
- 2. Elabore un Estado de Resultado conforme al volumen de producción presupuestado en 1

# **Ejercicio nº 5**

Una planta de productos químicos fabrica tres artículos diferentes a partir de una sola materia prima. En la actualidad ese producto escasea y la empresa solo dispone de un stock de 100.000 kg. cuyo costo total es de \$1.500.000. No se sabe en que momento ingresaran partidas adicionales. La tarifa de mano de obra es de \$20 para todos los artículos y el coeficiente de C.I.F. es también de \$20 por hora hombre, del cual \$14 corresponden a costos fijos directos y los \$6 restantes a costos variables.

Los costos de comercialización representan un 10% de las entregas. Otros datos son los siguientes:

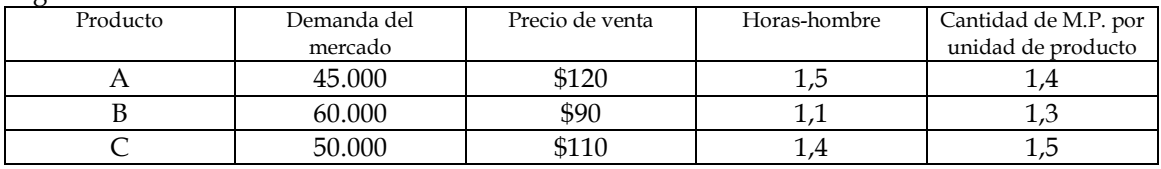

Se requiere:

Para maximizar las utilidades, ¿a que productos deben aplicárseles los materiales en existencia?

# **Ejercicio nº 6**

Polifrig S.A. es una fábrica de cámaras frigoríficas, uno de los componentes de la materia prima es PRFV que es un material plástico de alto poder aislante. Actualmente se esta analizando reemplazar esa materia por aluminio pues el ingeniero de producción aconseja este nuevo material debido a que abarata el costo de la materia prima y permite una mayor resistencia a la corrosión. El jefe del departamento de compras nos informa que a diferencia del PRFV donde existe una gran variedad de proveedores, el aluminio solo es provisto por un solo fabricante (ALUAR – Aluminios Argentino- S.A.)

Los consumos y el costo puesto a disposición de producción de las materias primas alternativas son:

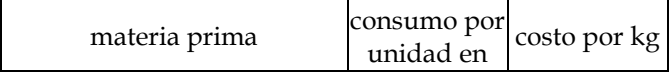

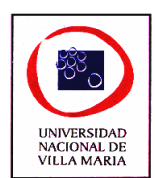

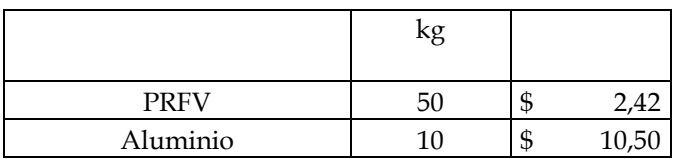

Estudios comparativos respecto a los tiempos de proceso con cada una de los materiales nos indican que si se trabaja con PRFV el tiempo necesario para fabricar una unidad de producto es de 6 horas, mientras que si se utiliza aluminio de serán necesarias 8 horas para lograr el mismo producto.

Los costos indirectos de producción son de \$12.000 fijos y los variables representan \$2,50 por hora de mano de obra directa.

El costo de la mano de obra directa (operarios) es de \$5,50 por hora y según el responsable de RRHH estima que esta retrazada respecto a otros convenios colectivos de trabajo por lo que hay posibilidades de incrementos en las escalas salariales en el corto plazo.

Se pide:

- 1. Analice la decisión teniendo en cuenta solamente los aspectos cuantitativos de los factores productivos, considerando a la mano de obra directa como variable y que exista capacidad ociosa de los costos fijos
- 2. Que decisión tomaría si actualmente se estuviera utilizando toda la capacidad de producción (capacidad ociosa igual a 0).
- 3. Comente otros factores estratégicos que afectan la decisión.

# **Ejercicio nº 7**

La Primera S.A. es una empresa que fabrica en la actualidad 2 productos: A y B.

Dichos productos se venden a \$15 y a \$10 respectivamente, siendo los costos variables unitarios de \$7 para A y \$10 para B. Los costos fijos ascienden a \$12.000 y la demanda probable es de:

A= 2.000 unidades

B= 4.000 unidades

La empresa tiene 6.400 horas de capacidad de planta disponible, requiriéndose 2 horas para fabricar A y 1 hora para fabricar B.

Se pide:

- 1. ¿Cuanto le conviene fabricar de A y de B para maximizar el resultado final?
- 2. El gerente de ventas le aconseja a la empresa que se deje de fabricar el producto B, ¿Ud. que opina?, ¿qué factores debería tener en cuenta para tomar esa decisión?

# **Ejercicio nº 8**

Un producto A posee un precio de \$100 con un costo variable de \$40 y utiliza 10 minutos de

mano de obra directa. Las horas normales de mano de obra directa por mes son 240 horas.

- a) Si un producto B se lo vende a \$120 con un costo variable de \$60 y utiliza 10 minutos de mano de obra directa. ¿Cuál elegiría y por qué?
- b) Si el producto B pudiera utilizar un material alternativo que reduce el costo variable en \$10, pero se utilizarían 12 minutos de mano de obra directa, siendo el costo de la mano de obra directa de \$2 por minuto. ¿Que haría y por qué?

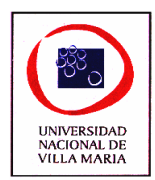

# **Ejercicio nº 9**

Productora de Derivados Lácteos S.A. es una empresa familiar que se dedica a la producción y comercialización de 3 productos derivados de la leche, cuyos precios de venta son

Producto 1: \$1,50 por unidad Producto 2: \$1,20 por unidad Producto 3: \$3 por unidad La estructura de costos es muy simple, el único costo de producción variable es la leche cuyo consumo por cada unidad de producto terminado es el siguiente: Producto 1: 1 litro Producto 2: 1,5 litros Producto 3: 3 litros El costo de la leche puesta en fábrica es de \$0,25 Los gastos de comercialización variables por cada unidad de producto son: Producto 1: \$0.20 Producto 2: \$0,30 Producto 3: \$0.60 Los costos fijos ascienden a: Personal: \$1.000 Publicidad: \$200 Alquileres: \$250 Amortización: \$800 Se pide: 1) Determine el orden de importancia de los productos a fabricar para maximizar la ganancia

total. ¿Cuáles son los supuestos que se deben tener en cuenta para esta situación?

2) Determine el orden de importancia de los productos a fabricar para maximizar la ganancia total considerando que las horas hombres son un recurso limitante. Cada producto consume las siguientes horas hombres:

Producto 1: 0.25 horas hombres

Producto 2: 0,50 horas hombre

Producto 3: 0.90 horas hombre

3) Teniendo en cuenta en caso anterior, determine la mezcla de producción más conveniente para maximizar la ganancia total suponiendo que contamos con no más de 5.500 horas hombres y con las siguientes restricciones del mercado:

Producto 1: el mercado no absorbe más de 10.000 unidades

Producto 2: el mercado no absorbe más de 5.000 unidades

Producto 3: el mercado no absorbe más de 1.000 unidades

#### **Ejercicio nº 10**

En una reunión de gerentes de la empresa RJ se analizan las causas y consecuencias de una elevada rotación de la mano de obra. El gerente de producción recrimina la política de salarios de la empresa al no conceder aumentos por sobre los márgenes de flexibilidad como lo ha hecho otra firma de la competencia que se encuentra en vigorosa expansión, y afirma que seguramente ha captado esa mano de obra.

El porcentaje otorgado por sobre el margen de flexibilidad por la otra empresa ha sido del 30%, pero el gerente de producción considera que si se le hubiera otorgado un 25%, hubieran sido suficiente para que los operarios continuaran en la empresa.

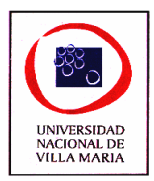

Es necesario aclarar que el mercado en que opera la firma no esta saturado y por lo tanto es posible vender toda la producción de la misma. Los datos del periodo en cuestión son los siguientes:

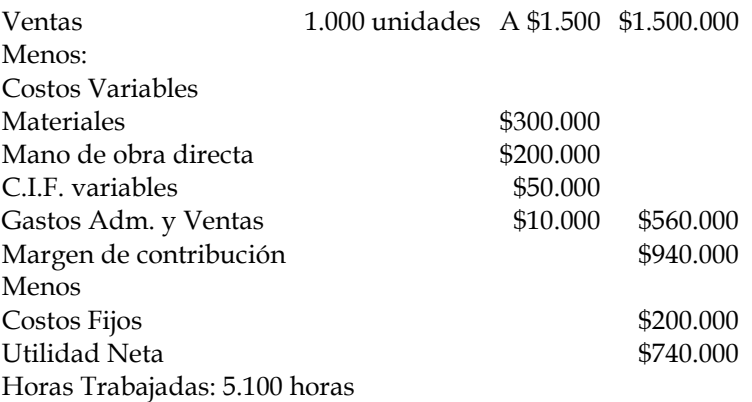

Horas no trabajadas por no llenar vacantes: 100 horas

Horas improductivas dedicadas a capacitación: 100 (de las 5.100)

Se pide:

Suponiendo que la apreciación del gerente fuera cierta, calcule Ud. el costo de la rotación de la mano de obra por el método de renuncia a las utilidades y diga que alternativa es más conveniente para la empresa.

## **Ejercicio nº 11**

Euroblock es una fábrica de furgones térmicos. Básicamente los productos consisten en un conjunto de paneles (piso, techo, laterales y frente) de láminas de PRFV que forman una sola célula ligada entre sí por adhesivos. El acabado del producto se logra con soportes y perfiles exteriores de acero inoxidable que la misma empresa fabrica y accesorios, como guardabarros, para golpes y cajas de herramientas, que son adquiridos a una empresa metalúrgica ubicada en la misma zona industrial de la ciudad de Villa Maria.

Euroblock esta considerando hacer sus propios accesorios que adquiere a su proveedor habitual en \$ 250 por kit (cada kit consiste en: dos guardabarros, un para golpe trasero y una caja de herramientas). Además se debe incluir \$ 20 por kit que la Compañía estima en concepto de costo de pedido, recepción e inspección.

Euroblock cree que puede fabricar sus 40 kit mensuales de consumo normal a un precio más bajo del que paga actualmente al proveedor externo, pues estimó que los costos variables de fabricación por cada kit, son los siguientes:

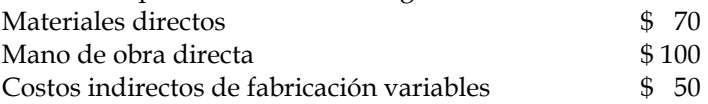

Mientras que los costos fijos se mantienen en \$ 100.000 para toda la fábrica.

- a) Suponga que las instalaciones de Euroblock permanecen ociosas si no se fabrican los kit de accesorios.
- b) Suponga ahora que Euroblock podría utilizar su capacidad ociosa para manufacturar una nueva línea de cámaras térmicas en lugar de producir los kit de accesorios. Los datos relevantes para esta alternativa son:

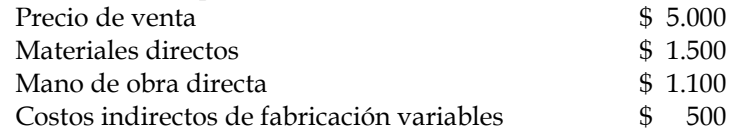

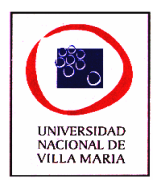

Producción y venta normal: 4 cámaras mensuales

**Ejercicio nº 12**

A Bell Sport, una fábrica de pelotas de fútbol, le solicitaron de un hipermercado un pedido especial de 2.000 pelotas a \$100. Bell Sport no pondría su nombre en los productos de esta orden especial, y el Hipermercado vendería estos balones por debajo del precio normal.

La capacidad normal de Bell Sport es de 25.000 pelotas al año y el pronóstico de ventas de la compañía para este año es, excluyendo el pedido especial, de 20.000 balones a un precio de venta de \$140.

La estructura de costos unitarios es la siguiente:

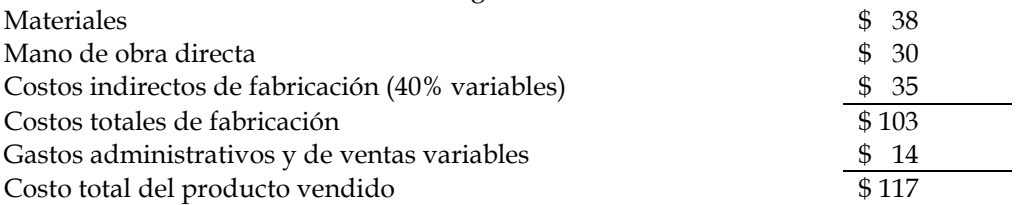

La única porción variable de los gastos administrativos y de venta es una comisión del 10% sobre las ventas que no seria pagada en esta orden de compra.

- a) ¿Debería Bell Sport aceptar este pedido especial a un valor de venta de \$100 cuando el costo promedio de producir y vender una pelota de futbol es de \$117?
- b) Supongamos ahora que la capacidad normal de Bell Sport es de 21.000 pelotas anuales, es decir con una capacidad ociosa de 1.000 pelotas.
	- 1) ¿Aceptaría el pedido sacrificando 1.000 pelotas de las ventas regulares?

2) ¿Expandiría la capacidad de la planta en forma temporal para producir las 1.000 faltantes para cumplir el pedido? Esta situación conlleva un alquiler de instalaciones sin uso de otra compañía por un costo de \$20.000.

# **Ejercicio nº 13**

Química S.A. es una compañía que fabrica productos para la higiene y sanidad animal para tambos. Se esta estudiando la posibilidad de eliminar su línea de sanidad animal ya que en la actualidad parece no rentable.

Los datos suministrados de cada línea son los siguientes:

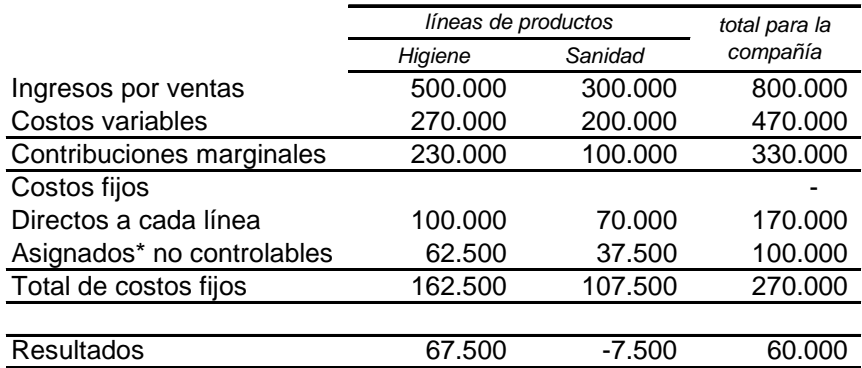

\* la asignación de los costos fijos no controlables se hizo en base al monto de ventas

#### **Ejercicio nº 14**

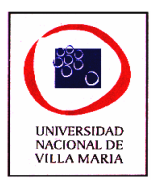

Alimentos S.A. es una firma que fabrica alimentos balanceados para consumo bovino y esta evaluando el cambio de la máquina pelleteadora de su planta fabril. La nueva máquina cuenta con un sistema de comprobación automática de calidad por lo que hace al proceso más eficiente que la máquina actual. ABSA usa el método de amortización de línea recta y la máquina nueva tiene una vida útil mas corta que la vieja. Los ingresos no resultarán afectados por la decisión de reemplazo y a efectos de enfocarnos en el análisis de la relevancia por razones didácticas y debido a que los aspectos financieros serán desarrollados en materias posteriores a la curricular actual del plan de estudio, pasaremos por alto el valor de la moneda en el tiempo. Los datos relativos a las alternativas planteadas son:

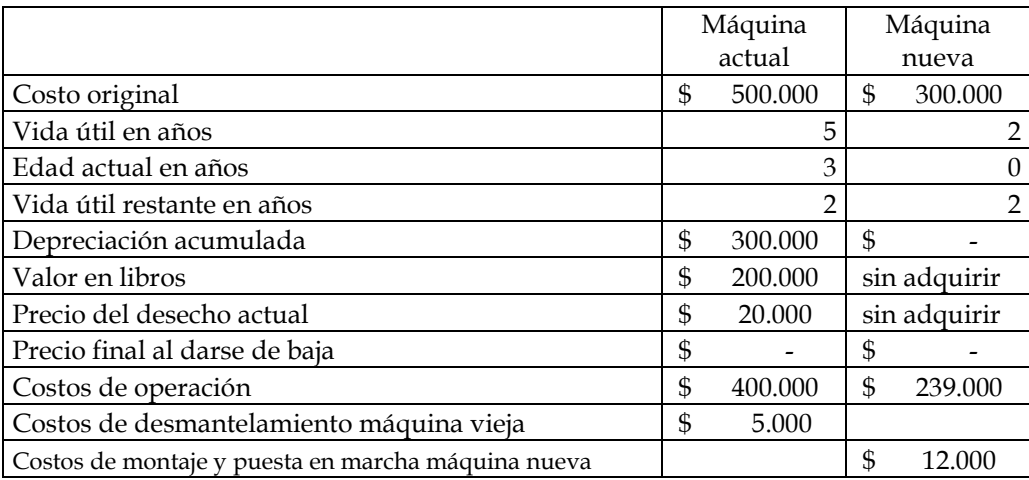

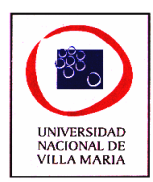

# *CAPÍTULO XV – Decisiones de Precios*

# **Ejercicio nº 1**

Rogelio, el gerente de ventas de una flamante empresa que fabrica maníes pelados para copetín, se encuentra confundido. Luego de mantener una reunión con el contador, se encuentra con la posibilidad de fijar múltiples precios de ventas sin saber a ciencia cierta cual de ellos considerar definitivamente.

Los datos elaborados por su asesor en costos, por cada caja de 100 unidades, son los siguientes:<br>Materia Prima Materia Prim

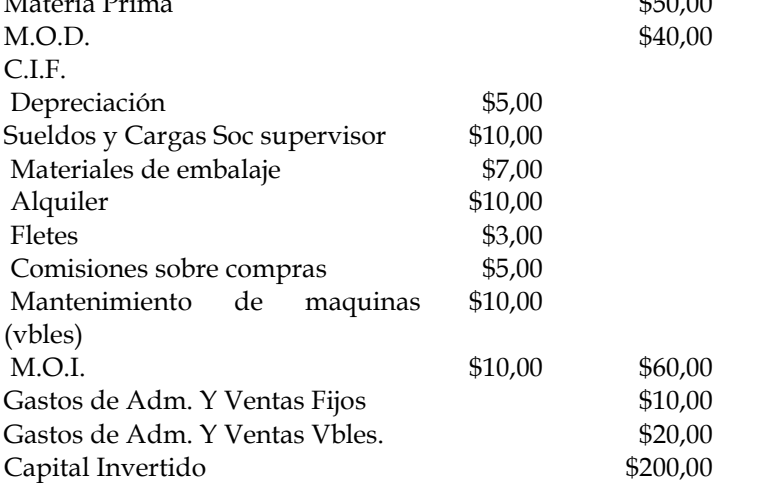

Juntamente le presentó las siguientes posibilidades, solicitándole sus respectivos precios de ventas:

- a) Una utilidad del 30% sobre el costo total.
- b) Una rentabilidad sobre el capital invertido del 25%
- c) Una utilidad del 20% sobre los costos de conversión.

#### **Ejercicio nº 2**

La empresa Estadual S.A. se ha presentado a una licitación para proveer 200.000 unidades de su producto "X". Se le pide a Ud. que haga la cotización teniendo en cuenta los siguientes datos:

- 1- Plazo de entrega: 100.000 unidades de enero a junio y 100.000 unidades de julio a diciembre
- 2- Política de precios: El objetivo es obtener un rendimiento anual del 20% del capital.
- 3- Datos del costo:

Se deberá comprar una maquina adicional, cuyo costo es de \$60.000 que se depreciara íntegramente en un año.

Las maquinas actualmente en uso, tienen un valor bruto contable de \$250.000, cuya depreciación es del 10% anual.

El edificio tiene un valor contable de \$75.000 y se depreciara al 2% anual.

En cuanto a la mano de obra se emplearan 400 operarios.

Respecto al tiempo de producción se estima 4 hs. Por unidad para los primeros 100.000 a un costo promedio de \$2.

Para la segunda partida de 100.000 se ahorrara tiempo que representara un 10% del costo de M.O.D. el costo de M.O.I. actual es de \$30.000 mensuales, y se considera que no variara.

Los materiales tienen un costo de \$7 por unidad. La recuperación del desperdicio será del 5% del costo de materiales.

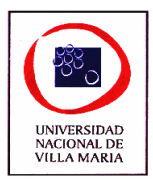

Las reparaciones de maquinas y equipos se estima que ascenderá a un 10% del costo bruto contable total del equipo.

Se estima que los seguros, impuestos y gastos varios continuaran fijos en \$100.000 anuales. Los gastos de administración ascenderán a \$10.000 mensuales. El capital social de la compañía es de \$1.440.000.

Existe una cuenta que registra las utilidades acumuladas, que arroja un saldo de \$440.000 al principio del periodo y no existen cuentas de reservas.

# **Ejercicio nº 3**

En el mes de octubre Ransser S.A. vendió equipos de audio a \$200 cada uno.

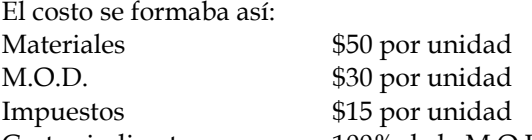

Castos indirectos 100% de la M.O.D. (variable) A partir del mes de noviembre los costos de materiales disminuyeron en un 15% y los costos de

M.O.D. aumentaron el 25%. Se pide que determine el precio se deben vender los equipos de audio a partir de noviembre para obtener el mismo índice de Utilidad Bruta.

## **Ejercicio nº 4**

Una fábrica de televisores, cuyo volumen estándar de producción es de 2.000 aparatos anuales, dispone de los siguientes costos de fabricación unitarios:

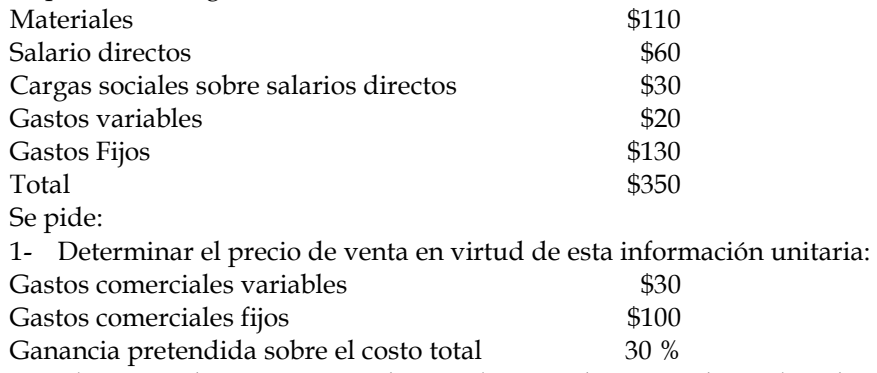

2- El gerente de ventas entiende que el precio determinado es elevado y opina que el mercado no acepta un precio superior a \$450. Según ello:

- a- Establecer la ganancia unitaria del producto.
- b- Hallar el punto de equilibrio en unidades y valores de ventas en cada una de las alterativas de precio.

# **Ejercicio nº 5**

La compañía Rosendo S.A., elabora y embotelladora de vinos de mesa, determina los precios de sus productos, para que estos den un rendimiento sobre el capital invertido del 20% antes de la deducción de impuestos.

Se prepara un estimado de costos de un nuevo producto del cual se espera vender 30.000 botellas anuales.

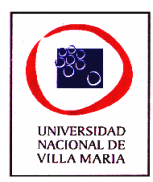

Costo variable estimado:

Materiales \$6 por unidad M.O.D. \$3 por unidad Otros gastos variables \$1 por unidad Total \$10 por unidad

Costo fijo estimado: \$50.000

Se ha presupuestado el capital fijo requerido para fabricar y distribuir este producto en \$50.000 y el capital variable necesario como un 25% de las ventas.

Se pide:

- 1- Determinar el precio de venta
- 2- Cual será el rendimiento del capital si se reduce el precio en un 10% y se venden 10.000 botellas anuales más.
- 3- Supongamos los siguientes cambios en el costo estimado, luego de transcurrido un tiempo:
- El tiempo real es un 20% mas elevado.
- El precio del material se incrementa en un 10%.
- El capital variable es tan solo del 20% sobre las ventas.

¿Con estas modificaciones, cual será el nuevo precio?

# **Ejercicio nº 6**

La Tercera S.A. es una empresa dedicada a la fabricación de un equipo especial de precisión que vende en el mercado interno a \$1.000 cada uno, al cierre del ejercicio económico cuenta con la siguiente información:

Ingreso por ventas: \$2.000.000

Costos Variables: \$1.300.000

Costos fijos totales: \$400.000

La empresa posee un capital operativo de \$500 por unidad de producto.

Para la misma cantidad de artículos vendidos, la empresa tiene la posibilidad de exportarlas a un país vecino y esta situación incrementará los costos fijos en \$200.000 por ejercicio y \$150 por unidad correspondiente a gastos de aduana y empaque.

¿Cuál seria el precio que se deberá vender el equipo si lo que se desea es? :

- 1. Una utilidad del 20% sobre el costo
- 2. Una contribución marginal igual al 10% del precio de venta
- 3. Una rentabilidad del capital del 15%.
- 4. Analice cada situación teniendo en cuenta el precio de mercado.

# **Ejercicio nº 7**

Cablecor S.A. es una compañía que presta servicios de de cable, telefonía e Internet. Sus accionistas son inversores que le solicitan al directorio una rentabilidad del activo equivalente al 20% mensual.

Sobre la siguiente información, se le solicita que determine el precio del abono mensual para 25.000 abonados.

Inversión en activos fijos:

Inmuebles: \$2.500.000

Herramientas: \$1.250.000

Rodados: \$450.000

La inversión en activos variables esta estimada en un 10% por cada peso de venta.

La estructura de costos es la siguiente:

Costos variables por cada abonado: \$7

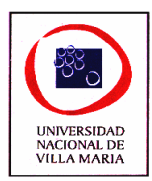

Costos fijos mensuales de estructura: \$1.400.000

# **Ejercicio nº 8**

La compañía de calzado su-comodidad fabrica zapatos para señoras y caballeros. Debido a la competencia del extranjero, esta empresa ha estado operando en un 60% de su capacidad durante los últimos tres años manteniéndose más o menos constantes las ventas y la producción.

A la empresa se le ha ofrecido un contrato para vender 10000 pares de zapatos de caballeros a un importador australiano al precio de \$15 el par, lo cual es inferior al precio de venta en este país. Esta venta no afectara a las ventas normales y no competirá con otras exportaciones.

La información actual de operación y de la contabilidad de costos correspondientes al año anterior, según aparece en los libros, muestra lo siguiente:

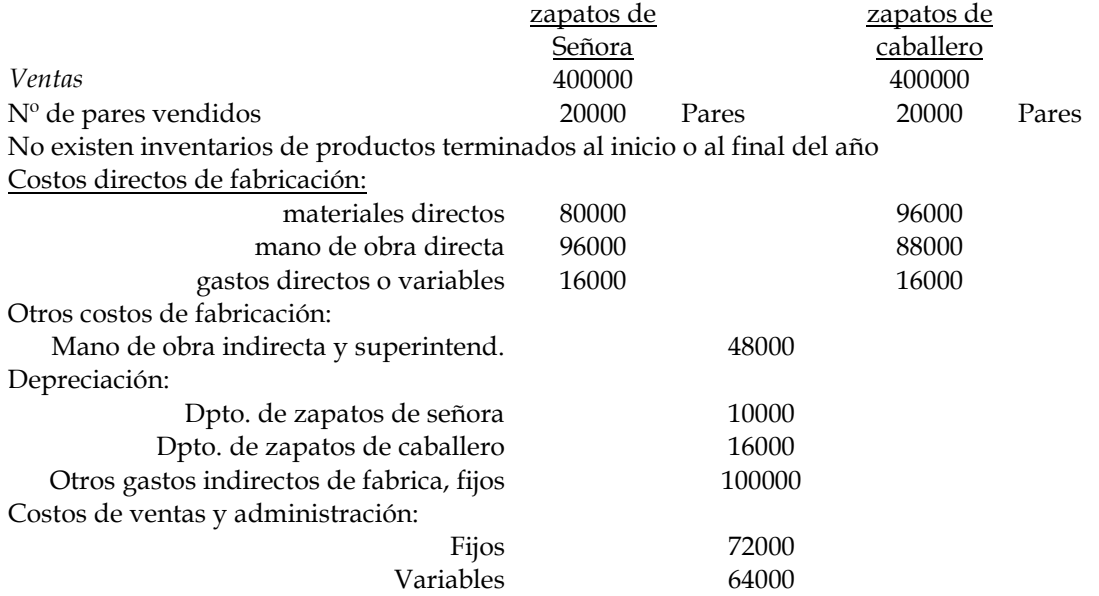

Si se acepta este pedido, los costos de gastos indirectos fijos de fábrica aumentarían en \$1200. No seria necesario pagar comisiones en ventas. La comisión es de \$1.20 por cada par. Se requiere:

- a) Elaborar informe a los efectos de recomendar o no la aceptación de este pedido.
- b) Señalar las razones a favor y en contra de su decisión.

# **Ejercicio nº 9**

La empresa el Cuarteto S.R.L. presupone producir y vender 50.000 unidades de su único producto "A", con los resultados que se muestran en el siguiente cuadro:

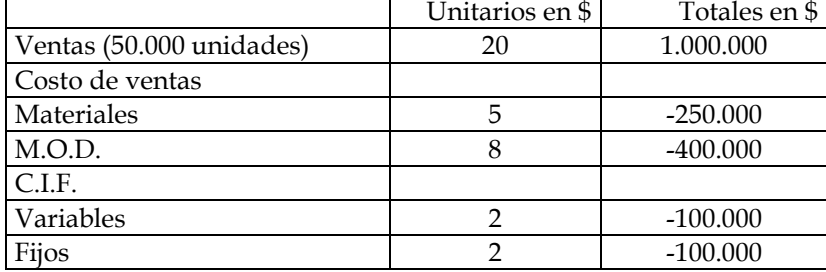

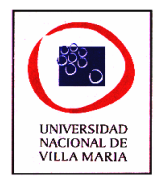

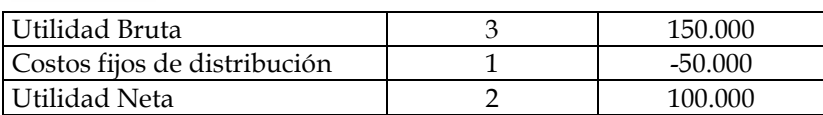

Considerando que la empresa tiene una capacidad ociosa de producción significativa, se presentan las siguientes alternativas:

A. Producir y vender 20.000 unidades adicionales a un distribuidor mayorista a \$16 c/u, sin que se ocasionen por esta venta adicional mayores gastos de comercialización

Publicidad: \$50.000

Comisiones por venta: \$3 c/u

B. Producir y vender 20.000 unidades adicionales a una red de vendedores minoristas a \$18 c/u incurriendo en los siguientes gastos adicionales

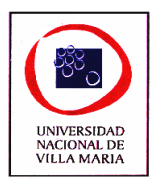

# *CAPÍTULO XVI – Decisiones de Comercialización*

# **Ejercicio nº 1**

La compañía industrial "LENOX" cree que debería analizar sus costos de distribución para determinar cambios en los métodos y en el análisis en las ventas. Esta empresa fabrica 3 productos principales: refrigeradores, acondicionadores de aire y cocinas.

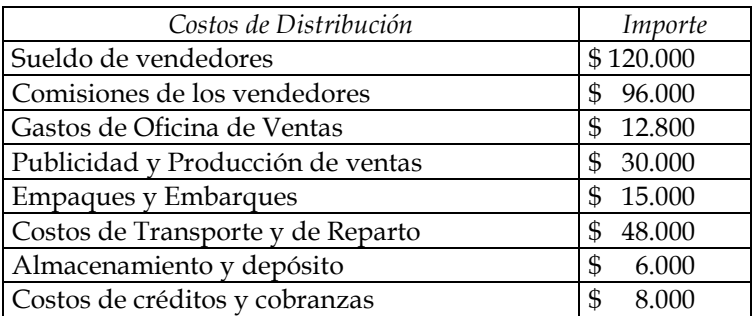

Un análisis de los registros contables y de la oficina produjo las siguientes estadísticas:

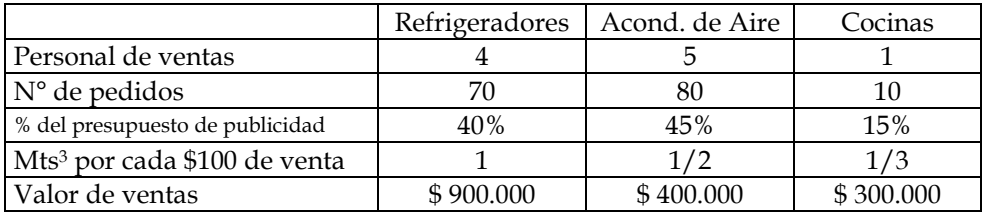

Se pide:

- I. Elaborar un anexo que muestre en detalle el costo de distribución por producto por cada \$100 de ventas.
- II. Calcular el costo promedio de distribuir \$100 de ventas y el porcentaje del costo de distribución de las ventas.
- III. ¿A qué conclusiones llega Ud. o que recomendaciones hace en relación con los costos de distribución en este ejemplo?

# **Ejercicio nº 2**

La administración de la empresa "SUMINISTRO DE PRODUCTOS" ha estado algo preocupada por la disminución de sus márgenes de contribución. La compañía ha analizado los ingresos y gastos por zonas, líneas de productos y personal de ventas sin haber logrado encontrar algún indicio respecto de las causas de la declinación de su rentabilidad.

El siguiente resumen de las principales clasificaciones de costos señala el método por el cual se asignan los costos a los periodos.

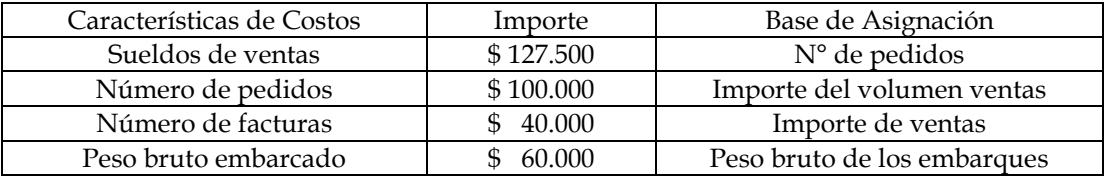

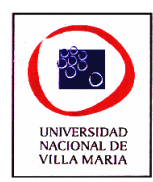

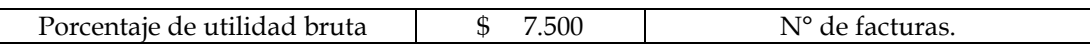

De la base de datos con que cuenta la empresa se pudo obtener una relación que muestra la composición de los clientes de acuerdo con el volumen de los pedidos. En la lista aparece la siguiente información:

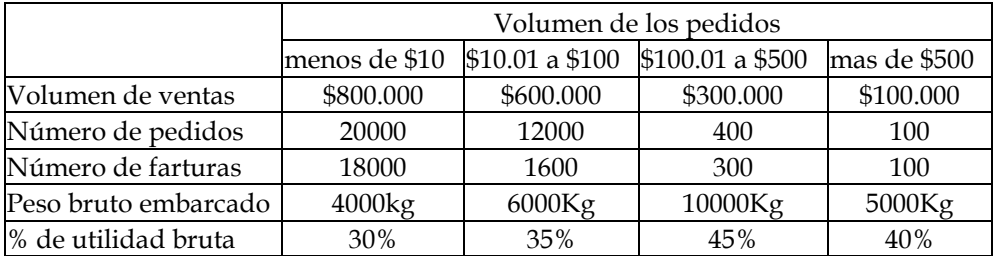

Se pide:

Elaborar un análisis que muestre la rentabilidad de los diversos tamaños de pedidos suponiendo que todos los costos son estrictamente variables.

#### **Ejercicio n° 3**

"LARKIM S.A." es una fábrica de hornos de microondas para uso domestico (en sus dos modelos) e industrial. El valor promedio por venta es de:

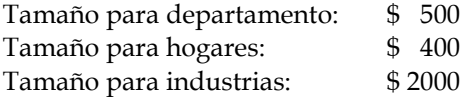

Se le entrega el siguiente estado de operaciones para el año terminado a fin de efectuar el análisis de los costos de distribución:

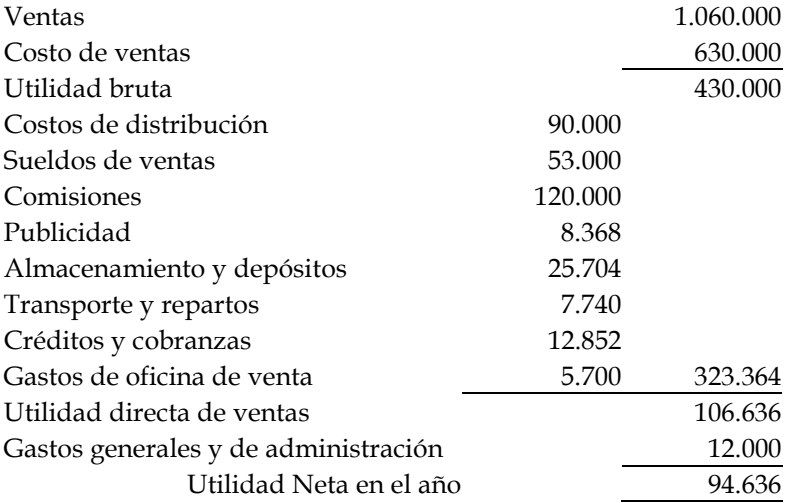

Hay 15 vendedores trabajando para la compañía y cubren una porción de nuestro país que se divide en 3 provincias: Córdoba, Santa Fe y Buenos Aires.

Hay 5 vendedores asignados a cada provincia, a los que se les paga el mismo sueldo base más una comisión del 5% sobre todas las ventas.

A continuación se presenta el análisis de las ventas y del costo de venta del año:

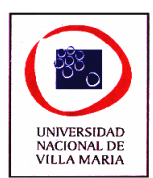

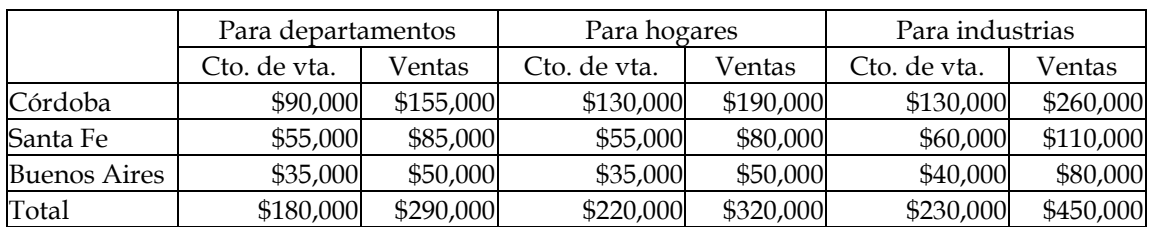

El análisis de publicidad del año realizado en forma directa para los productos fue la siguiente:

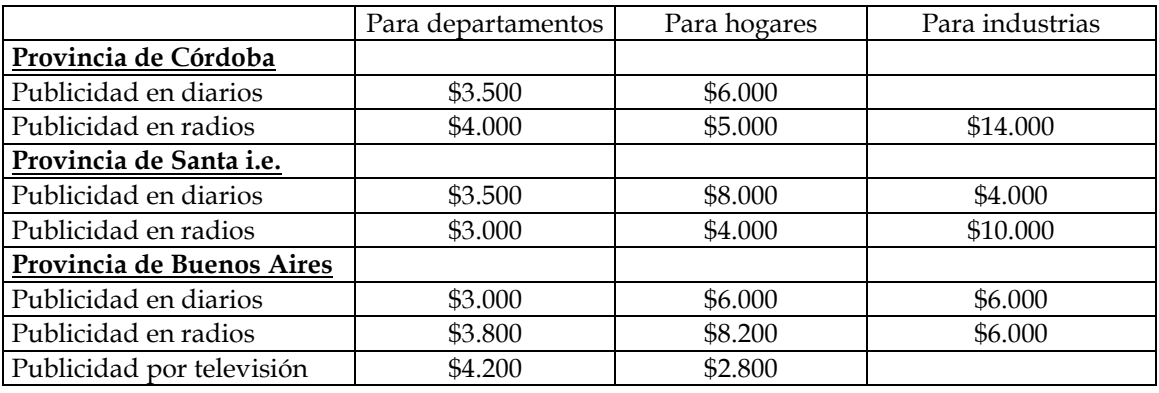

Los gastos de transporte y almacenaje no pueden ser analizados. Sin embargo, una investigación de muestreo señala que los hornos para departamentos necesitan 10mts3 de espacio, los de hogares 1.5mts<sup>3</sup> y los de industria 3.5mts<sup>3</sup> por cada \$100 de ventas y que el peso de cada producto se encuentra en la misma proporción del tamaño o cantidad de espacio ocupado.

#### Se pide:

Elaborar un análisis de los costos de distribución sobre la base de las zonas y tipo de productos.

# **Ejercicio nº 4**

"BIG-DOG" produce alimentos balanceados para mascotas y tiene radicada su planta en la ciudad de Villa María. Esta empresa tiene un depósito en Río Negro para atender a los clientes del sur del país. La gerencia considera la posibilidad de eliminar ese depósito y atender a esos clientes directamente desde Villa María enviando la mercadería vía flete y pagando el mismo por adelantado. Cree que el servicio que se prestará será el mismo desde cualquiera de las dos plantas y desea adoptar el que resulte económicamente más conveniente. Los hechos relevantes para la decisión son:

- a) Ahorro de 5 días de inventario.
- b) Gastos mensuales de mantener un inventario en depósito por cada Kg. :

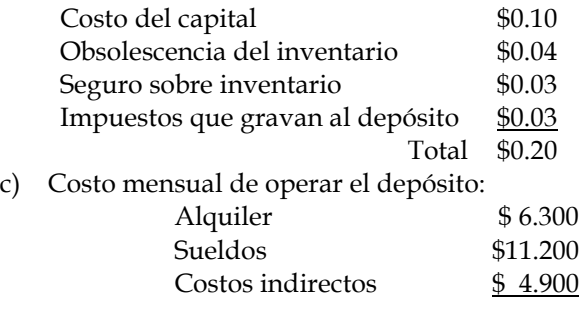

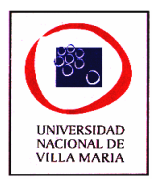

## Total \$22.400

- d) El peso del producto manejado en el depósito es de 2.240.000 kg mensuales.
- e) Los costos adicionales de empacar y despachar por flete directamente a los clientes y no al depósito son:

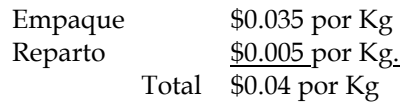

- f) Si se cierra el depósito se deberá abrir una pequeña oficina como representación local de la empresa cuyo costo mensual será de \$3.000 entre alquiler, sueldos y gastos generales.
- g) La eliminación del depósito aumentará el número de llamadas telefónicas y viajes a Río Negro en un monto de \$7.000 mensuales.

Se pide:

Determine el ahorro o perdida total por mes como consecuencia de cerrar el depósito.

# **Ejercicio nº 5**

"ULTRADIET" es una empresa radicada en Avellaneda (Pcia. de Buenos Aires) y que cuenta entre sus productos con mermeladas dietéticas.

Actualmente dicho producto es enviado a los cuatro almacenes de la compañía para su venta.

La gerencia está considerando la posibilidad de transformar el depósito de Villa Maria en centro de distribución, para lo cual necesitará hacer algunos ajustes que demandaran un incremento de los costos fijos en \$1.800 mensuales.

Se espera que las ventas futuras no varíen en forma significativa de las registradas históricamente. Los precios de ventas son distintos en cada zona y se ajustan a los valores establecidos en el mercado. Al respecto, estudios de mercado informan que la compañía tiene precios altamente competitivos en las zonas de Villa Maria y Río Cuarto, pero en las zonas de Córdoba (Capital) y Mendoza los precios de ventas son superiores a los de la competencia; fundamentalmente en esta última zona las diferencias son significativas.

Durante el año pasado, se han hecho los siguientes envíos mensuales a los almacenes de la compañía, los cuales mantienen cierta estabilidad en los últimos años.

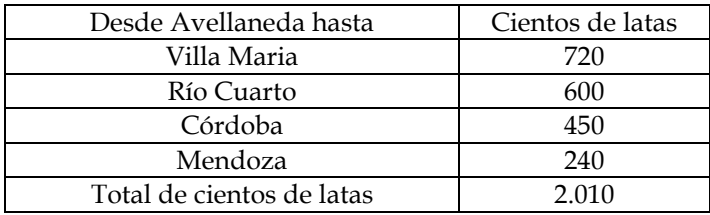

Las tarifas de flete por cada 100 latas son las siguientes:

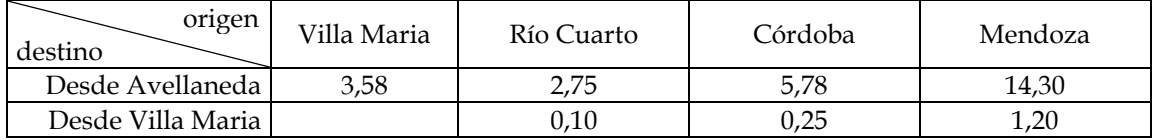

Además la empresa tiene gastos de distribución variables de \$0,50 por cada 100 latas, que desaparecerían si se decide implementar esta nueva logística de distribución.

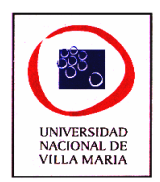

Se pide:

1- ¿Analice la decisión a adoptar por el gerente?

 $2 - i$ En base a los resultados obtenidos, asesore al gerente sobre nuevas estrategias que permitan lograr competitividad en los precios?

# **Ejercicio nº 6**

La compañía Supermax cuyo centro de operaciones se encuentra en Villa Maria cuenta con 4 sucursales cada una de ellas supervisada por un gerente, están ubicadas en las distintas ciudades: Marcos Juárez, Río Cuarto, San Francisco y Córdoba.

Los pedidos se envían desde la oficina central con sede en Villa Maria y se surten desde el almacén local. Los gastos de facturación y la cobranza también se procesan en forma centralizada, el sistema de asignación clasifica los gastos por funciones según el plan de cuentas contables y luego se distribuyen en cada sucursal según las bases previamente establecidas y que son:

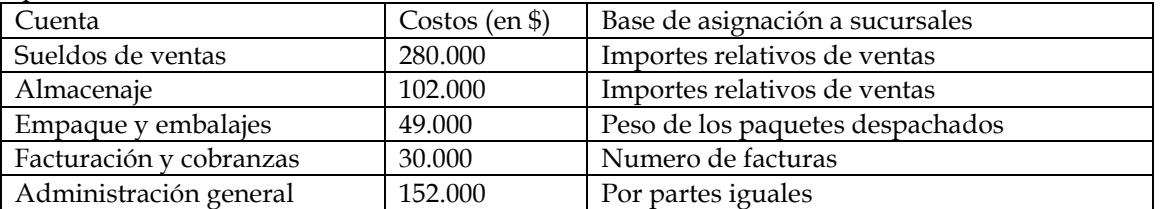

A continuación se presenta los datos de cada sucursal:

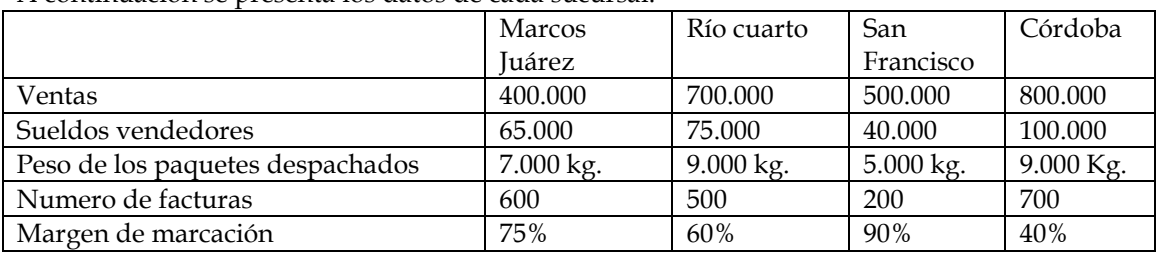

Muestre el resultado de cada zona distribuyendo los costos de comercialización conjuntos.

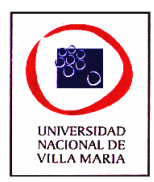

# *CAPÍTULO XVII – Evaluación de la Gestión*

# **Ejercicio nº 1**

Una empresa cuenta con dos secciones cuyo reporte de ventas y costos es el siguiente:

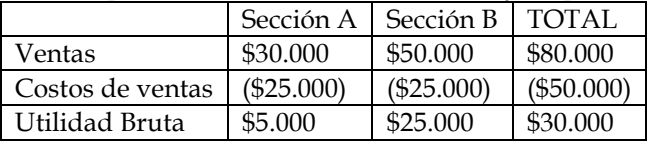

Los activos afectados a cada sección son: para la Sección A: \$50.000 y para la Sección B: \$200.000 Observación: Se debe ajustar el mencionado reporte, pues en él no se registraron transferencias internas de 1.000 unidades de la Sección A para la Sección B. La empresa utiliza el sistema de valor de mercado ajustado. El precio de contado de esos productos es de \$20 por unidad y por las operaciones normales de ventas se generan los siguientes costos, que son evitables cuando la transferencia es interna entre secciones:

Comisión vendedores: 5%

Impuestos sobre ventas: 2%

Fletes: 1%

Servicios de despacho: \$21 por cada 100 unidades.

1) Determine la rentabilidad bruta de cada sección

# **Ejercicio nº 2**

El agente de la empresa Maresme Vehículos, SA. está preocupado por la información que aporta el último estado de resultados, ya que los departamentos de vehículos usados y el taller de reparaciones generan perdidas significativas. Por suerte, el departamento de vehículos nuevos es el que salva a la empresa de males peores.

La empresa, para incentivar la mejora de los resultados de cada departamento paga comisiones a los responsables de los departamentos que consiguen un margen de contribución positivo. El estado de resultados correspondientes al último ejercicio se facilita a continuación:

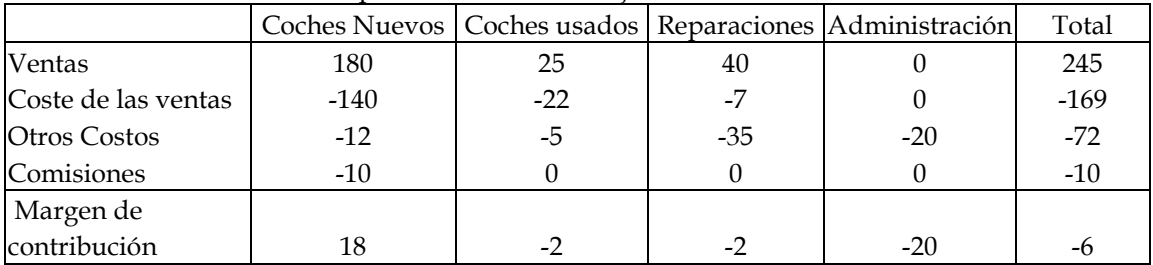

A continuación se facilita información adicional obtenida por el gerente mediante entrevistas con los responsables de cada departamento y que va a permitir las conclusiones siguientes:

El departamento de coches nuevos hace unas tasaciones muy elevadas de los vehículos usados que le entregan sus clientes. El exceso de tasación, en relación al valor de mercado del ultimo año se estima en 13 millones de pesos El responsable de coches usados cree que esta es la causa por la que se pierde dinero y que el exceso de tasación habría que imputarlo al departamento de vehículos nuevos.

El departamento de coches usados pide reparaciones de los coches que adquiere, pero el taller de reparaciones no le factura estas reparaciones. El responsable de reparaciones cree que habría

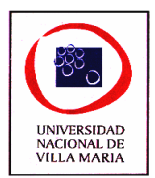

que imputar al departamento de coches usados estas facturas que en el último año ascendieron a 6 millones de pesos

El departamento de administración ha analizado a qué dedica su tiempo y ha llegado a la conclusión de que el 75% del tiempo es para el departamento de coches nuevos, el 10% para el departamento de coches usados y el 15% restante para reparaciones.

En base a la información anterior, rediseñe el estado de resultados de la empresa de tal manera que permita una mejor evaluación de los sectores

# **Ejercicio nº 3**

MOLINOS CLAS es una empresa que se encuentra dividida en tres grandes áreas: P, C y A. Existen activos comunes y otros que son directos a cada división.

Se efectúa una evaluación al cierre del ejercicio económico de los distintos responsables de cada área a fin de medir su gestión.

Se presenta la siguiente situación:

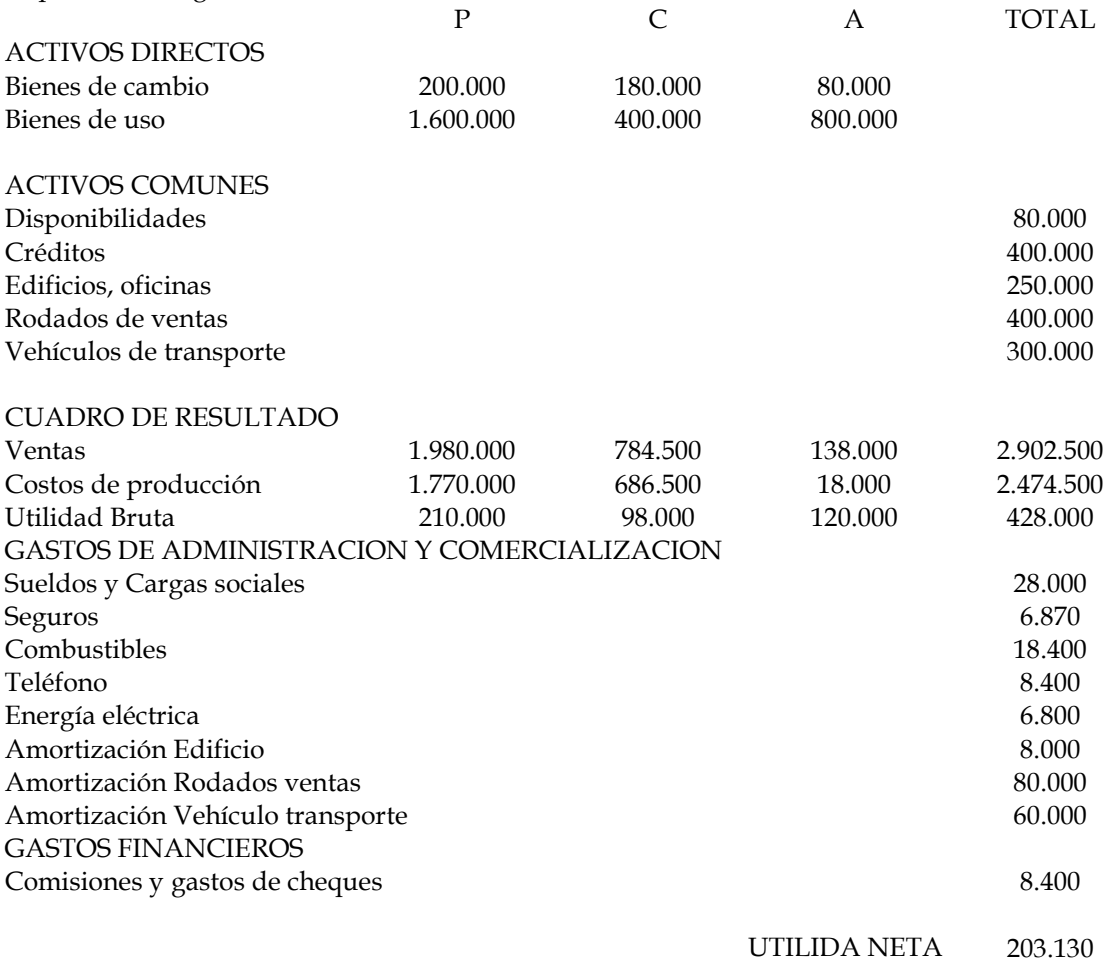

Notas aclaratorias:

En las ventas del área P existe registradas ventas al área C por \$280.000 a precio de costo por absorción. El precio mencionado de estas ventas seria de \$336.000 en el mercado externo a la empresa, debiendo abonar P en caso de ventas externas a la empresa un 1,5% de impuesto sobre las ventas en concepto de impuesto a los ingresos brutos. La empresa utiliza en dicho análisis el criterio de valuar al precio de mercado ajustado.

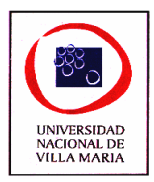

El personal administrativo efectúa únicamente las siguientes operaciones: registro los movimientos de fondos, factura y atiende los llamados telefónicos.

La división A prácticamente no genera gastos administrativos, siendo sus ventas realizadas de contado, en cambio en las restantes divisiones, el promedio de antigüedad en los créditos es de 52 días.

Los vehículos de transporte y ventas se utilizan para las áreas P y C. Las estadísticas del periodo son las siguientes:

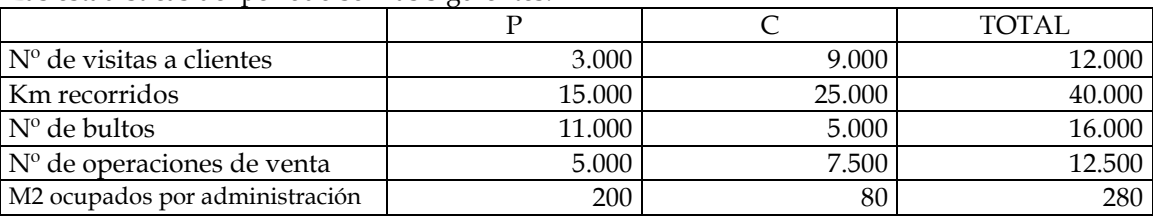

SE PIDE:

1. Evaluar la gestión de cada responsable en función del rendimiento sobre el capital.

2. Aconseje sobre si es conveniente o no cerrar la decisión C, fundamente su opinión.

# **Ejercicio nº 4**

INTERPRICE S.A. es una empresa que se dedica a la fabricación de ropa de trabajo e importación de ropa de cuero. Para su comercialización cuanta con una flota de camiones que distribuyen los productos en todo el país a sus distintos clientes.

La empresa esta departamentalizada por tipo de producto: ropa de trabajo, ropa de cuero. Últimamente el responsable del departamento Ropa de cuero le recrimina al de ropa de trabajo que su área es deficitaria para la empresa y aconseja discontinuar con dicha producción. La información suministrada por la empresa es la siguiente:

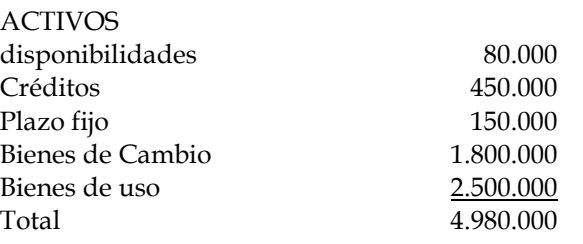

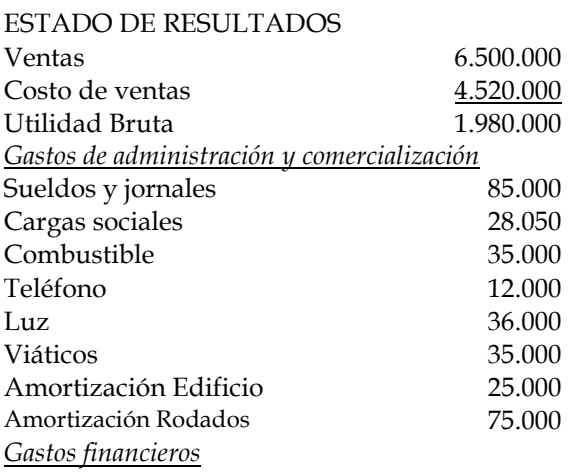

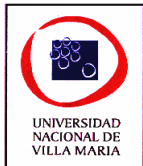

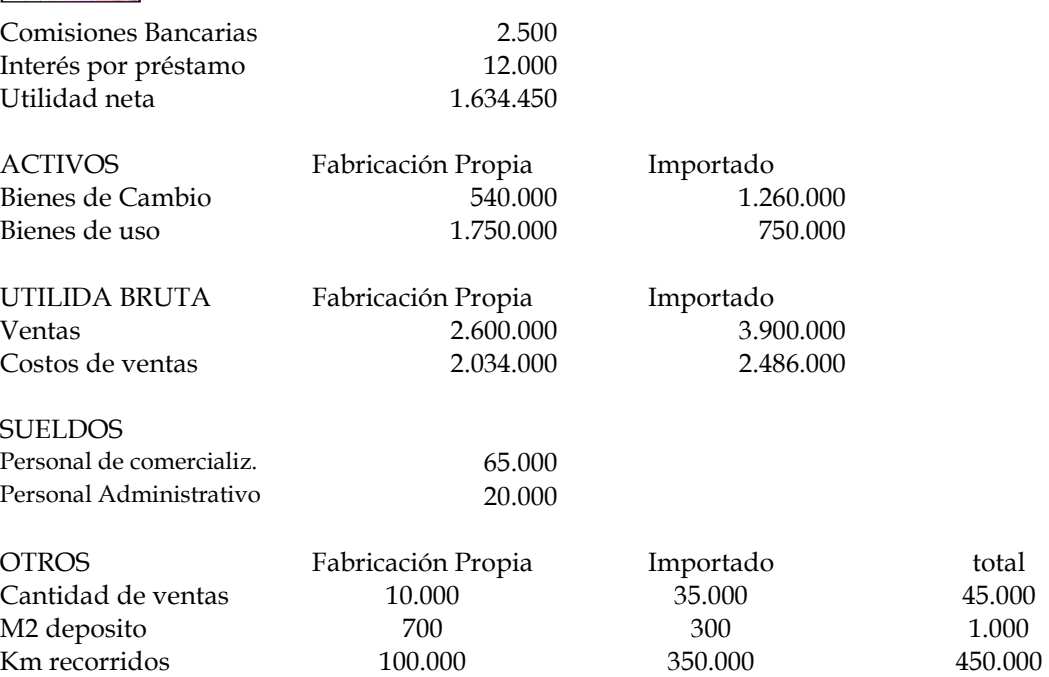

Las Cargas sociales representas en 33% sobre los sueldos.

Como ventas de fabricación propia se incluyen artículos cuyas partes están compuestos por productos importados por \$400.000 (valuados a costos de absorción) donde el precio de mercado de estas ventas sería de \$520.000 (tener en cuenta las comisiones sobre ventas a viajantes del 5%).

Las ventas de producción propia son al contado, los productos importados se venden a un promedio de 60 días.

Los intereses corresponden a un préstamo para adquirir un camión que trae la mercadería importada del puerto de Buenos Aires al depósito.

El plazo fijo de a 30 días, requisito indispensable para garantizar las operaciones de importación.

SE PIDE:

Evalúe la actuación de cada responsable y opina sobre la sugerencia de discontinuar la producción y venta de ropa de trabajo.

#### **Ejercicio nº 5**

AGROCEREALES S.A. es una empresa que vende insumos agropecuarios y además explota un campo de 300 ha.

Sus dos accionistas son hermanos, uno es ingeniero agrónomo y se encarga de la atención del campo, mientras que el otro es el responsable en el negocio de venta de insumos.

El ingeniero alega que se debería cerrar el negocio de venta de insumos para invertir en la compra de mas campo ya que, según el, su sector (llamémosle CAMPO) es el que esta subvencionando al de la venta de insumos (llamémosle COMERCIO).

En la última cosecha de soja, cuyo periodo fue desde la preparación de la tierra a la cosecha de 6 meses, los rindes alcanzados fueron de 25 quintales por hectárea (q/ha.), entregándose toda la cosecha a un exportador que pago \$45 el quintal.

Ud. cuenta con los saldos del periodo promedios de la situación patrimonial:

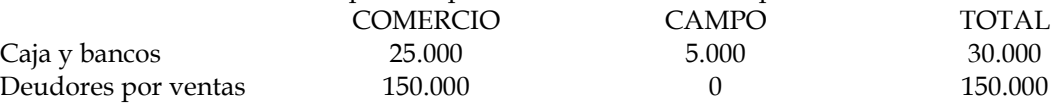

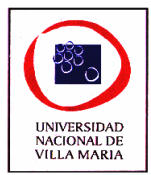

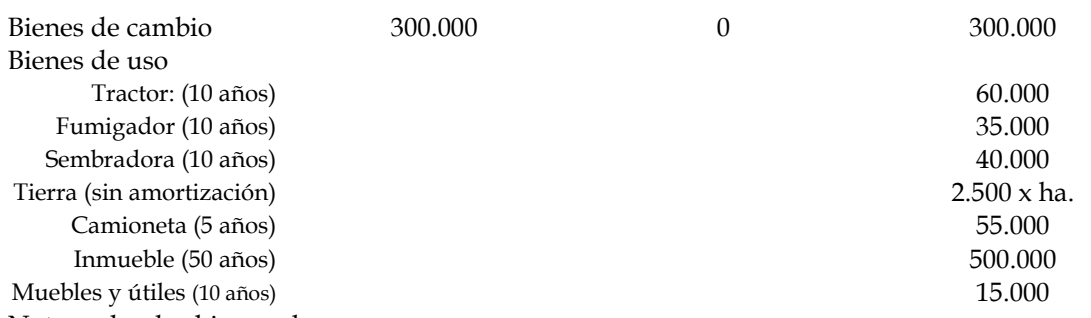

Notas sobre los bienes de uso:

- El inmueble esta ubicado en la ciudad de Villa Maria, es donde funciona el comercio y posee silos de almacenaje. El total de m<sup>2</sup> es de 2.500 y existe un silo de 750 m<sup>2</sup> donde se almacena la cosecha del CAMPO.
- Los muebles y útiles corresponden al sector COMERCIO.
- Respecto a la camioneta se ha estimado que su uso tiene la siguiente afectación: al CAMPO 85%, al COMERCIO 15%.

El contador externo le suministra la siguiente información referida a los costos mensuales – directos al CAMPO:

- 1. Sueldos de Peón: \$530 más 32% por cargas sociales.
- 2. Impuesto Inmobiliario: \$250
- 3. Seguros: \$180

El ingeniero responsable del sector nos suministra el siguiente detalle de los costos para última

cosecha de soja:

- 1. Semillas: 4.500 quintales a \$25 el q.
- 2. Fertilizantes: \$12.000
- 3. Agroquímicos: \$15.000
- 4. Insecticida: \$2.000.
- 5. Combustible del tractor: 10.000 litros a \$1 el litro más 15% por costos adicionales de insumos (lubricantes, cubiertas, aditivos, etc.).
- 6. Cosecha realizada por un contratista rural: \$35 por ha.

Nota: las Semillas, fertilizantes, agroquímicos e insecticida son adquiridos al sector COMERCIAL al precio de costo.

Además el contador le suministra los datos correspondientes al COMERCIO (no incluye los ajustes que Ud. debe hacer, ni las amortizaciones correspondientes al sector) durante los 6 meses son los siguientes:

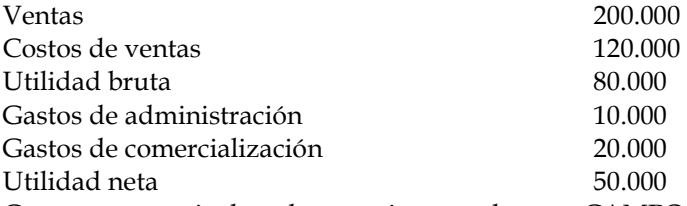

Como ventas se incluye la venta interna al sector CAMPO.

El sector de CAMPO utiliza el 10% de los servicios de administración.

Los precios de venta de los insumos agropecuarios se fijan cargando al costo un 30% de utilidad.

SE PIDE:

Evalúe cada sector mediante el método del rendimiento sobre activo y haga un comentario sobre la afirmación del agrónomo.

#### **Ejercicio nº 6**

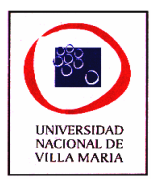

Lacetovim S.A. es una empresa que se dedica a la Fabricación de productos lácteos y tiene

bocas de expendio para venta a consumidor final.

Se procesan unas 7.000 unidades mensuales de distintos productos: yogurt, quesos, manteca y leche descremada, los que se destinan a las bocas de expendio propias.

- Cuenta con esta estructura de personal:

Fabricación:

10 operarios con un costo total de mano de obra (incluye cargas sociales) de \$5.800

1 supervisor de fabrica con un costo total de mano de obra (incluye cargas sociales) de \$800 Comercialización:

5 vendedores con un costo total de \$1.500 más un 5% sobre las ventas

Administración:

1 Administrativo con un costo total de \$900 y 1 gerente con un costo total de \$2.500. Según estimaciones de los responsables el administrativo y el gerente distribuyen su jornada laboral en partes iguales a cada sección (50% para fábrica, 50% para bocas de expendio).

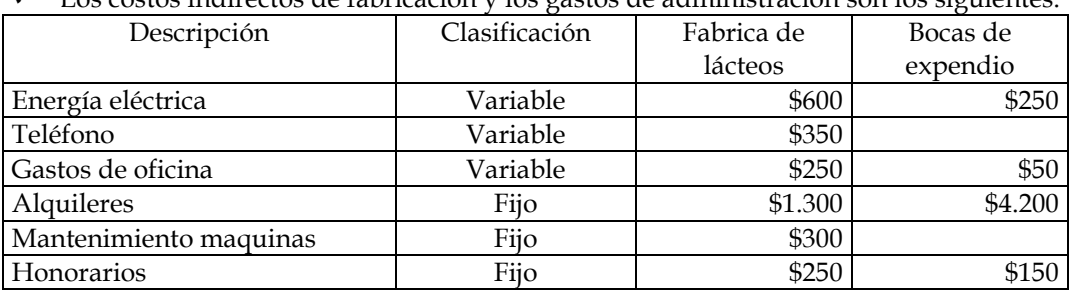

- Los costos indirectos de fabricación y los gastos de administración son los siguientes:

- Los bienes de uso afectado a la explotación son:

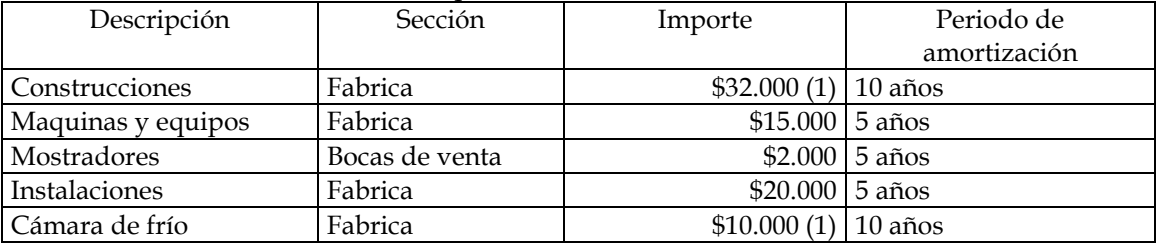

(1) La empresa ha realizado un contrato de locación por 10 años, quedando para beneficio del propietario del inmueble estas mejoras al finalizar la locación del inmueble.

Para la fábrica de lácteos la proporción de las distintas líneas de productos se mantiene constante y es como sigue:

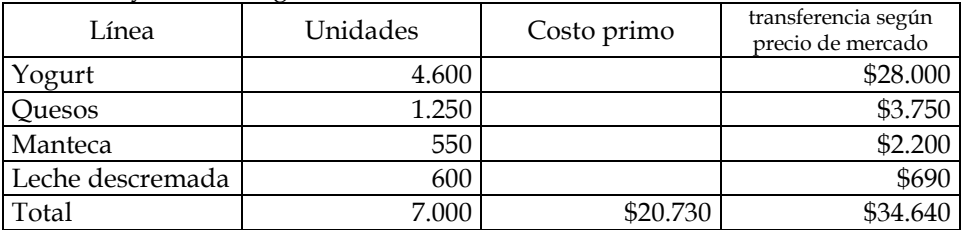

Para la sección de bocas de expendio los precios de venta se calculan como un 30% sobre los precios de mercado. Recuerde que el precio de mercado incluye 2,45% sobre las ventas en concepto de ingresos brutos y 0,75% por tasa municipal. Al realizarse transferencias internas este impuesto se paga en la etapa de venta a consumidor final.

La venta de mercadería se realiza al contado y todo lo que se produce se consume en el día. SE PIDE:

Evalúe la gestión de cada segmento por el método del rendimiento sobre activo
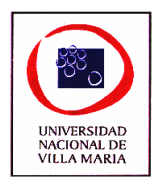

# *CAPÍTULO XIII – Costos Agropecuarios*

# **Ejercicio nº 1**

A efectos de realizar un control de lectura, se plantean las siguientes situaciones en una empresa agropecuaria:

- a) ¿Consideraría la inexistencia de una fábrica de implementos de agrícolas en la zona, como un factor locacional limitante para su desarrollo? ¿Por qué?
- b) El peón que realiza el mantenimiento del campo, en el supuesto que en la explotación se realicen varias actividades complementarias ¿lo consideraría mano de obra directa o indirecta? ¿Por qué?
- c) La explotación agrícola que desarrolla, donde por ejemplo, en cada año se puede realizar un cultivo distinto o no, ¿lo costearía por un sistema de órdenes o proceso? ¿Por qué?
- d) Si el campo fuera arrendado y el arrendamiento fuese a porcentaje de lo producido ¿lo consideraría un costo fijo, variable o un gasto? ¿Por qué?
- e) Si el propietario se encargase de la compra de insumos, de contratar los servicios de terceros, planificar y coordinar las tareas, de prever la financiación de la actividad y la comercialización de los productos, ¿Ud. consideraría algún costo por su desempeño? ¿Por qué?
- f) Si el costo de cosechar fuese igual a lo que podría rendir y el cultivo sin cosechar pudiese ser utilizado como alimento para su ganado, ¿Ud. lo cosecharía o dejaría entrar el ganado al lote? ¿Por qué?
- g) Si el régimen promedio de lluvias es de 1.500 mm anuales y un socio propone la adquisición de un equipo de riego que haría elevar dicho promedio a un equivalente de 2.000 mm, ¿qué elementos cuantitativos relevantes tendría en cuenta para realizar la inversión?

#### **Ejercicio nº 2**

La Posta S.A. es un establecimiento agropecuario que explota su campo de 1.000 ha. Mediante el sistema de siembre directa.

En el corriente año proyecta cultivar soja y trigo sucesivamente y se cuenta con la siguiente información proyectada:

Detalle de bienes de uso: Maquinarias y herramientas (amortizable en 10 años) Tractor: 30.000 Fumigador: 6.000 Sembradora: 20.000 Cosechadora: 110.000 Tierra: 1.500 la ha. (Experiencias en EEUU y Europa han arrogados datos referidos que la tierra

sufre un desgaste del 1% anual)

Alambrados: 50.000 (amortizable en 30 años)

Tanques y molinos: 2.000 (amortizable en 10 años) Casa encargado: 25.000 (amortizable en 50 años)

Camioneta: 15.000 (amortizable en 5 años)

Electrificación: 10.000 (amortizable en 10 años)

Detalle de costos fijos mensuales Sueldos

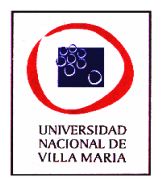

Encargado: 1.000 más 35% por cargas sociales. Peón: 330 más 32% por cargas sociales. Honorarios Ingenieros: 100 Honorarios contador: 150 Impuesto Inmobiliario: 250 Seguros: 180

El ingeniero nos suministra el siguiente detalle de consumos para los cultivos: Consumo de Semillas Soja: 150 kg. por ha. a 15 el q.

Trigo: 120 kg. por ha. a 12 el q.

Consumo de fertilizantes: 40 la ha.

Consumo de agroquímicos: 20.000 por aplicación

Soja: 2 aplicaciones

Trigo: 1 aplicación

Consumo de insecticida: 5.000 solamente para soja.

Consumo de combustible: a 0,60 el litro más 15% por costos adicionales de insumos (lubricantes, cubiertas, aditivos, etc.) por hectárea.

Tractor: para fumigar 0,25 l/ha., para sembrar 0,40 l/ha.

Cosechadora: 0,40 l/ha.

Rindes estimados:

Soja: 25 q/ha. a 15 el q. Trigo: 16 q/ha. a 9 el q.

El directorio le consulta sobre la conveniencia de tercerizar el servicio de laboreo a los siguientes costos:

Siembra por terceros: 18 por ha. Fumigación por terceros: 3 por ha. Cosecha por terceros: 35 por ha. (al tercerizar no se desgastan las maquinarias)

Asimismo, un vecino está interesado en arrendar la explotación con un contrato a 10 años a 150 la ha. por año, incluido los impuestos.

Se pide:

- *1.* Analizar las alternativas presentadas y optar por la más conveniente*.*
- 2. Determine los rindes de indiferencia que nivelaría la situación.

# **Ejercicio nº 3**

Zenon Flores, productor agropecuario de la zona de Colonia Almada, en víspera a la nueva cosecha de soja le comenta a su ingeniero agrónomo de confianza, el Sr. Emilio Venet, que se encuentra ante una gran disyuntiva: arar su campo de 800 ha con su equipo propio o realizar dicha tarea a través de un contratista rural que le cobraría por dicho servicio 12 la ha.

El ingeniero, quien acaba de realizar un posgrado en administración de negocios agropecuarios y ávido por aplicar los conocimientos adquiridos, le explica que se trata de un problema de costos y que en realidad es necesario diferenciarlos para dicha labranza en costos "directos" y costos "indirectos", para luego determinar el costo total de arar el campo con los equipos propios y compararlo con lo que ofrece el contratista rural.

Como el ingeniero cuenta con la información técnica, solamente le solicita a "Don Zenón" datos particulares de su explotación y le confecciona un informe que es parte de la solución de este caso práctico y que se adjunta como solución.

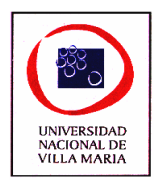

Se pide:

- 1) ¿Qué tipo de costos utilizó el ingeniero para su informe?
- 2) ¿Qué decisión tomaría el productor agropecuario con esta información?
- 3) Identificar debilidades e inconsistencia en el cálculo de los costos por parte del ingeniero.
- 4) ¿Qué informe le entregaría UD.? y con el informe en mano ¿qué le aconsejaría a Don Zenón a efectos de tomar la decisión más acertada?

### **Ejercicio nº 4**

La explotación "La tranquera", cuenta entre sus actividades agropecuarias el engorde de hacienda y le consulta acerca de una alternativa de adquirir un lote de 50 animales para invernada.

En promedio los animales tendrán un peso inicial de 198 kg y se estima que luego de 145 días llegaran a un peso promedio de 300 kg cada uno.

El kilo de ganando en pie cotiza a 0,55 y el flete hasta el campo es de 9,42 por animal.

Durante el periodo de engorde, que irá desde Setiembre del 2.005 a enero del 2.006, se planifican las siguientes raciones para las 50 cabezas:

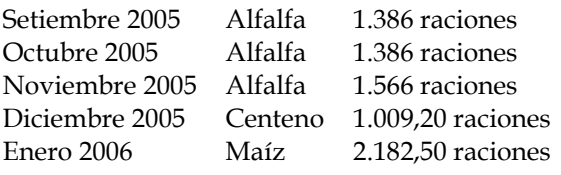

El costo de cada ración es:

Alfalfa 0,11 Centeno 0,17 Maíz 0,07

El lote de alfalfa es de 30 hectáreas, mientras que los de centeno y maíz son de 20 hectáreas cada uno.

El veterinario, cuyos honorarios mensuales serán de 1 por cabeza de ganado, nos suministra el plan de sanidad con los costos de cada vacuna:

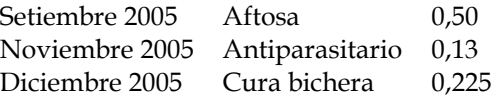

La mano de obra se remunera mensualmente a razón de 1 por animal en pie y los costos indirectos agropecuarios, que tiene como base de distribución la cantidad de hectáreas afectadas a esta actividad ganadera, son de 2,50 por hectárea.

Se pide:

- 1) ¿Cuantos kilogramos por día aumentará en promedio cada animal?
- 2) Determine el costo por kilogramo de animal en pie
- 3) ¿Qué consideraciones haría sobre el costo del capital propio?

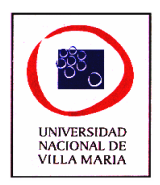

# **Ejercicio nº 5**

"GIRASOLES SA" es una empresa agropecuaria dedicada al cultivo de cereales. Presenta los siguientes datos referido a un tipo de cultivo en distintos lotes de su propiedad.

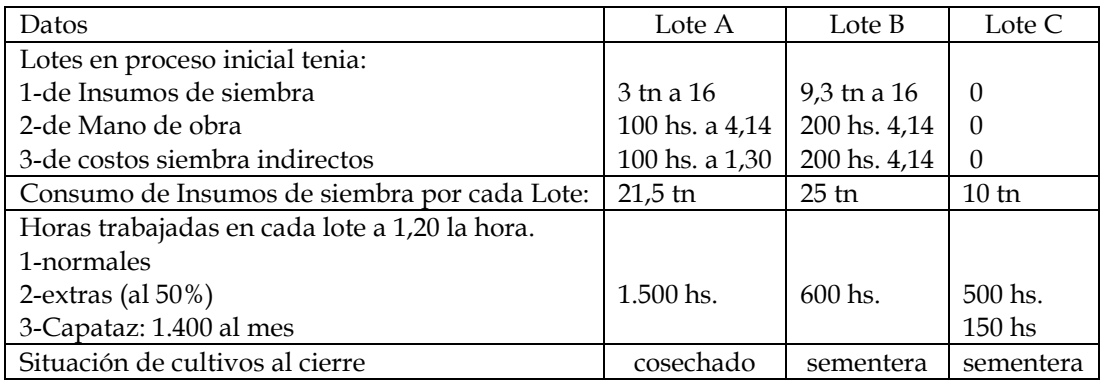

I- Insumos de siembra:

Existencias al inicio: 26 tn a 16.

Compras de material durante el periodo: 100 tn a 16.

El recuento final determina una existencia de 65 tn. Como los Insumos de siembra directos que se utilizan son muy maleables suelen producirse pérdidas al acomodarse los mismos en el depósito, se ha considerado normal un 3% de las unidades ingresadas.

II- Mano de obra Directa:

Se trabaja durante 8 horas diarias, de lunes a sábado inclusive.

Se han producido las siguientes causales de ausentismo durante el período.

Licencia por enfermedad 10 días

Licencias por vacaciones 20 días

Licencias por exámenes 8 días

Licencias por causas personales 9 días

Las cargas sociales básicas sobre la mano de obra son: 46,25 % de contribuciones y 17,50 % de aportes de los empleados.

Las horas extras trabajadas fueron para recuperar atrasos normales de producción.

III- Costos Indirectos de siembra:

Los C.I.P. reales, que coinciden con los presupuestados, son de 2.500 y no incluye los que Ud. debe calcular.

Se Solicita:

Determine los costos de cada lote de cultivo.

#### **Ejercicio nº 6**

Un productor agropecuario que arrienda campos de terceros, debe tomar una decisión acerca de cuál será su plan de siembra para la siguiente cosecha. Cuenta con dos alternativas excluyentes de soja o maní y para decidir solicita una seria de información a los efectos de poder comparar entre ambas alternativas.

Alquileres

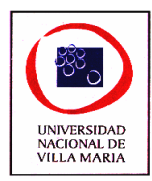

Para soja: 11 qq a 131,50 \$/qq (precio pizarra julio 2011) Para maní: U\$S 700 la ha.

Rendimientos promedios esperados según promedio de las encuestas de rendimientos de los últimos 5 años: Soja: 25 qq/ha Maní: 23 qq/ha

Gastos comerciales (estimados): Soja: 18,10 \$/qq Maní: 13,50 \$/qq

#### **Planteo Productivo para SOJA:**

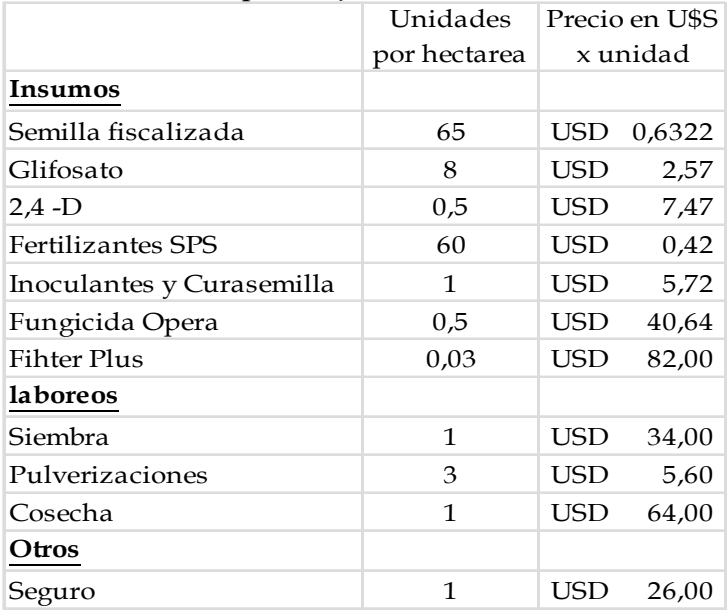

Planteo Productivo para MANI

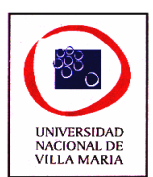

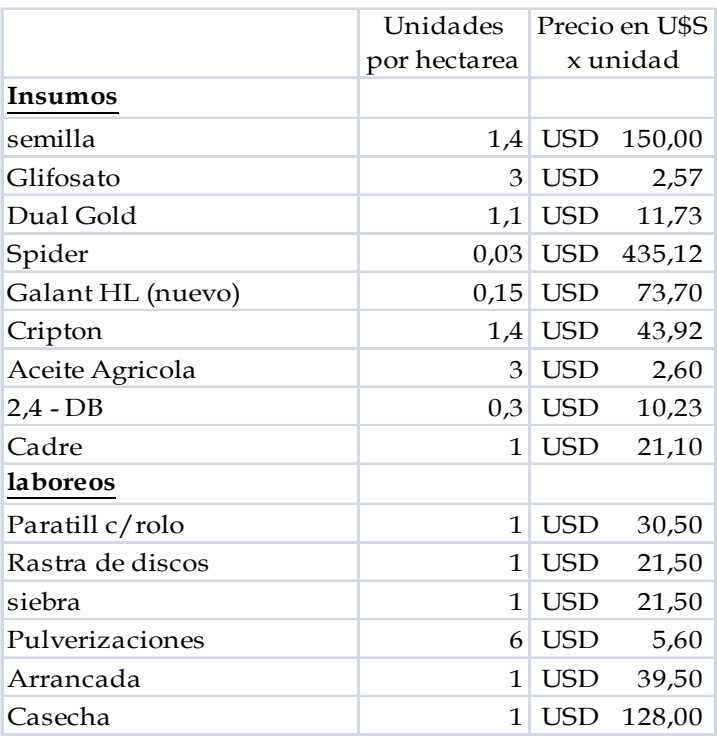

Se toma como cotización del dólar para el análisis el valor de \$4,15 por U\$S.

Los costos fijos estimados mensuales son los siguientes

- Gastos de movilidad y viáticos del productor (incluye seguros y patentes): \$2.800,00
- Amortización de la camioneta: \$1.000,00
- Honorarios profesionales del Ingeniero agrónomo: \$800,00
- Honorarios profesionales del Contador: \$1.200

Los valores futuros son, por cada tonelada de grano, U\$S 700 para maní y U\$S 320 para la soja.

Se pide:

- 1. Elaborar un cuadro comparativo mostrando los resultados netos de ambos cultivos
- 2. Determine el caso anterior los rindes de indiferencia para cada caso

#### **Ejercicio nº 7**

Norte S.A. es un establecimiento agropecuario ubicado en la provincia de Santiago del Estero cuya única actividad es la cría de ganado bovino.

Para la producción de terneros, el establecimiento cuenta con un plantel de 300 vacas y 12 toros divididos en 4 rodeos. La actividad es desarrollada en un campo propio de 1.000 hectáreas de las cuales 800 hectáreas son de montes naturales, formados por 4 lotes, y las 200 hectáreas restantes son praderas, divididas en 5 lotes, con pasturas sembradas a los efectos de proveer la alimentación complementaria al ganado.

El ciclo de reproducción está compuesto por 3 etapas que son:

Servicios del rodeo: se realiza en el campo, durante los meses de noviembre hasta enero, en la zona de praderas artificiales donde se separan los rodeos y se los rota en los 5 lotes que contiene la superficie afectada a esta etapa.

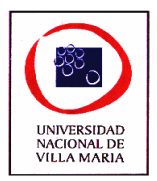

Etapa de Preñez: finalizada la etapa anterior, se separan los reproductores machos que son ubicados en uno de los 4 lotes del sector monte. Las vacas quedan en el sector praderas artificiales hasta el mes de abril y en el mayo son ubicadas en la zona de monte separadas en los 3 lotes distintos a donde están los toros.

Etapa de Procreo: transcurridos los nueve meses de preñez, y luego de la parición de los terneros que se producirá en los meses de agosto, setiembre u octubre, comienza la nueva etapa donde la vaca con el ternero en pie recibirá un nuevo servicio. Esto significa que antes de terminar el ciclo productivo de un ternero, ya que la aun el ternero no fue destetado, comienza el otro.

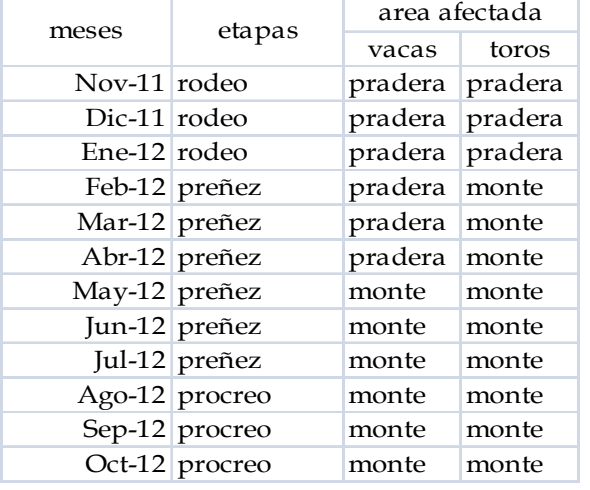

En el siguiente cuadro se detalla las distintas zonas afectadas según las etapas del proceso:

Un dato no menor es la capacidad de provisión de alimentación de cada zona, para lo cual el ingeniero nos provee la siguiente información:

La zona de montes naturales, cuya superficie es de 800 ha. tiene una capacidad de carga de 100 raciones equivalente vaca (\*) por año, lo que hace un total de 80.000 raciones equivalente vaca (\*) al año.

La zona de praderas artificiales, con una superficie de 200 ha. puede proveer 370 raciones equivalente vaca (\*) por año, lo que representa 74.000 raciones equivalente vaca (\*) al año.

Los costos predeterminados para el periodo, que es de 1 año, son los siguientes:

Raciones

En la zona de praderas se implantará "pasto llorón", cuyos costos por hectárea son: Semillas: u.m. 30

Gasoil: 30 litros a u.m. 3 el litro

Vida útil de la siembra: 11 años

En la zona de monte, por tratarse de un recurso renovable, el costo en raciones es nulo siempre y cuando la carga no supere lo establecido (100 raciones equivalente vaca por año).

Honorarios profesionales

El veterinario visita el campo 1 vez al mes cobrando u.m. 1.000 mensuales, además realiza un tacto por cada vaca en el mes de abril por lo que se le abona u.m. 80 cada uno.

Un ingeniero agrónomo encargado de supervisar las pasturas cobra u.m. 400 mensuales. Reproductores

Se le aplican a los mismos los criterios que a los bienes de uso, donde la depreciación se genera por los años de vida útil y como anualmente se produce un solo servicio el sistema de depreciación es lineal. A continuación se presenta el cuadro de valores:

reproductor Valor unitario Vida útil

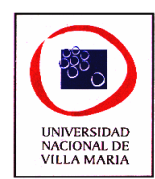

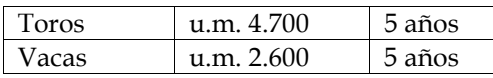

**Sanidad** 

Se proyecta el siguiente esquema de vacunación anual:

3 dosis de aftosa por cabeza a un precio por dosis de u.m. 4,80

1 dosis de cura bichero por cabeza a un precio de u.m. 8,90 por dosis

Sueldo

El costo del peón rural es de u.m. 48.000 anuales incluyendo sueldo, cargas sociales, ropa de trabajo y otros costos laborales menores.

Impuestos y tasas

El Impuesto inmobiliario es de u.m. 6.000 anuales, y además se pagan u.m. 1.500 en concepto de tasa anual de consorcio caminero.

Otros bienes de uso afectados a la actividad:

Todos los bienes de uso se deprecian por el método de línea recta y el detalle es el siguiente:

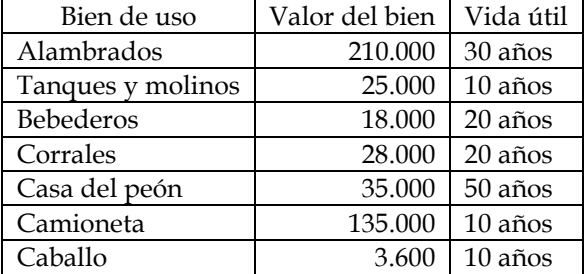

Existen 25.000 metros de alambrados que se dividen en 8.000 metros para praderas y 17.000 metros para monte. De los 5 bebederos 3 están en la pradera y 2 en el monte. Solo existen corrales en la pradera.

*(\*) Unidad equivalente vaca: es un valor que representa una proporción a un dato testigo o de referencia. Este dato de referencia corresponde a los requerimientos de alimentación de una vaca de 400 kilogramos, que gesta y cría un ternero hasta el destete que se produce a los 6 meses de su nacimiento y que alcanza 160 kilogramos de peso.* 

*Las tablas de equivalencias son las siguientes:* 

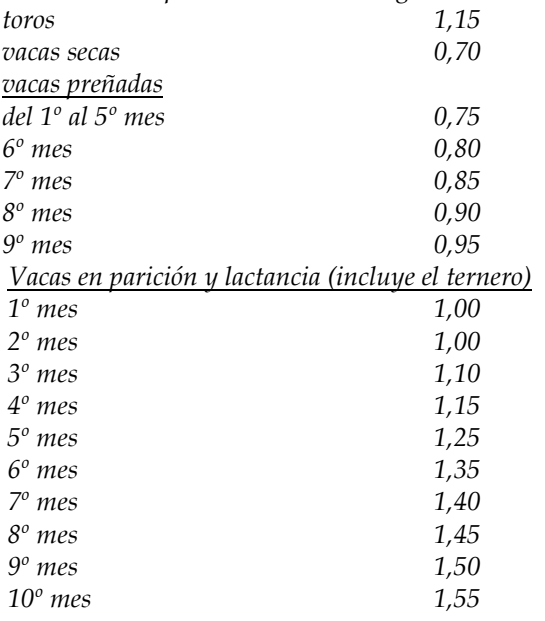

#### Se pide:

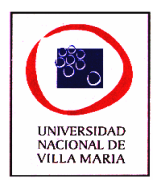

- 1. Haga una departamentalización de la explotación agropecuaria de tal manera de identificar departamentos productivos y departamentos de servicios.
- 2. Determine los costos fijos indirectos de cada departamento productivo separándolos en costos fijos de capacidad y costos fijos operativos. Respecto a la distribución de los costos de los departamentos de servicio, cuando no encuentre una base apropiada por falta de información distribúyalo en partes iguales.
- 3. Defina la unidad de costeo de cada departamento productivo y determine los costos unitarios en cada uno de ellos.
- 4. Calcule el costo de ociosidad anticipada en cada departamento productivo
- 5. Calcule los costos del rodeo
- 6. Calcule el costo unitario por cada ternero, teniendo en cuenta el informe técnico que nos suministra el veterinario en donde se estipula: "siempre que se tengan en cuenta la atención y el esquema de sanidad optimo, el porcentaje total normal de pérdidas del ciclo productivo alcanza un 20%".
- 7. Realice el mismo análisis anterior considerando:
	- a. Un costo del capital propio del 18% anual. La empresa no tiene financiamiento de terceros por lo que a los fines del cálculo de capital propio se tomara el 100% del activo.
	- b. Una remuneración del director de la S.A. por sus tareas administrativas equivalente al sueldo de un capataz que es de u.m. 180.000 anuales